# **UNIVERSIDADE FEDERAL DE SÃO CARLOS CENTRO DE CIÊNCIAS EXATAS E DE TECNOLOGIA PROGRAMA DE PÓS-GRADUAÇÃO EM FÍSICA**

# **MODELAGEM, SIMULAÇÃO E OTIMIZAÇÃO DE TRANSFORMADORES PIEZOELÉTRICOS DE MODO RADIAL PARA APLICAÇÕES EM CONVERSÃO DE POTÊNCIA**

**Marcelo H. M. Barros** 

**São Carlos 2008** 

**MODELAGEM, SIMULAÇÃO E OTIMIZAÇÃO DE TRANSFORMADORES PIEZOELÉTRICOS DE MODO RADIAL PARA APLICAÇÕES EM CONVERSÃO DE POTÊNCIA** 

# **UNIVERSIDADE FEDERAL DE SÃO CARLOS CENTRO DE CIÊNCIAS EXATAS E DE TECNOLOGIA PROGRAMA DE PÓS-GRADUAÇÃO EM FÍSICA**

# **MODELAGEM, SIMULAÇÃO E OTIMIZAÇÃO DE TRANSFORMADORES PIEZOELÉTRICOS DE MODO RADIAL PARA APLICAÇÕES EM CONVERSÃO DE POTÊNCIA**

**Marcelo H. M. Barros** 

Dissertação apresentada ao Programa de Pós-Graduação em Física da Universidade Federal de São Carlos como parte dos requisitos para obtenção do Título de Mestre em Física

Orientador: Prof. Dr. Fernando Manuel Araújo-Moreira

#### **Ficha catalográfica elaborada pelo DePT da Biblioteca Comunitária da UFSCar**

ä

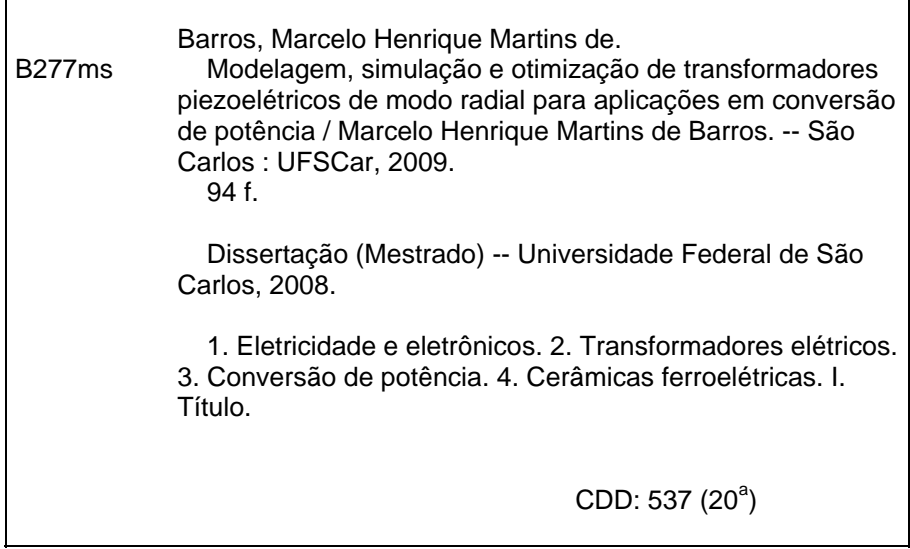

Dissertação de Mestrado submetida à Coordenação do Programa de<br>Pós-Graduação em Física, da Pós-Graduação em Física, Universidade Federal de São Carlos, como requisito parcial para a obtenção do título de Mestre em Física.

Aprovado em: 26 de Novembrode 2008

--~~ -

)

.1

## BANCA EXAMINADORA

Prof. Dr. Fernando Manyej Araujo Moreira (orientador) Universidade Federal de São Carlos-DF rof. Dr. José Carlos Rossi Universidade Federal de/São Carlos - DF *Proj Dr. José Roberto Boifino de Almeida Monteiro*

*Universidadede SãoPaulo*-*EESC*

Agradeço ao meu orientador, Prof. Fernando, por sempre acreditar em mim e pela confiança incondicional;

A ATCP do Brasil e ao Henrique Alves, pela construção dos protótipos e pelas discussões;

Ao Gilberto A. Grossi, pela elaboração dos desenhos;

A minha família, Aline e Pedro Henrique, por terem me provido suporte e inspiração sem limites.

### **RESUMO**

Este trabalho visa a aperfeiçoar a modelagem, analisar, simular e otimizar os parâmetros de transformadores piezoelétricos de modo radial, construídos com cerâmicas ferroelétricas de Pb(Zr,Ti)O<sub>3</sub> polarizadas, para aplicações em conversão de potência, além de caracterizá-los fisicamente.

A principal motivação reside na grande similaridade do modelo elétrico do transformador piezoelétrico em relação ao circuito-tanque LC mais transformador magnético comumente empregado em conversores AC/DC e DC/DC. Tal similaridade poderia viabilizar a aplicação do mesmo em conversão de potência com boa eficiência energética e com redução de volume, peso, complexidade, custo e emissão eletromagnética, quando comparado aos conversores baseados em dispositivos magnéticos, que hoje dominam quase todas as aplicações.

A conversão de potência realizada de forma cada vez mais racional e com baixas perdas de energia é sem dúvida uma das grandes preocupações da nossa época, pelos grandes impactos econômicos, tecnológicos e ambientais que acarreta.

Um transformador piezoelétrico é um dispositivo que combina um atuador piezoelétrico no lado primário com um transdutor piezoelétrico no lado secundário. Ambos podem trabalhar com modos de vibração transversais ou longitudinais. Estes atuadores e transdutores são feitos de elementos piezoelétricos, sendo por sua vez compostos de placas (eletrodos) e de materiais cerâmicos ferroelétricos polarizados. À semelhança dos transformadores magnéticos, os transformadores piezoelétricos são dispositivos de transmissão de energia elétrica, porém realizada via acoplamento eletromecânico entre o atuador e o transdutor. Eles podem ser utilizados na função de isoladores, redutores ou elevadores da tensão aplicada no primário.

Baseado nas equações piezoelétricas e nas equações de onda, o circuito equivalente elétrico de um transformador piezoelétrico de modo radial foi obtido e posteriormente melhorado, a partir de uma abordagem mais completa, incluindo efeitos que normalmente são desprezados. Realizou-se uma análise de desempenho através de simulação computacional e exploraram-se os limites para a transferência de potência impostos por considerações térmicas e eletromecânicas. Posteriormente foi traçado um esquema de otimização do transformador piezoelétrico de modo radial, a fim de maximizar a eficiência e adequá-lo a aplicações de conversão de potência; também através de simulação computacional.

Desde que o circuito equivalente elétrico de um transformador piezoelétrico é idêntico ao circuitotanque LC comumente usado em conversão de potência em modo chaveado ressonante de alta frequência, ele poderá substituir o transformador magnético, o indutor e o capacitor do circuitotanque; possivelmente aumentar a eficiência energética e certamente reduzir o número de dispositivos, o volume, o custo e a emissão eletromagnética de uma aplicação em conversão de potência.

### **ABSTRACT**

This work seeks to improve the modeling, analysis and the optimization of the parameters of piezoelectric transformer (PT) built with polarized  $Pb(Zr,Ti)O_3$  electro-ceramics for applications in power conversion, as well as to characterize them. The main motivation resides in the great similarity of the electric model of the PT in relation to the LC resonant tanks plus magnetic transformer commonly employees in AC/DC and DC/DC power converters. Such similarity could make possible its application in power conversion, with good energy efficiency, as well as reduction of volume, weight, complexity, cost and electromagnetic emission, when compared to the converters based on magnetic devices, that today dominate almost all the applications.

The power conversion accomplished in way more and more rational and with low losses of energy it is, without a doubt, one of the great concern of our time, for the expressive economic and environment impacts.

A PT is a electric device that combines an piezoelectric driver on the primary side with a piezoelectric receiver on the secondary side. Both can work with transverse or longitudinal vibration modes. These drivers and receivers are made of piezoelectric elements, being for its time composed of metal plates (electrodes) and of polarized electro-ceramics. To the likeness of the magnetic transformers, piezoelectric transformers are transmission devices of electric energy, even so accomplished through eletro-mechanic coupling between the driver and the receiver. They can be used in the function of insulators, reducers or elevators of the applied voltage on the primary side.

Based on the piezoelectric and wave equations, the electric equivalent circuit of a piezoelectric transformer in radial-mode vibration was obtained and later on improved, starting from a more complete approach, including effects that are usually despised. A performance analysis was accomplished through computer simulation and it was explored the limits for the power rate transfer for thermal and electromechanics considerations. Later on an outline of optimization of the piezoelectric transformer in a radial-mode was traced, in order to maximize the efficiency and of adapting it to applications of power conversion; also through computer simulation.

Since the electric equivalent circuit of a piezoelectric transformer is commonly identical to the LC resonant tanks used in power conversion in high frequency switch-mode resonant scheme, the PT can substitute the magnetic transformer, the indutor and the capacitor of the resonant tanks, as well as to increase the energy efficiency and to reduce significantly the number of devices, the volume, the cost and the electromagnetic emission of an application in power conversion.

# **SUMÁRIO**

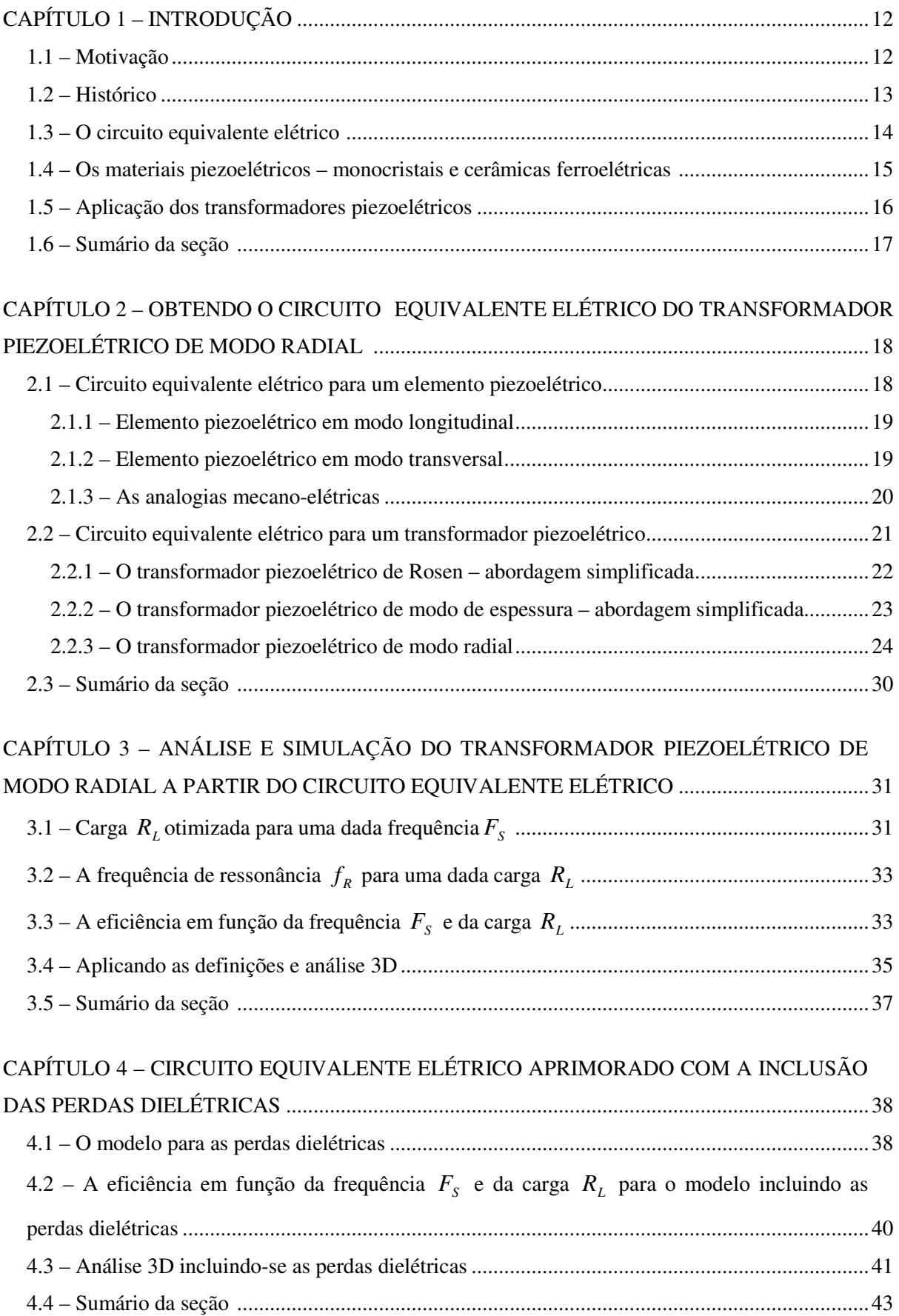

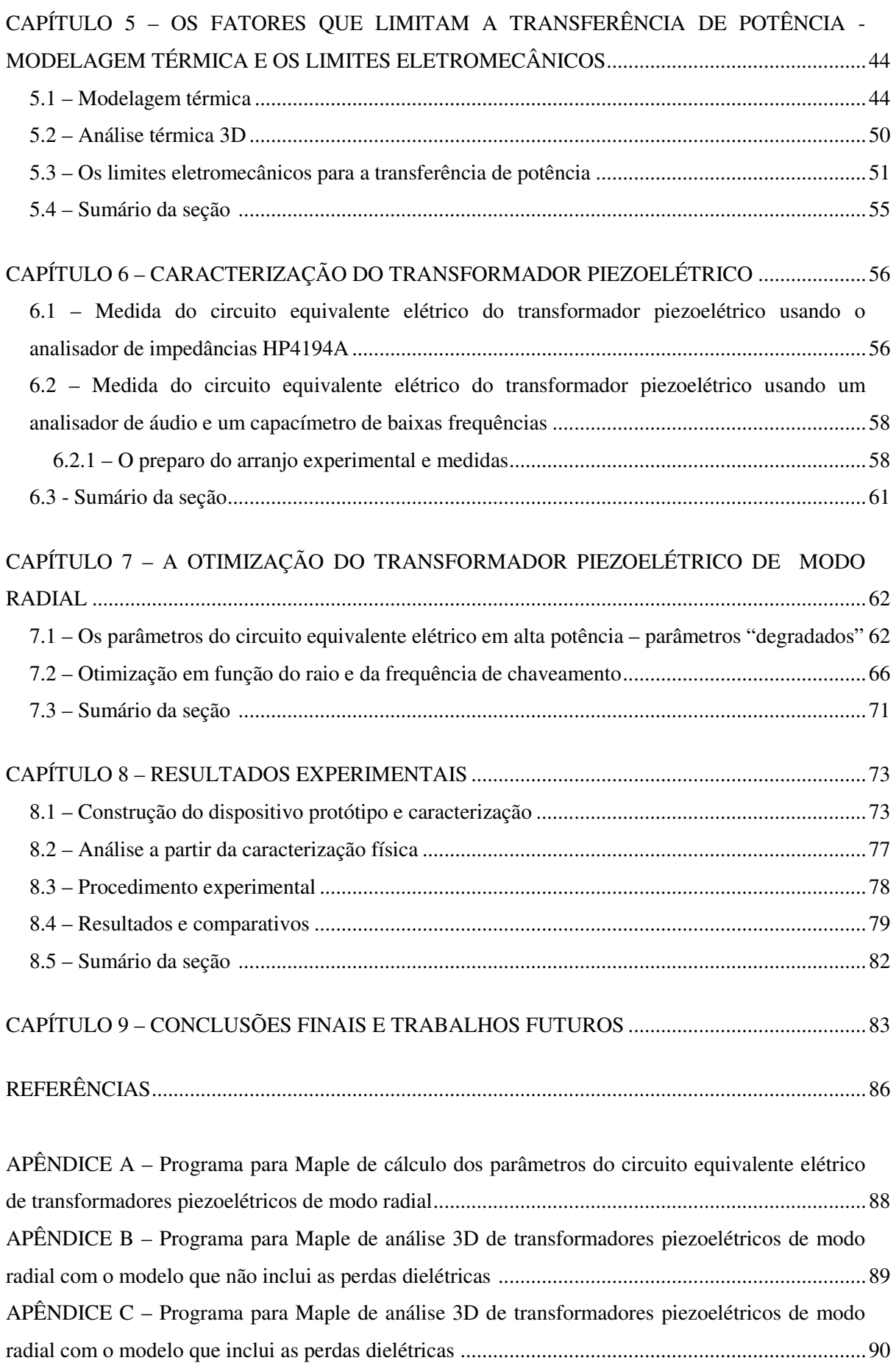

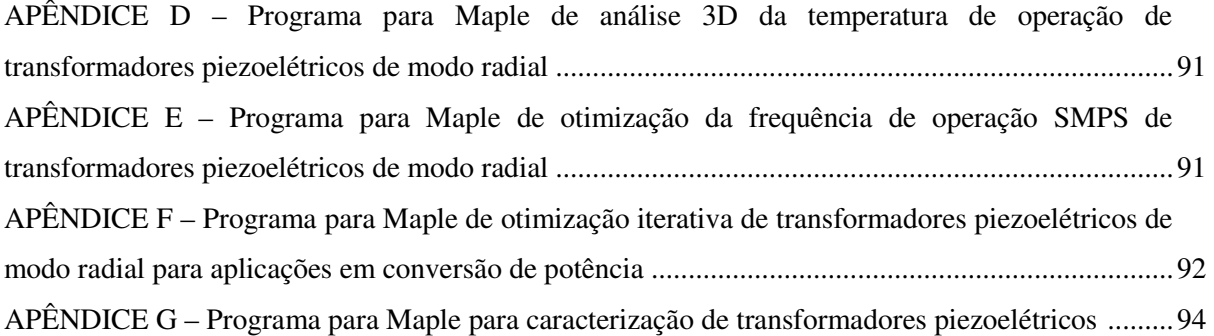

# **ATRIBUIÇÃO DAS CONSTANTES E VARIÁVEIS E GLOSSÁRIO DE TERMOS TÉCNICOS**

*A* : área;

- *AV* : módulo do ganho de tensão;
- *C* : capacitância elétrica;
- *Cm* : compliance mecânica equivalente, análoga a uma capacitância elétrica;
- *D* : deslocamento elétrico;
- *D* \_ *sobrescrito* : a deslocamento elétrico constante;
- *d* : constante piezoelétrica;
- *E* : campo elétrico;
- *E* \_ *sobrescrito* : a campo elétrico constante;
- *Em* : força mecânica equivalente, análoga a um campo elétrico;
- *F* : força mecânica;
- *FS* : frequência linear de chaveamento/excitação;
- *R f* : frequência linear de ressonância;
- *A f* : frequência linear de anti-ressonância;
- *I* : corrente elétrica;
- *i* : parte imaginária de um número complexo,  $i = \sqrt{-1}$ ;
- *L* : indutância elétrica;
- *Lm* : massa mecânica equivalente, análoga a uma indutância elétrica;
- λ: comprimento;
- *N* : relação de espiras;
- *P* : potência;
- *PD* : potência dissipada;
- *Qm* : fator de qualidade mecânico;
- *R* : resistência elétrica;
- *Rm* : resistência mecânica equivalente, análoga a uma resistência elétrica;
- *R*<sup>e</sup>: resistência térmica;
- *RL* : resistência elétrica da carga;
- *r* : raio;

*S* : strain;

*S sobrescrito*: a strain constante;

*E s* : compliance mecânica a campo elétrico constante;

*Q* : fluxo térmico;

*q* : fluxo de energia térmica;

*T* : stress;

*T sobrescrito*: a stress constante;

*t* : espessura (ou também tempo, mas apenas no Capítulo 5);

 $tan \delta$ : perdas dielétricas;

*u* : deslocamento;

*V* : tensão elétrica;

 $V_0$ ,  $V_1$ ,  $V_n$ : potenciais elétricos;

*W* : trabalho/energia;

*w*: largura;

*Z* : impedância;

Ψ : fator de força mecânica equivalente, análogo a uma relação de espiras;

 $\varepsilon$ <sup>T</sup>: permissividade elétrica a stress constante;

 $\varepsilon$ <sup>0</sup>: permissividade elétrica do espaço livre;

Γ : temperatura;

 $\eta$ : eficiência;

 $\rho$  : densidade;

<sup>ν</sup> : velocidade;

 $\omega_s$ : frequência angular de chaveamento/excitação;

 $\omega_R$ : frequência angular de ressonância;

 $\omega_A$ : frequência angular de anti-ressonância;

 $\lambda$ : condutividade térmica;

<sup>σ</sup> : razão de Poisson;

 $\sigma_{E}$ : condutividade elétrica;

DC: ciclo de trabalho (duty cycle) de uma forma de onda periódica e quadrada;

PT: *piezoelectric transformer*, ou transformador piezoelétrico;

SMPS: *switching-mode power supply*, ou fonte de alimentação de modo chaveado;

Conversor AC/DC e DC/DC: fontes de alimentação com entradas AC ou DC e saídas DC.

## **CAPÍTULO 1 – INTRODUÇÃO**

### **1.1 – Motivação**

O incessante aumento da densidade dos equipamentos eletrônicos demanda também por aumento da densidade de potência das fontes de alimentação (conversores AC/DC e DC/DC) e indiretamente dos dispositivos que as compõem, bem como incrementos em eficiência a fim de reduzir o consumo de energia elétrica, aumentar a durabilidade das baterias e gerar menos calor. Em aplicações portáteis modernas, como em *laptops*, *palmtops*, celulares, etc; é indispensável o uso dos gerenciadores de energia, onde provavelmente serão utilizados transformadores; na função de elevadores, abaixadores e isoladores de tensão.

Transformadores magnéticos apresentam sérias restrições e dificuldades em aplicações de alta tensão e/ou pequenas dimensões e também pouca praticidade de manufatura. Por outro lado, em aplicações de maior potência, os conversores baseados em transformadores magnéticos são quase sempre volumosos, pesados e caros [4,10,11].

Os transformadores piezoelétricos representam uma relativamente nova e válida alternativa aos transformadores magnéticos, com várias vantagens [6,13], entre as quais se destacam:

- São construídos a partir de simples fragmentos de material cerâmico ferroelétrico, requerendo processos industriais simples, diretos e baratos;
- Possuem um inerente baixo perfil, possibilitando maior compactação. Além disso, em pequenas dimensões eles não necessitam de alterações na sua concepção;
- São construídos basicamente com materiais isolantes (cerâmicas) tornando praticamente impossível o rompimento da isolação, com ganhos substanciais na segurança. Uma isolação de mais de 5kV é comum e facilmente obtida;
- Não apresentam risco de incêndio, o que sempre poderá acontecer em um transformador magnético, em caso de falha;
- As suas propriedades elétricas podem simplificar substancialmente a eletrônica dos conversores, trazendo a sempre desejada redução de custo e volume [4,10,11];
- São invariavelmente mais leves do que seus análogos magnéticos;
- A emissão eletromagnética do conversor se torna quase nula, dada a total ausência ou drástica diminuição no número de componentes magnéticos presentes na aplicação.

### **1.2 – Histórico**

O transformador piezoelétrico é a combinação mecânica de um atuador piezoelétrico (ou *driver*, em alguns textos) e de um transdutor piezoelétrico (em alguns textos, *receiver*). São dispositivos de transmissão de energia e não contém nenhum elemento magnético. Essa função é realizada via acoplamento eletromecânico (acústico) entre o atuador e o transdutor.

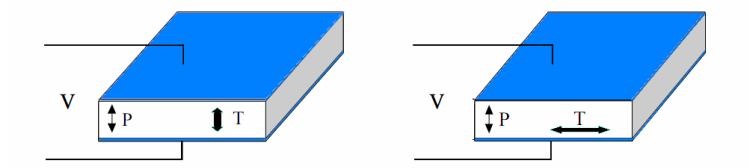

*Figura 1 – Elementos piezoelétricos. A esquerda um elemento piezoelétrico de modo longitudinal e a direita um elemento piezoelétrico de modo transversal (nessas figuras o vetor P é a polarização, ao contrário do restante do texto, onde o escalar P será usado como potência)* 

Os transformadores piezoelétricos podem ser basicamente de três tipos, a saber:

**O transformador de Rosen**: inventado por C.A. Rosen nos anos 1950, ele é a combinação de um atuador (primário) em modo transversal com um transdutor (secundário) em modo longitudinal.

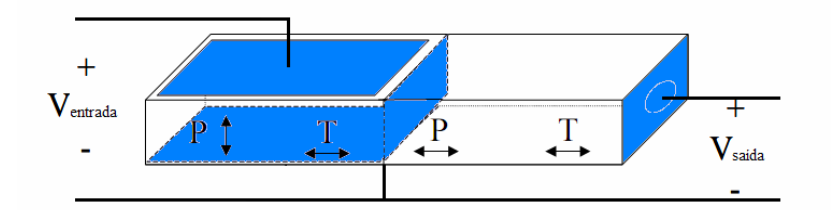

*Figura 2 – O transformador piezoelétrico de Rosen* 

Devido ao seu inerente alto ganho de tensão, o transformador de Rosen é algumas vezes chamado de *transformador piezoelétrico de alta tensão*. Pode ser empregado onde se necessite de uma alta tensão de saída em baixas potências, como por exemplo, em painéis LCD (cristal líquido).

**O transformador de modo de espessura**: desenvolvido pela NEC japonesa nos anos 1990, o transformador de modo de espessura é a combinação de um atuador em modo longitudinal (primário) com um transdutor também em modo longitudinal (secundário) – conhecido também por *transformador piezoelétrico de baixa tensão*, devido ao seu inerente baixo ganho de tensão.

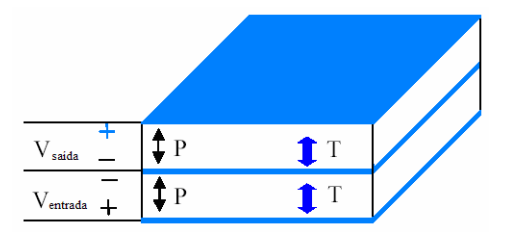

*Figura 3 – O transformador piezoelétrico de modo de espessura* 

As aplicações possíveis deste transformador incluem os conversores e adaptadores.

**O transformador de modo radial**: desenvolvido em 1998 pela FACE Electronics USA, ele é composto de um atuador em modo transversal (primário) combinado a um transdutor também em modo transversal (secundário). Este trabalho será devotado a este tipo de transformador piezoelétrico.

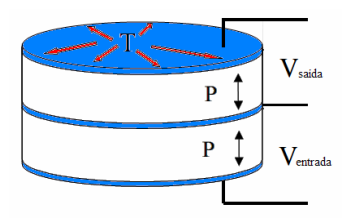

*Figura 4 – O transformador piezoelétrico de modo radial* 

### **1.3 O circuito equivalente elétrico**

Os três tipos de transformadores descritos anteriormente possuem diferentes características mecânicas e elétricas, mas de um modo geral eles podem ser representados por um mesmo circuito equivalente elétrico, a saber:

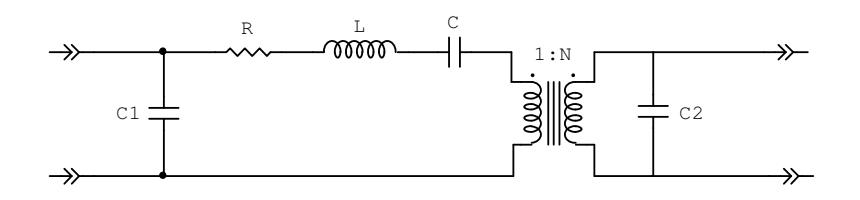

*Figura 5 – Circuito equivalente elétrico simplificado, para um transformador piezoelétrico genérico* 

Este circuito equivalente elétrico deriva da combinação dos circuitos equivalentes elétricos de um atuador e de um transdutor piezoelétrico (estes são chamados *elementos piezoelétricos*). Neste trabalho, o modelo utilizado para obter o circuito equivalente elétrico do transformador piezoelétrico é uma simplificação do modelo de Mason [1].

#### **1.4 – Os materiais piezoelétricos – monocristais e cerâmicas ferroelétricas**

Os elementos piezoelétricos (atuadores e transdutores) tanto podem ser realizados com cristais piezoelétricos (quartzo, por ex.) como com cerâmicas ferroelétricas polarizadas. Os cristais trazem consigo as vantagens dos altos fatores de qualidade mecânicos e uma alta estabilidade térmica. Suportam altas temperaturas de trabalho sem sofrer danos ou despolarizações, pois o seu estado polarizado é estável. Porém agregam sérias desvantagens, como baixos fatores de acoplamento mecânico, dificuldade de manufatura e alto custo.

As cerâmicas ferroelétricas polarizadas possuem várias vantagens importantes: podem ser preparadas em uma grande variedade de composições e geometrias e possuem altos fatores de acoplamento eletromecânico. Além disso são obtidas através de processos industriais muito mais simples e baratos, se comparado aos cristais. As desvantagens residem em seu estado polarizado meta-estável – elas envelhecem com o tempo ou devido a altos campos aplicados. Ademais, possuem baixa estabilidade térmica, ou seja, seu estado polarizado ainda pode ser comprometido por temperaturas muito altas.

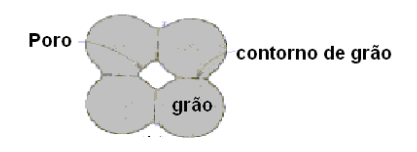

*Figura 6 – Esquema representativo das partes principais que compõe um corpo cerâmico* 

Não obstante essas desvantagens, os elementos que compõem os transformadores piezoelétricos são geralmente realizados com cerâmicas ferroelétricas polarizadas de  $Pb(Zr,Ti)O<sub>3</sub>$  (PZT) do tipo "duro" (tipicamente PZT-4, PZT-5 e PZT-8 [6]) devido principalmente aos seus altos fatores de acoplamento e relativo alto fator de qualidade mecânico, além do baixo custo. Diferentemente dos monocristais, os materiais cerâmicos, também conhecidos como materiais policristalinos, apresentam um grande número de monocristais ordenados de maneira aleatória, então não se espera encontrar uma ordem preferencial de simetria que caracterize o material, por essa razão tais materiais, ao contrário dos cristais de quartzo, são isotrópicos. Em linhas gerais os materiais cerâmicos são caracterizados por apresentarem três divisões diferenciadas, conforme a Figura 6.

- Grão região do corpo cerâmico que apresenta o comportamento mais próximo de um monocristal. Em geral, para cerâmicas preparadas pelos métodos convencionais de síntese, os grãos possuem tamanho médio de 3µ*m* e são orientados de forma aleatória. A forma geométrica dos grãos em um material cerâmico está fortemente relacionada com a composição do material;
- Contorno de grão região que une dois ou mais grãos em um corpo cerâmico, geralmente apresenta composição química diferente do grão;
- Poro são regiões "vazias" dentro do corpo cerâmico, geralmente formadas nos processos de sinterização, são os responsáveis pela baixa densidade relativa do corpo cerâmico.

#### **1.5 - Aplicação dos transformadores piezoelétricos**

O circuito da Figura 5 representa, com razoável aproximação, o comportamento do transformador piezoelétrico do ponto de vista elétrico (para um modo de vibração – o modo principal). Este circuito é notavelmente semelhante ao circuito-tanque *LC* série acoplado ao transformador magnético comum, presente nos conversores chaveados que operam em modo ressonante. Nestas aplicações esse circuito-tanque é construído com componentes discretos separados, além do próprio transformador. Na Figura 7 pode-se ver uma aplicação típica deste tipo de conversor, com o circuito-tanque *LC* e o transformador magnético destacados [4,10,11]:

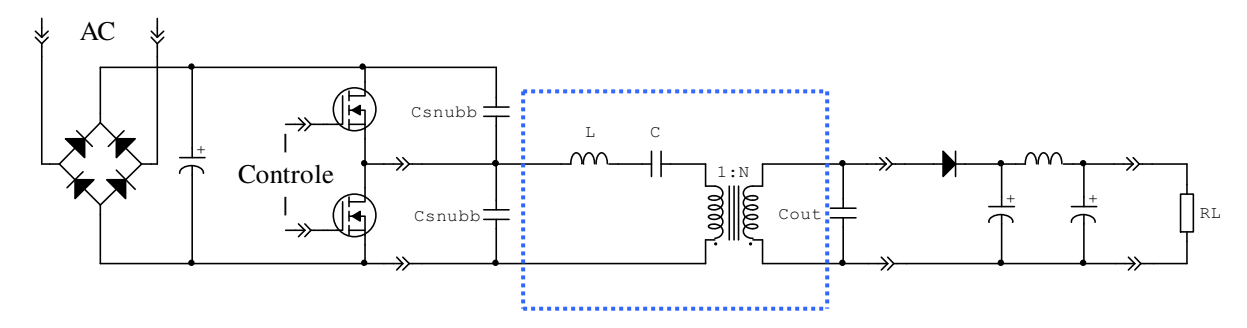

*Figura 7 – Conversor AC/DC (SMPS) chaveado ressonante típico com o circuito-tanque LC em destaque*

Essa configuração é largamente utilizada em conversão de potência por permitir baixas perdas de comutação nos dispositivos ativos (comutação suave). Neste trabalho não será focado o sistema eletrônico e suas técnicas, mas sim, a notável semelhança entre essa configuração eletrônica discreta, formada pelo circuito ressonante *LC*, com o circuito equivalente elétrico de qualquer transformador piezoelétrico, como o mostrado na Figura 5. Devido a essa grande similaridade, o transformador piezoelétrico, por meio de um trabalho apropriado de modelagem, simulação e otimização, poderá vir a substituir todo o conjunto formado pelo transformador magnético, capacitor e indutor tanque, preservando as vantagens dessa configuração, mas substituindo peso, volume e emissão eletromagnética por um baixo perfil, baixo peso, maior segurança elétrica, simplicidade de manufatura e simplicidade de circuito.

### **1.6 – Sumário da seção**

1. Em conversão de potência é inevitável o uso de transformadores e a partir de certas potências também são utilizados circuitos-tanque *LC* com indutores e capacitores discretos, com o intuito de diminuir as perdas por chaveamento nos elementos ativos (MOSFETs, IGBTs ou transistores bipolares);

2. Os transformadores magnéticos apresentam várias restrições, como por exemplo a complexidade de manufatura, o relativo grande peso e volume e a baixa segurança elétrica. A grande similaridade do circuito equivalente elétrico de qualquer transformador piezoelétrico com o circuito ressonante *LC* dos conversores chaveados ressonantes torna bastante atrativa a sua aplicação em conversão de potência, em substituição aos transformadores magnéticos e seus circuitos-tanque associados;

3. Transformadores piezoelétricos são geralmente construídos com cerâmicas ferroelétricas polarizadas, pois apesar de não possuírem a estabilidade e longevidade dos monocristais, proporcionam um bom desempenho elétrico, flexibilidade de construção e baixo custo;

4. Transformadores piezoelétricos possuem uma simplicidade estrutural sem paralelos, bom desempenho elétrico e vantagens mecânicas incomparáveis, como o seu inerente baixo perfil e peso reduzido. Eles constituem uma alternativa bastante válida em conversão de potência em substituição aos tradicionais transformadores magnéticos.

# **CAPÍTULO 2 – OBTENDO O CIRCUITO EQUIVALENTE ELÉTRICO DO TRANSFORMADOR PIEZOELÉTRICO DE MODO RADIAL**

O circuito equivalente elétrico é de vital importância para a aplicação do dispositivo. Com ele podem-se realizar, com grande precisão, análises e simulações e por meio destas proceder com a sua otimização e a do próprio circuito eletrônico que o incorpora, sempre focado na aplicação.

### **2.1 – Circuito equivalente elétrico para um elemento piezoelétrico**

Na figura abaixo tem-se um elemento piezoelétrico formado por placas metálicas (eletrodos), geralmente de níquel ou prata e por um material cerâmico ferroelétrico polarizado, geralmente zirconato titanato de chumbo (Pb(Zr,Ti)O<sub>3</sub>), ou PZT.

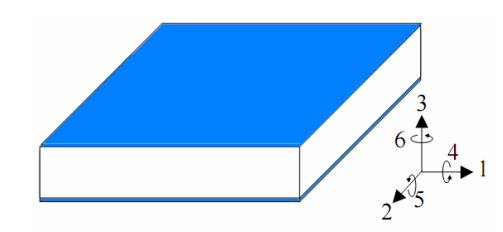

*Figura 7 – Elemento piezoelétrico, com a orientação padrão* 

Escrevendo-se as equações piezoelétricas lineares para o atuador e o transdutor:

 $S = s^E T + dE$  (2.1) atuador  $D = dT + \varepsilon^T E$  $(2.2)$  transdutor

Devido à orientação padrão (campo elétrico na direção-z), *E* e *D* ficam:

$$
D = \begin{pmatrix} 0 \\ 0 \\ D_3 \end{pmatrix}
$$
 (2.3)  

$$
E = \begin{pmatrix} 0 \\ 0 \\ E_3 \end{pmatrix}
$$
 (2.4)

### **2.1.1 – Elemento piezoelétrico em modo longitudinal**

Neste elemento, a polarização da cerâmica está na mesma direção que o stress e o strain e também na mesma direção do campo elétrico:

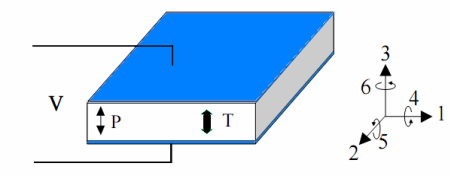

*Figura 8 – Elemento piezoelétrico em modo longitudinal* 

Os tensores stress e strain ficam:

$$
T = \begin{pmatrix} 0 \\ 0 \\ T_3 \end{pmatrix}
$$
 (2.5)  

$$
S = \begin{pmatrix} 0 \\ 0 \\ S_3 \end{pmatrix}
$$
 (2.6)

Baseado em 2.3, 2.4, 2.5 e 2.6, as equações 2.1 e 2.2 podem ser abertas e simplificadas em:

$$
\begin{pmatrix}\n0 \\
0 \\
0 \\
S_3\n\end{pmatrix} =\n\begin{pmatrix}\nS_E^E & S_E^E \\
S_{12}^E & S_{13}^E \\
S_{13}^E & S_{13}^E\n\end{pmatrix}\n\times\n\begin{pmatrix}\n0 \\
0 \\
0 \\
0\n\end{pmatrix} +\n\begin{pmatrix}\n0 & d_{31} \\
0 & d_{31} \\
0 & d_{33}\n\end{pmatrix}\n\times\n\begin{pmatrix}\n0 \\
0 \\
0 & d_{32}\n\end{pmatrix}
$$
\n(2.7) **atuador em modo longitudinal**\n
$$
\begin{pmatrix}\n0 \\
S_1^E & S_E^E & S_{13}^E \\
0 & 0 & 0 \\
0 & 0 & 0\n\end{pmatrix}\n\times\n\begin{pmatrix}\n0 \\
0 \\
0 \\
0 \\
0\n\end{pmatrix} +\n\begin{pmatrix}\n\epsilon_{11}^T & 0 & 0 \\
0 & \epsilon_{22}^T & 0 \\
0 & 0 & \epsilon_{33}^T\n\end{pmatrix}\n\times\n\begin{pmatrix}\n0 \\
0 \\
0 \\
0\n\end{pmatrix}
$$
\n(2.8) **transform**endo longitudinal

### **2.1.2 – Elemento piezoelétrico em modo transversal**

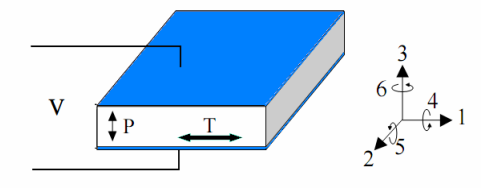

*Figura 9 – Elemento piezoelétrico em modo transversal* 

Neste elemento, os tensores stress e strain estão perpendiculares à polarização, bem como ao campo aplicado. Assim, os tensores stress e strain agora ficam:

$$
T = \begin{pmatrix} T_1 \\ 0 \\ 0 \end{pmatrix}
$$
 (2.9)  

$$
S = \begin{pmatrix} S_1 \\ 0 \\ 0 \end{pmatrix}
$$
 (2.10)

E as equações 2.1 e 2.2 para esse caso ficam:

$$
\begin{pmatrix}\nS_1 \\
0 \\
0\n\end{pmatrix} =\n\begin{pmatrix}\nS_{11}^E & S_{12}^E & S_{13}^E \\
S_{12}^E & S_{11}^E & S_{13}^E \\
S_{13}^E & S_{13}^E & S_{33}^E\n\end{pmatrix}\n\begin{pmatrix}\nT_1 \\
0 \\
0\n\end{pmatrix} +\n\begin{pmatrix}\n0 & 0 & d_{31} \\
0 & 0 & d_{31} \\
0 & 0 & d_{33}\n\end{pmatrix}\n\begin{pmatrix}\n0 \\
0 \\
E_3\n\end{pmatrix}
$$
\n(2.11) **atuador em modo transversal**\n
$$
\begin{pmatrix}\n0 \\
0 \\
D_3\n\end{pmatrix} =\n\begin{pmatrix}\n0 & 0 & 0 \\
0 & 0 & 0 \\
d_{31} & d_{31} & d_{33}\n\end{pmatrix}\n\times\n\begin{pmatrix}\nT_1 \\
0 \\
0\n\end{pmatrix} +\n\begin{pmatrix}\n\epsilon_{11}^T & 0 & 0 \\
0 & \epsilon_{22}^T & 0 \\
0 & 0 & \epsilon_{33}^T\n\end{pmatrix}\n\times\n\begin{pmatrix}\n0 \\
0 \\
E_3\n\end{pmatrix}
$$
\n(2.12) **transform em modo transversal**

### **2.1.3 – As analogias mecano-elétricas**

Uma abordagem de análogos elétricos será utilizada para obter o circuito equivalente elétrico do elemento piezoelétrico. Essencialmente ela se baseia na seguinte equivalência de propriedades:

### **Lado mecânico** ↔ **Lado elétrico**

 *massa = indutância compliance = capacitância resistência mecânica = resistência elétrica força = campo elétrico fator de força mecânica = relação de espiras* 

Baseado nas equações de onda e nas equações piezoelétricas o circuito equivalente elétrico para um elemento piezoelétrico genérico pode ser obtido [1][3] conforme a Figura 10, onde:

 $V = t$ ensão elétrica aplicada aos eletrodos;

*Cdm* = capacitância entre as placas;

 $R<sub>m</sub>$  = resistência mecânica equivalente, análoga a uma resistência elétrica;

*Lm* = massa mecânica equivalente, análoga a uma indutância elétrica;

 $C_m$  = compliance mecânica equivalente, análoga a uma capacitância elétrica;

*Em* = força mecânica equivalente, análoga a um campo elétrico;

 $\Psi$  = fator de força mecânica equivalente, análogo a relação de espiras.

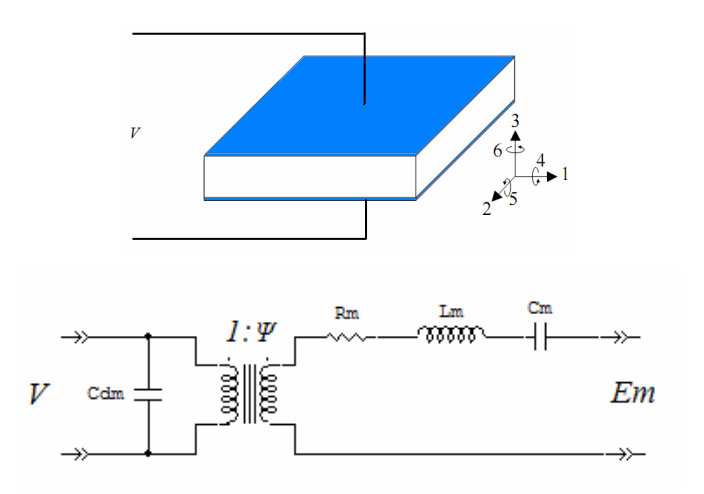

*Figura 10 – Elemento piezoelétrico e o seu circuito equivalente elétrico* 

## **2.2 – Circuito equivalente elétrico para um transformador piezoelétrico**

Desde que o transformador piezoelétrico é uma combinação de um atuador piezoelétrico com um transdutor piezoelétrico, o circuito equivalente elétrico de um transformador pode ser obtido pela conexão, pelo lado mecânico, dos circuitos equivalentes elétricos para esses dois elementos piezoelétricos separados.

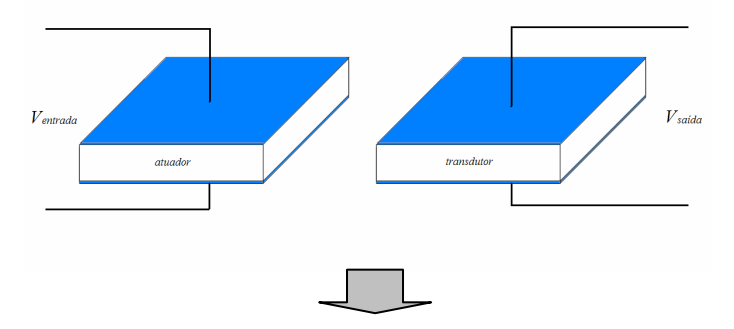

![](_page_23_Figure_0.jpeg)

*Figura 12 – Processo de obtenção do circuito equivalente elétrico do transformador piezoelétrico, a partir dos circuitos equivalentes de dois elementos piezoelétricos separados* 

### **2.2.1 – O transformador piezoelétrico de Rosen – abordagem simplificada**

O transformador piezoelétrico de Rosen é a combinação de um atuador em modo transversal no primário com um transdutor em modo longitudinal no secundário. Quando se aplica uma tensão alternada com frequência próxima ao modo de vibração planar (comprimento) no atuador de modo transversal; este vibra e transmite energia via strain ao transdutor piezoelétrico do lado secundário, do tipo longitudinal, que por sua vez tem uma carga induzida entre seus eletrodos, produzindo a tensão de saída. Para esse transformador piezoelétrico se fará uma análise simplificada, somente para obter as dependências de seus parâmetros com as dimensões.

![](_page_23_Figure_4.jpeg)

*Figura 13 – O transformador piezoelétrico de Rosen* 

Usando 2.11 e 2.8, os parâmetros *R, L, C, N, C1* e *C2* podem ser obtidos e verificados. Além da dependência com os coeficientes mecânicos, elétricos e piezoelétricos, os parâmetros do circuito equivalente elétrico para o transformador de Rosen também dependem das dimensões do mesmo, como mostrado a seguir:

![](_page_24_Picture_158.jpeg)

Examinando 2.18 percebe-se claramente o porquê deste transformador ser chamado de *transformador de alta tensão*. Como geralmente a espessura é muito menor do que o comprimento, o parâmetro *N* é geralmente muito maior que a unidade.

### **2.2.2 – O transformador piezoelétrico de modo de espessura – abordagem simplificada**

O transformador piezoelétrico de modo de espessura é a combinação de um atuador em modo longitudinal no primário com um transdutor também em modo longitudinal no secundário. Quando se aplica uma tensão alternada com frequência próxima ao modo de vibração de espessura no atuador este vibra e transmite energia via strain ao transdutor piezoelétrico do lado secundário, que por sua vez sente uma carga induzida entre seus eletrodos, produzindo a tensão de saída. Novamente se fará uma análise simplificada, onde apenas as dependências de seus parâmetros com as dimensões serão obtidas.

![](_page_25_Figure_0.jpeg)

*Figura 14 – O transformador piezoelétrico de modo de espessura* 

Usando 2.7 e 2.8, os parâmetros *R, L, C, N, C1* e *C2* podem ser obtidos e verificados. Novamente, além da dependência com os coeficientes mecânicos, elétricos e piezoelétricos, os parâmetros do circuito equivalente elétrico também dependem das dimensões, como se pode ver a seguir:

![](_page_25_Picture_231.jpeg)

### **2.2.3 – O transformador piezoelétrico de modo radial**

O transformador piezoelétrico de modo radial é a combinação de um atuador em modo transversal no primário com um transdutor também em modo transversal no secundário. Quando se aplica uma tensão alternada com frequência próxima ao modo de vibração radial no atuador, este vibra e transmite energia via strain ao transdutor piezoelétrico do lado secundário, que por sua vez sente uma carga induzida entre seus eletrodos, produzindo a tensão de saída.

![](_page_26_Figure_0.jpeg)

*Figura 15 – O transformador piezoelétrico de modo radial* 

Neste trabalho, a ênfase será dada a esse transformador piezoelétrico, começando com a obtenção do circuito equivalente elétrico, baseado nas seguintes hipóteses simplificadoras:

- As perdas dielétricas tanto do atuador quanto do transdutor não serão consideradas;
- Não há perdas mecânicas nas interfaces entre os elementos piezoelétricos (eletrodocola-eletrodo);
- O atuador e o transdutor são idênticos;
- Outros modos de vibração, como o modo de espessura e o shear não são considerados. – essa aproximação é boa desde que a espessura seja muito menor que o diâmetro;
- Não serão considerados os dispositivos de multi-camada (multi-layers).

Partindo-se das equações piezoelétricas lineares 2.1 e 2.2:

 $S = s<sup>E</sup>T + dE$  (atuador – campo aplicado gera strain, que é transmitido para o transdutor...)  $D = dT + \varepsilon^T E$  (...transdutor – stress gerado pelo strain do atuador resulta em deslocamento elétrico).

Abrindo a 2.1 e a 2.2 e utilizando-se da simetria para simplificá-las, obtém-se:

$$
\begin{pmatrix}\nS_1 \\
0 \\
0 \\
S_1^E & S_1^E & S_1^E & S_1^E \\
S_1^E & S_1^E & S_1^E & S_2^E \\
S_1^E & S_1^E & S_2^E & S_3^E\n\end{pmatrix}\n\begin{pmatrix}\nT_1 \\
0 \\
0 \\
0\n\end{pmatrix} +\n\begin{pmatrix}\n0 & 0 & d_{31} \\
0 & 0 & d_{31} \\
0 & 0 & d_{33}\n\end{pmatrix}\n\begin{pmatrix}\n0 \\
0 \\
E_3\n\end{pmatrix}
$$
\n(2.25 - atuador em modo transversal)\n
$$
\begin{pmatrix}\n0 \\
S_1^E & S_1^E & S_2^E & S_3^E \\
0 & 0 & 0 & 0 \\
0 & 0 & 0 & 0 \\
0 & 0 & 0 & 0\n\end{pmatrix}\n\begin{pmatrix}\nT_1 \\
0 \\
0 \\
0\n\end{pmatrix} +\n\begin{pmatrix}\n\varepsilon_1^T & 0 & 0 \\
0 & \varepsilon_2^T & 0 \\
0 & 0 & \varepsilon_3^T & 0 \\
0 & 0 & \varepsilon_4^T & 0 \\
0 & 0 & \varepsilon_5^T & 0\n\end{pmatrix}\n\begin{pmatrix}\n0 \\
0 \\
E_3\n\end{pmatrix}
$$
\n(2.26 - transductor em modo transversal)

Porém, o modo de vibração radial tem simetria cilíndrica. As equações de transformação das 2.25 e da 2.26 são:

![](_page_27_Picture_743.jpeg)

As equações piezoelétricas lineares em coordenadas cilíndricas já simplificadas são:

$$
T_r = \frac{S_r - \sqrt{2}d_{31}E_z - \sqrt{2}s_{13}^E T_z}{(1 - \sigma)s_{11}^E}
$$
 (2.31 - atuador)  

$$
D_z = \sqrt{2}d_{31}T_r + d_{33}T_z + \epsilon_{33}^T E_z
$$
 (2.32 - transductor)

O transformador de modo radial pode ser dividido em dois elementos piezoelétricos de acoplamento transversal:

![](_page_27_Figure_5.jpeg)

*Figura 16 – O transformador piezoelétrico de modo radial, dividido em atuador e transdutor* 

O circuito equivalente elétrico do elemento piezoelétrico é:

![](_page_28_Figure_1.jpeg)

*Figura 17 – Elemento piezoelétrico de modo radial e o seu circuito equivalente elétrico* 

Os parâmetros do circuito equivalente para o elemento piezoelétrico (em função das dimensões e dos coeficientes do material) são:

$$
R_m = \frac{\pi^2}{4} \frac{rt}{Q_m} \sqrt{\frac{2\rho}{s_{11}^E (1 - \sigma)}}
$$
 (2.33)

$$
L_m = \frac{r^2 \pi \rho t}{2} \tag{2.34}
$$

$$
C_m = \frac{4(1 - \sigma)s_{11}^E}{\pi^3 t} \tag{2.35}
$$

$$
\psi = \frac{2\sqrt{2}\pi d_{31}}{(1-\sigma)s_{11}^{E}}
$$
 (2.36)

$$
C_{dm} = \frac{r^2 \pi}{t} \varepsilon_{33}^T \left( 1 - \frac{d_{31}^2}{(1 - \sigma)s_{11}^E \varepsilon_{33}^T} \right) \tag{2.37}
$$

Os detalhes desse processo podem ser encontrados em trabalhos anteriores [4 e 11].

Da combinação do atuador com o transdutor pelo lado mecânico, obtém-se o transformador, pela soma (associação) dos elementos mecânicos *Rm , Lm* e *Cm*.

![](_page_29_Figure_0.jpeg)

*Figura 18 – Processo de obtenção do circuito equivalente elétrico do transformador de modo radial a partir de dois elementos piezoelétricos de modo transversal* 

Então, os parâmetros (ainda mecânicos em sua maioria) ficam:

$$
C_1 = C_{dm1} = \frac{r^2 \pi}{t_1} \varepsilon_{33}^T \left( 1 - \frac{d_{31}^2}{(1 - \sigma) s_{11}^E \varepsilon_{33}^T} \right)
$$
 (2.38)

$$
C_2 = C_{dm2} = \frac{r^2 \pi}{t_2} \varepsilon_{33}^T \left( 1 - \frac{d_{31}^2}{(1 - \sigma) s_{11}^E \varepsilon_{33}^T} \right) \tag{2.39}
$$

$$
\psi_1 = \frac{2\sqrt{2}\pi_1 d_{31}}{(1-\sigma)s_{11}^E} \qquad \psi_2 = \frac{2\sqrt{2}\pi_2 d_{31}}{(1-\sigma)s_{11}^E} \tag{2.40}
$$

$$
R_m = R_{m1} + R_{m2} = \frac{\pi^2}{4} \frac{r(t_1 + t_2)}{(1 - \sigma)Q_m} \sqrt{\frac{2\rho}{s_{11}^E (1 - \sigma)}}
$$
(2.41)

$$
L_m = L_{m1} + L_{m2} = \frac{r^2 \pi \rho (t_1 + t_2)}{2}
$$
 (2.42)

$$
C_m = \frac{C_{m1} \times C_{m2}}{C_{m1} + C_{m2}} = \frac{4(1 - \sigma)s_{11}^E}{\pi^3(t_1 + t_2)}
$$
(2.43)

Por fim, é preciso refletir as componentes mecânicas para o lado elétrico e unir os dois transformadores do modelo:

![](_page_30_Figure_1.jpeg)

*Figura 19 – Circuito equivalente elétrico do transformador de modo radial* 

Onde foram usadas as seguintes prescrições para a reflexão do lado mecânico para o lado elétrico:

![](_page_30_Picture_542.jpeg)

Os parâmetros do transformador piezoelétrico de modo radial são finalmente:

$$
N = \frac{\psi_1}{\psi_2} = 1
$$
\n
$$
C_1 = \frac{r^2 \pi}{t_1} \varepsilon_{33}^T \left( 1 - \frac{d_{31}^2}{(1 - \sigma)s_{11}^E \varepsilon_{33}^T} \right) \left[ Farads \right]
$$
\n
$$
C_2 = \frac{r^2 \pi}{t_2} \varepsilon_{33}^T \left( 1 - \frac{d_{31}^2}{(1 - \sigma)s_{11}^E \varepsilon_{33}^T} \right) \left[ Farads \right]
$$
\n
$$
R = \frac{(t_1 + t_2)}{r} \frac{\sqrt{2(s_{11}^E)^3 (1 - \sigma)^3 \rho}}{32Q_m d_{31}^2} \left[ Ohms \right]
$$
\n
$$
L = \frac{\rho(t_1 + t_2)(s_{11}^E)^2 (1 - \sigma)^2}{16\pi d_{31}^2} \left[ Henries \right]
$$
\n
$$
C = \frac{32r^2 d_{31}^2}{\pi(t_1 + t_2)(1 - \sigma)s_{11}^E} \left[ Farads \right]
$$
\n
$$
(2.52)
$$

Lembrando que para a obtenção do circuito equivalente elétrico do transformador piezoelétrico de modo radial foram feitas algumas simplificações, notadamente a hipótese de que não havia perdas dielétricas. Também se considerou que o atuador e o transdutor eram idênticos, que a interface atuador/transdutor não introduzia perdas mecânicas e que os outros modos de vibração além do radial não estavam presentes.

### **2.3 – Sumário da seção**

1. O circuito equivalente elétrico do transformador piezoelétrico é fundamental para a análise, bem como para a simulação, otimização e aplicação do dispositivo. Neste capítulo obteve-se o mesmo para o modo radial, através das equações de onda, das equações piezoelétricas e de uma abordagem de análogos elétricos, permitindo-se algumas simplificações;

2. Os parâmetros do circuito equivalente elétrico podem ser completamente escritos em função dos parâmetros geométricos e dos parâmetros eletromecânicos da cerâmica utilizada em sua construção.

# **CAPÍTULO 3 – ANÁLISE E SIMULAÇÃO DO TRANSFORMADOR PIEZOELÉTRICO DE MODO RADIAL A PARTIR DO CIRCUITO EQUIVALENTE ELÉTRICO**

Através do circuito equivalente elétrico obtido no Capítulo 2, importantes características do transformador piezoelétrico de modo radial, tais como impedância de entrada, ganho de tensão elétrica e a eficiência poderão ser obtidos e analisados como função da carga *R<sup>L</sup>* e da frequência de chaveamento (excitação) *F<sup>S</sup>* , utilizando-se da teoria de circuitos elétricos e de recursos computacionais.

### **3.1 – Carga**  $R<sub>L</sub>$  otimizada para uma dada frequência  $F<sub>S</sub>$

Para uma dada frequência angular de excitação  $\omega_s$  (ou linear  $F_s$ ) existe uma carga  $R_L$  que maximiza a eficiência do transformador. Inicialmente conecta-se uma carga resistiva *R<sup>L</sup>* na saída do transformador:

![](_page_32_Figure_4.jpeg)

*Figura 20 – Circuito equivalente elétrico conectado a uma carga R<sup>L</sup>*

Refletindo todo o lado secundário para o lado primário, por meio das prescrições 2.45 a 2.47 o circuito equivalente elétrico torna-se:

![](_page_32_Figure_7.jpeg)

*Figura 21 – Circuito equivalente elétrico com as componentes do secundário*  $C_2$  *e*  $R_L$ *refletidas para o primário* 

Para uma dada frequência  $\omega_s$  a conexão paralela de  $C_2$  e de  $R_L$  pode ser convertida em uma conexão em série, conforme a Figura 22:

![](_page_33_Figure_0.jpeg)

*Figura 22 – C2 e RL convertidos em uma ligação em série* 

Com  $C_s$  e  $R_s$  fornecidos pelas equações:

$$
R_{s} = \frac{R_{L}}{N^{2}} \cdot \frac{1}{1 + (\omega_{s} C_{2} R_{L})^{2}}
$$
(3.1)

$$
C_{S} = N^{2}C_{2} \cdot \frac{1 + (\omega_{S} C_{2} R_{L})^{2}}{(\omega_{S} C_{2} R_{L})^{2}}
$$
(3.2)

A eficiência para os circuitos das figuras 21 e 22 pode ser expressa por:

$$
\eta = \frac{P_{saida}}{P_{entrada}} = \frac{I_{rms}^{2} \cdot R_{S}}{I_{rms}^{2} \cdot R_{S} + I_{rms}^{2} \cdot R} = \frac{1}{1 + \frac{R}{R_{S}}} = \frac{1}{1 + [1 + (\omega_{S} C_{2} R_{L})^{2}] \cdot \frac{N^{2} R}{R_{L}}}
$$
(3.3)

Onde  $I_{rms}$  é a corrente eficaz que circula no ramo *RLC*. Tomando a derivada da última forma da expressão 3.3 com relação à  $R_L$  e fazendo-a igual a zero:  $\frac{dH}{dR} = 0$  $dR$ <sup>*L*</sup>  $\frac{d\eta}{dx}$  = 0, obtém-se um certo *RL*(*otm*) que maximiza a eficiência:

$$
\eta_{\max} = \frac{R_{L(\text{otm})}}{2N^2R + R_{L(\text{otm})}}
$$
(3.4)

$$
\text{onde } R_{L(\text{otm})} = \frac{1}{\omega_s C_2} \tag{3.5}
$$

Essa última equação mostra que, para uma dada frequência de chaveamento  $\omega_s$ , a máxima eficiência do transformador piezoelétrico é obtida quando a carga é numericamente igual à reatância do capacitor *C2*. Esse resultado será utilizado posteriormente.

## **3.2 – A frequência de ressonância** *<sup>R</sup> f* **para uma dada carga** *R<sup>L</sup>*

Para cada valor de carga  $R_L$  existe uma frequência de ressonância natural  $f_R$  na qual o ganho de tensão é máximo. Este é o modo de vibração principal do transformador. Na Figura 21, quando *R<sup>L</sup>* = 0 (saída em curto-circuito), a frequência de ressonância do circuito será simplesmente:

$$
f_{R0} = \frac{1}{2\pi\sqrt{LC}}\tag{3.6}
$$

E quando  $R_L = \infty$  (saída em circuito aberto), a frequência de ressonância do circuito será:

$$
f_{R\infty} = \frac{1}{2\pi\sqrt{L\frac{N^2CC_2}{C+N^2C_2}}}
$$
(3.7)

E para um *R<sup>L</sup>* de valor intermediário, será:

$$
f_R = \frac{1}{2\pi\sqrt{L\frac{CC_s}{C + C_s}}}
$$
 (3.8) onde  $C_s$  é dada pela expressão 3.2

É fácil ver que, para um dado  $R_L$  de valor finito,  $f_R$  sempre estará entre  $f_{R0}$  e  $f_{R\infty}$ .

## $\mathbf{3.3 - A}$  eficiência em função da frequência  $F_s$  e da carga  $R_L$

A eficiência do transformador piezoelétrico pode ser calculada em função da frequência de chaveamento  $F_s$  e da carga  $R_L$ , por meio de:

$$
\eta(F_s, R_L) = \frac{P_{\text{middle\_saida}}(F_s, R_L)}{P_{\text{middle\_entrada}}(F_s, R_L)}
$$
(3.9)

Onde:

$$
P_{\text{média\_saida}}(F_{S}, R_{L}) = \frac{[V_{\text{rms\_saida}}(F_{S}, R_{L})]^{2}}{R_{L}} = \frac{[V_{\text{rms\_entrada}} \cdot A_{V}(F_{S}, R_{L})]^{2}}{R_{L}}
$$
(3.10)

$$
P_{\text{middle\_entrada}}(F_s, R_L) = \text{Re}\left(\frac{V_{\text{rms\_entrada}}^2}{Z_{\text{entrada}}(F_s, R_L)}\right)
$$
(3.11)

Onde *A<sup>V</sup>* é o módulo do ganho de tensão do transformador piezoelétrico e *Zentrada* é a impedância de entrada do circuito da Figura 21. Tomou-se somente a parte real da potência de entrada, pois o interesse é na potência real. *A<sup>V</sup>* e *Zentrada* com base no circuito da Figura 21 podem ser calculados por:

$$
A_V(F_S, R_L) = \sqrt{\frac{R_L}{N^2} + \frac{1}{2i\pi F_S N^2 C_2}}
$$
  
\n
$$
R + 2i\pi F_S L + \frac{1}{2i\pi F_S C} + \frac{N^2}{2i\pi F_S N^2 C_2}
$$
  
\n
$$
R + 2i\pi F_S L + \frac{1}{2i\pi F_S C} + \frac{N^2}{R_L} + \frac{1}{2i\pi F_S N^2 C_2}
$$
  
\n(3.12)

$$
Z_{entrada}(F_s, R_L) = \frac{\frac{1}{2i\pi F_s C_1} \left(R + 2i\pi F_s L + \frac{1}{2i\pi F_s C} + \frac{R_L}{N^2} \frac{1}{2i\pi F_s N^2 C_2}\right)}{\frac{1}{2i\pi F_s C_1} + \left(R + 2i\pi F_s L + \frac{1}{2i\pi F_s C} + \frac{R_L}{N^2} \frac{1}{2i\pi F_s N^2 C_2}\right)}
$$
(3.13)
### **3.4 – Aplicando as definições e análise 3D**

Para um dado transformador piezoelétrico de modo radial pode-se, apenas de posse dos parâmetros geométricos e da cerâmica de PZT pretendida em seu projeto, analisar detalhadamente cada aspecto de seu desempenho antes mesmo que ele seja efetivamente construído, por meio de um programa para software Maple. Partindo-se dos seguintes dados hipotéticos:

*Geométricos:* 

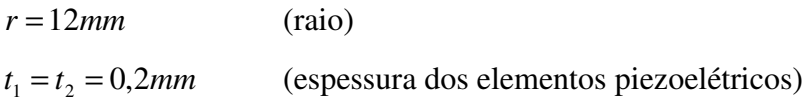

*Parâmetros da cerâmica pretendida (neste ex.* PZT-4, Morgan Electroceramics [18]*):* 

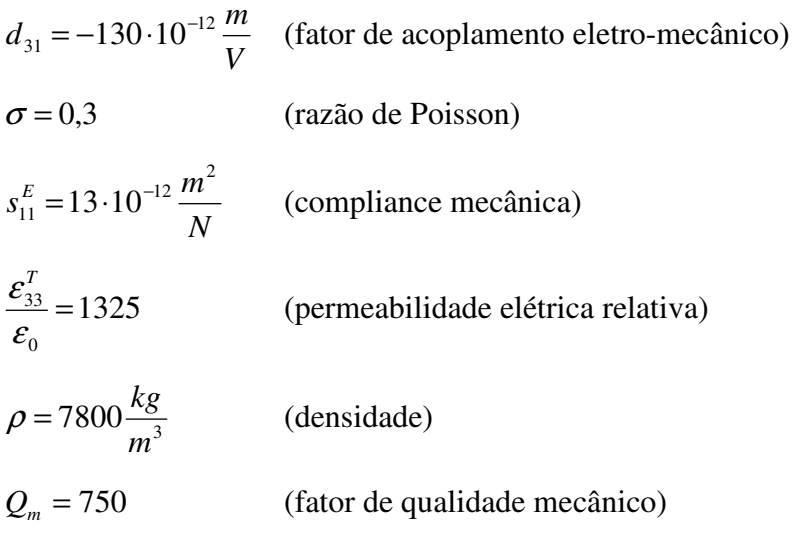

Utilizando as definições 2.48 à 2.53, escreveu-se um programa para Maple (listado no Apêndice A), com o qual se atribui os seguintes valores para o circuito equivalente elétrico da Figura 19:

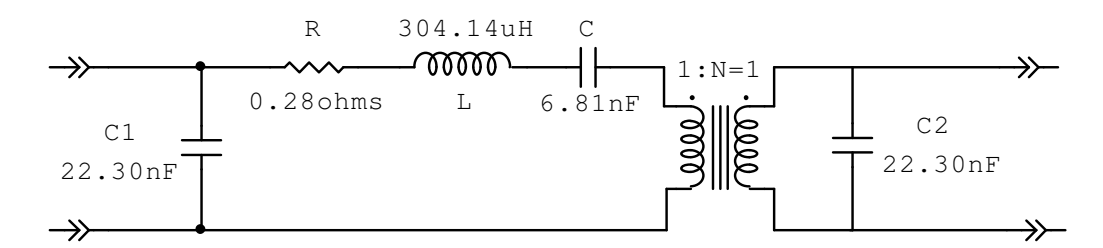

*Figura 23 – Circuito equivalente elétrico para o ex. proposto, com os valores atribuídos* 

O transformador piezoelétrico em questão possui  $f_{R0} = 110,5kHz$  e $f_{R\infty} = 126,3kHz$ (utilizando 3.6 e 3.7), portanto, sua  $f_R$  para um  $R_L$  qualquer estará sempre dentro desse intervalo. Agora se pode efetuar uma análise 3D do ganho de tensão, da eficiência, da potência de saída (desenvolvida na carga *RL*), e da potência dissipada (perdas) do transformador piezoelétrico, como função dos parâmetros *F<sup>S</sup>* e *R<sup>L</sup>* (frequência de chaveamento e resistência da carga, respectivamente). Utilizando-se as definições 3.9 a 3.14 escreveu-se um programa para Maple (listado no Apêndice B) para efetuar a análise. A tensão aplicada na entrada do dispositivo é neste exemplo  $V_{entrada} = 10V_{rms}$ , do tipo onda quadrada (SMPS) e com  $_{DC} = 50\%$ .

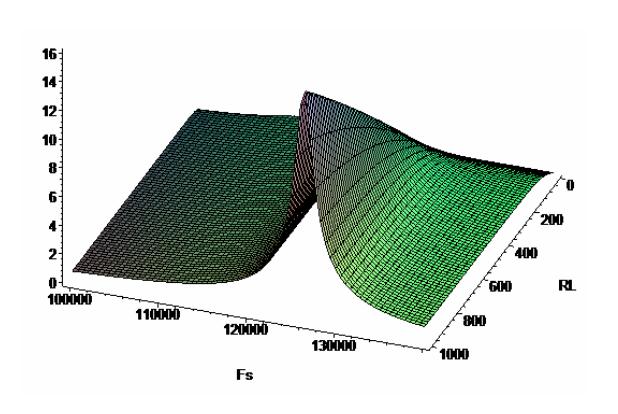

*Figura 24 – Ganho de tensão Figura 25 - Eficiência* 

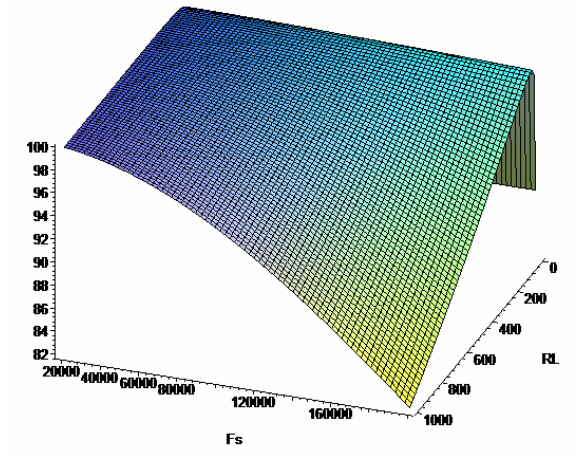

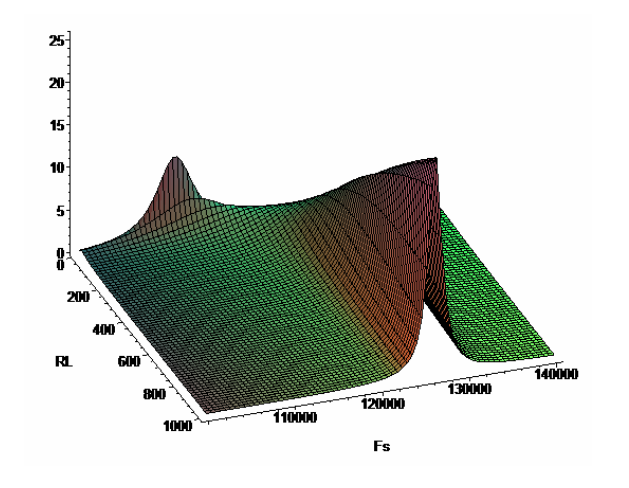

*Figura 26 – Potência desenvolvida na carga Figura 27- Potência dissipada pelo PT* 

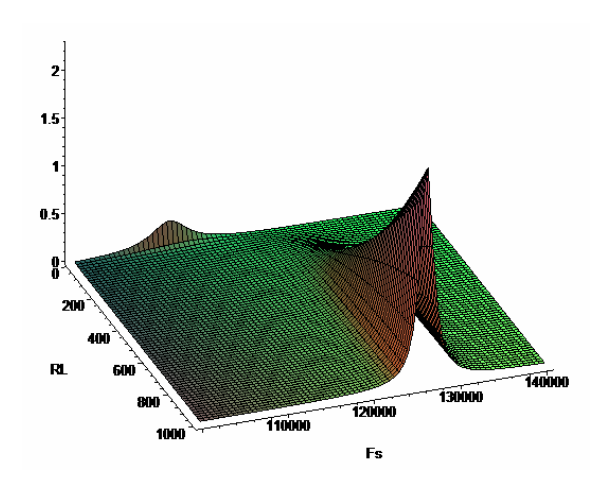

Onde a *PD* (potência dissipada) é definida como sendo:

$$
P_D(F_S, R_L) = \frac{P_{\text{middle\_saida}}(1-\eta)}{\eta} \tag{3.14}
$$

### **3.5 – Sumário da seção**

1. Aplicando-se análise de redes ao circuito equivalente elétrico do transformador piezoelétrico de modo radial foi possível obter expressões para o ganho de tensão, eficiência e para as potências transferidas e dissipadas, em função da frequência de chaveamento  $F_s$  e do valor da carga que ele alimenta *R<sup>L</sup>* ;

2. Através destas expressões e de definições do capítulo anterior, pôde-se escrever um programa para o software de matemática Waterloo Maple e alimentá-lo com os parâmetros geométricos e da cerâmica de PZT pretendida, obtendo como resultado o circuito equivalente elétrico do transformador e uma completa análise de seu desempenho;

3. Visualizando os resultados em forma gráfica, foi possível verificar que o ganho de tensão do transformador de modo radial varia fortemente tanto com *F<sup>S</sup>* como com *R<sup>L</sup>* e portanto a tensão de saída também dependerá dessas variáveis;

4. A eficiência do transformador varia muito com  $R_L$  mas não depende tanto de  $F_S$ , principalmente para valores baixos e medianos de *R<sup>L</sup>* **. Posteriormente será demonstrado que tal resultado não se verifica e que é devido a uma das simplificações introduzidas no Capítulo 2**;

5. A potência útil na carga atingiu valores relativamente altos. Posteriormente será demonstrado que ela é limitada por considerações eletromecânicas e principalmente, térmicas;

6. Estes resultados foram obtidos admitindo-se várias simplificações, notadamente a de que não havia perdas dielétricas nos elementos piezoelétricos.

## **CAPÍTULO 4 – CIRCUITO EQUIVALENTE ELÉTRICO APRIMORADO COM A INCLUSÃO DAS PERDAS DIELÉTRICAS**

No circuito equivalente elétrico obtido no Capítulo 2 e analisado no Capítulo 3, admitiram-se várias simplificações. A menos justificável de todas elas excluiu as perdas dielétricas do processo de obtenção do modelo. Neste Capítulo elas serão introduzidas e a análise de desempenho refeita, a fim de que se possa analisar o impacto dessa simplificação no modelo do transformador piezoelétrico de modo radial.

### **4.1 – O modelo para as perdas dielétricas**

As perdas dielétricas do material cerâmico podem ser consideradas a partir do fator de dissipação elétrica tan  $\delta$  fornecido pelo fabricante da cerâmica. A maneira mais direta de inserir as perdas dielétricas no modelo obtido no Capítulo 2 consiste em representar essas perdas por meio de uma resistência elétrica equivalente em série (ou ESR, *electric series resistance*) com a capacitância *C1* formada pelos dois eletrodos do atuador (e também *C2* – a capacitância formada pelos eletrodos do transdutor).

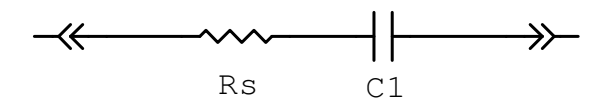

*Figura 28 – As perdas dielétricas do capacitor C1 representadas por R<sup>S</sup>*

Onde  $R<sub>S</sub>$  é definido como:

$$
R_S(\omega_S) = \frac{\tan \delta}{\omega_S C_1} \tag{4.1}
$$

Essa resistência, dependente da frequência de chaveamento  $\omega_s$ , pode ser escrita como um resistor *Rp* , também dependente da frequência, mas em paralelo com o capacitor *C1*:

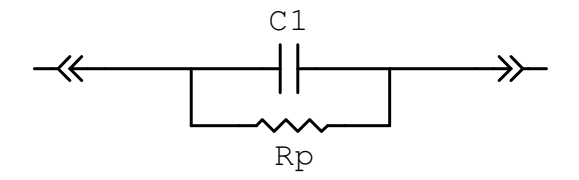

*Figura 29 –*  $R_s$  *escrito como uma resistência*  $R_p$  *em paralelo com*  $C_1$ 

$$
R_P(\omega_s) = \frac{\tan \delta}{\omega_s C_1} + \frac{1}{\omega_s C_1 \tan \delta}
$$
(4.2)

Como a tan  $\delta$  é um valor sempre muito pequeno e  $\omega_s$  é geralmente grande, o primeiro termo é seguramente desprezível em relação ao segundo. Pode-se então simplificar, para o atuador:

$$
R_1 \approx \frac{1}{\omega_s C_1 \tan \delta} = \frac{1}{2\pi F_s C_1 \tan \delta}
$$
 (4.3)

e de modo análogo, para o elemento transdutor:

$$
R_2 \approx \frac{1}{\omega_s C_2 \tan \delta} = \frac{1}{2\pi F_s C_2 \tan \delta}
$$
(4.4)

E o circuito equivalente elétrico fica agora acrescido de duas resistências *R1* e *R2*:

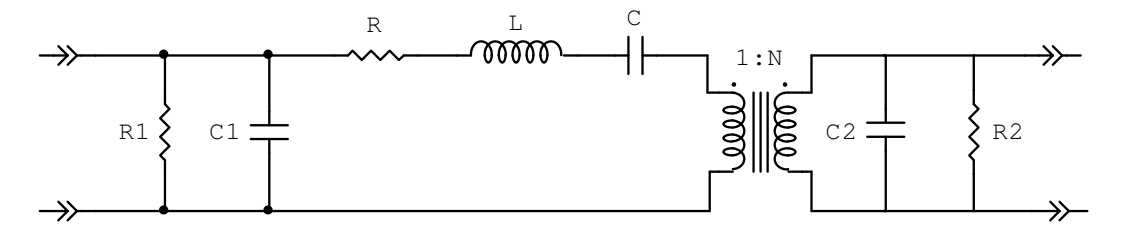

*Figura 30 – O circuito equivalente elétrico com as perdas dielétricas incluídas* 

Onde *R* representa somente as perdas mecânicas do dispositivo e *R1* e *R2* representam as perdas dielétricas, dependentes da frequência de chaveamento. Essa modificação irá alterar drasticamente a figura de eficiência do dispositivo, que passará também a depender fortemente da frequência.

# **4.2 – A eficiência em função da frequência** *F<sup>S</sup>*  **e da carga** *R<sup>L</sup>* **para o modelo incluindo as perdas dielétricas**

A eficiência  $η<sup>d</sup>$  para o modelo incluindo as perdas dielétricas (o índice *d* denota *perdas dielétricas*) pode, de maneira semelhante ao que foi executado no Capítulo 3, ser calculada em função da frequência de chaveamento *F<sup>S</sup>* e da carga *R<sup>L</sup>* , por meio de:

$$
\eta^d(F_s, R_L) = \frac{P_{\text{middle\_saida}}^d(F_s, R_L)}{P_{\text{middle\_entrada}}^d(F_s, R_L)}
$$
(4.5)

$$
P_{\text{média\_saida}}^{d}(F_{S}, R_{L}) = \frac{[V_{\text{rms\_saida}}^{d}(F_{S}, R_{L})]^{2}}{R_{L}} = \frac{[V_{\text{rms\_entrada}} \cdot A_{V}^{d}(F_{S}, R_{L})]^{2}}{R_{L}}
$$
(4.6)

$$
P_{\text{middle\_entrada}}^d(F_s, R_L) = \text{Re}\left(\frac{V_{\text{rms\_entrada}}^2}{Z_{\text{entrada}}^d(F_s, R_L)}\right) \tag{4.7}
$$

$$
P_D^d(F_S, R_L) = \frac{P_{\text{middle\_saida}}^d (1 - \eta^d)}{\eta^d}
$$
\n(4.8)

Onde  $A_v^d$  é o módulo do ganho de tensão,  $V_{rms\_saida}^d$  é a tensão eficaz de saída e  $Z_{entrada}^d$  é a impedância de entrada do circuito da Figura 30 e  $P_D^d$  é a potência dissipada. Todos agora incluem as perdas dielétricas. De modo semelhante ao que foi feito em 3.3,  $A_v^d$  e  $Z_{entrada}^d$  são definidos por:

$$
A_{V}^{d}(F_{S}, R_{L}) = \left| N - \frac{\frac{R_{L}}{N^{2}} \frac{1}{2i\pi F_{S}N^{2}C_{2} + \frac{N^{2}}{R_{2}}}}{\frac{R_{L}}{N^{2}} + \frac{1}{2i\pi F_{S}N^{2}C_{2} + \frac{N^{2}}{R_{2}}}} \right|
$$
\n
$$
R + 2i\pi F_{S}L + \frac{1}{2i\pi F_{S}C} + \frac{R_{L}}{N^{2}} + \frac{1}{2i\pi F_{S}N^{2}C_{2} + \frac{N^{2}}{R_{2}}}
$$
\n
$$
(4.9)
$$

$$
Z_{entrada}^{d}(F_{S}, R_{L}) = \frac{1}{2i\pi F_{S}C_{1} + \frac{1}{R_{1}}} \left(R + 2i\pi F_{S}L + \frac{1}{2i\pi F_{S}C} + \frac{R_{L}}{R_{2}} + \frac{1}{N^{2}} + 2i\pi F_{S}N^{2}C_{2}}\right)
$$

$$
Z_{entrada}^{d}(F_{S}, R_{L}) = \frac{1}{2i\pi F_{S}C_{1} + \frac{1}{R_{1}}} + \left(R + 2i\pi F_{S}L + \frac{1}{2i\pi F_{S}C} + \frac{R_{L}}{R_{2}} + \frac{1}{N^{2}} + 2i\pi F_{S}N^{2}C_{2}}\right)
$$
(4.10)

### **4.3 – Análise 3D incluindo-se as perdas dielétricas**

Uma análise de desempenho mais realística pode ser agora realizada a partir do circuito equivalente elétrico que inclui as perdas dielétricas. Para o mesmo caso hipotético exemplificado em 3.4, o circuito equivalente elétrico agora fica:

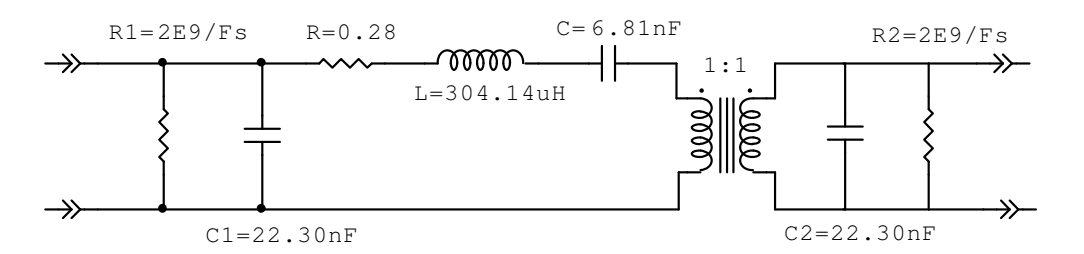

*Figura 31 – Circuito equivalente elétrico incluindo as perdas dielétricas para o caso de 3.4* 

Os resultados agora obtidos podem ser postos lado-a-lado com os resultados obtidos para o modelo mais simples da Figura 23. Com o auxílio de 3.9-3.14 e de 4.5-4.10 escreveu-se um programa para Maple (listado no Apêndice C) e com ele obtém-se:

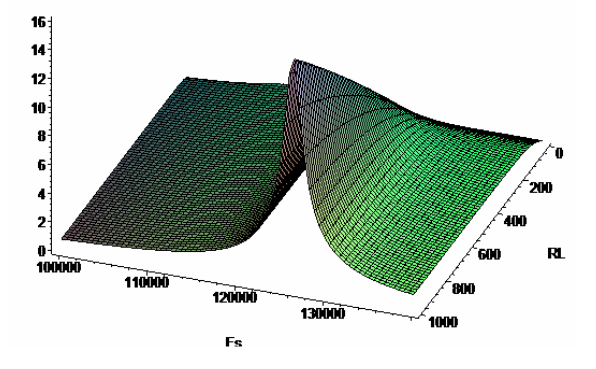

 $12$  $\overline{10}$ 1000 N 11000 12000  $13000$ 1000

*Figura* 32 – Ganho  $A_v$  *sem perdas dielétricas* 

*sem perdas dielétricas Figura 33 - Ganho <sup>d</sup> A<sup>V</sup> com perdas dielétricas* 

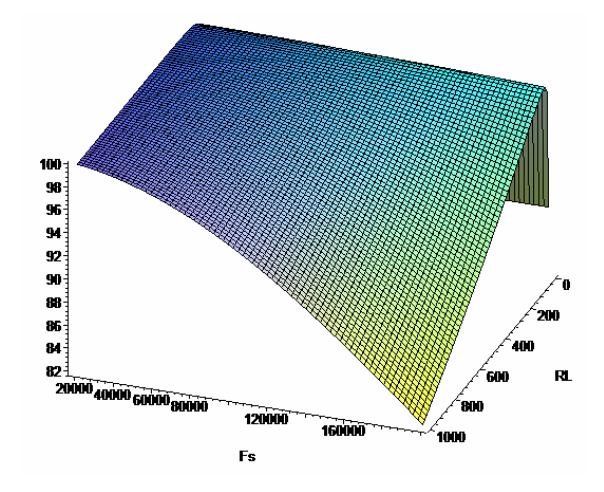

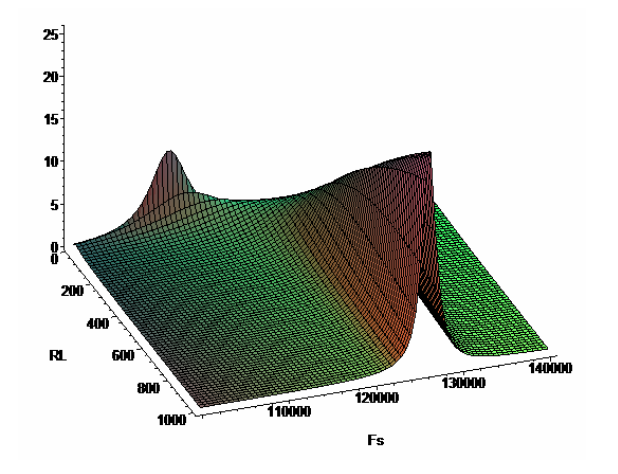

*Figura 36 – Potência na carga s/ perdas dielétricas Figura 37 – Potência na carga c/ perdas dielétricas* 

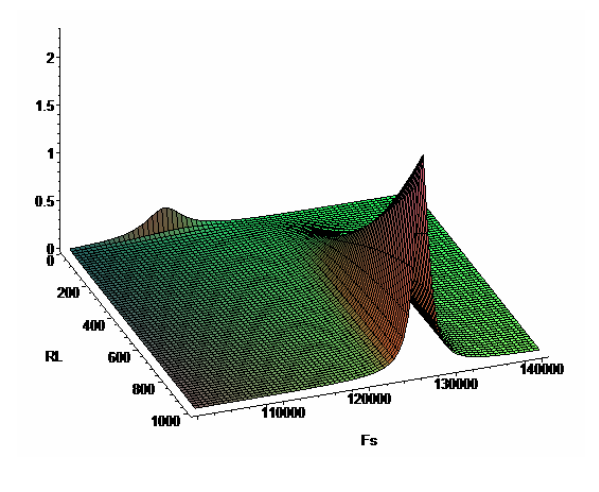

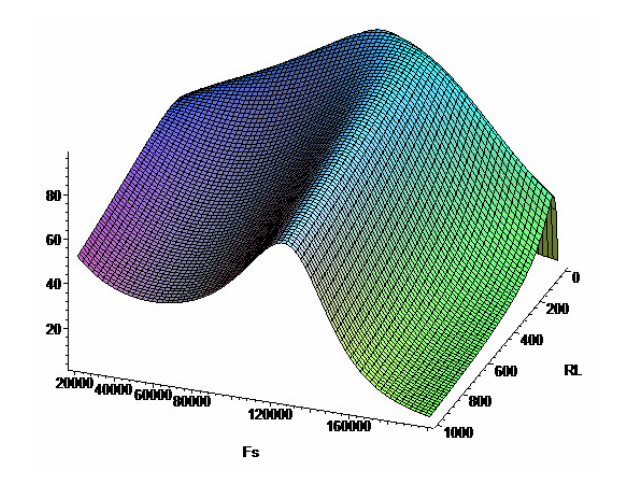

*Figura 34 – Eficiência s/ perdas dielétricas Figura 35 - Eficiência c/ perdas dielétricas* 

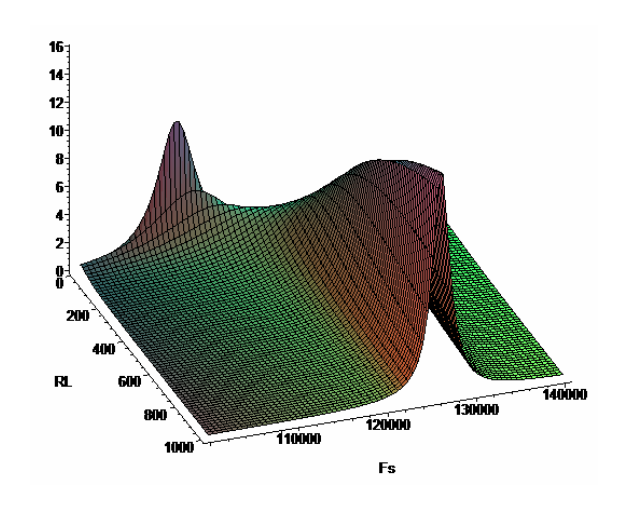

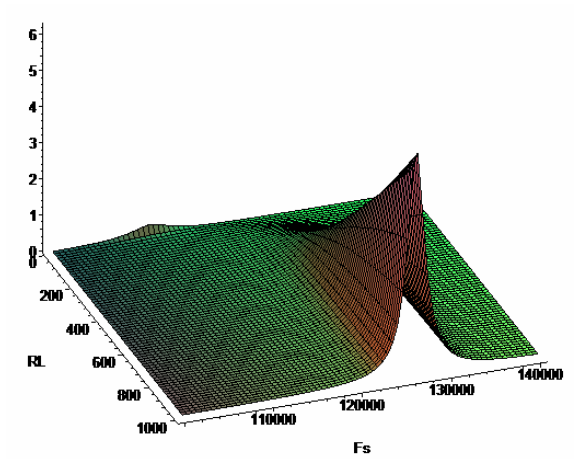

*Figura 38 – Potência dissipada s/ perdas dielétricas Figura 39 – Potência dissipada c/ perdas dielétricas* 

Esses gráficos foram realizados utilizando-se os mesmos parâmetros do circuito equivalente elétrico do exemplo da Figura 23; apenas incluíram-se os termos *R1* e *R2*, relacionados com as perdas dielétricas e calculados com a informação adicional  $\tan \delta = 0.017$  (PZT-4, alto campo). O circuito equivalente elétrico mais completo para esse exemplo é mostrado na Figura 31. Portanto os dados geométricos e os parâmetros da cerâmica foram os mesmos propostos em 3.4. Novamente o software utilizado para a análise foi o Maple.

### **4.4 – Sumário da seção**

1. A introdução das perdas dielétricas no modelo do transformador piezoelétrico de modo radial acarretou mudanças substanciais nos resultados obtidos. Portanto, as perdas dielétricas não são de modo algum desprezíveis em aplicações de conversão de potência;

2. A figura de mérito mais afetada, a eficiência, já dependia fortemente de *R<sup>L</sup>* , mas o modelo mais simples não denunciava a sua forte dependência com *F<sup>S</sup>* . Em realidade a eficiência depende fortemente tanto de *R<sup>L</sup>* quanto de *F<sup>S</sup>* , o que demandará um cuidado ainda maior na aplicação;

3. Com a introdução das perdas dielétricas a potência disponível na carga foi consideravelmente diminuída, bem como se observou um aumento na potência dissipada pelo dispositivo, que será transferida na forma de calor. Torna-se imperativo, portanto, que o modelo inclua considerações térmicas, a fim de determinar as temperaturas internas de operação em uma dada aplicação, de modo a prevenir uma possível despolarização da cerâmica e uma redução da sua vida útil.

## **CAPÍTULO 5 – OS FATORES QUE LIMITAM A TRANSFERÊNCIA DE POTÊNCIA – MODELAGEM TÉRMICA E OS LIMITES ELETROMECÂNICOS**

A máxima potência que pode ser transferida por um dado transformador piezoelétrico depende tanto de fatores eletromecânicos (de modo a não haver rompimento da rigidez dielétrica ou danos mecânicos) como da temperatura interna de operação (que não deverá se aproximar da temperatura de despolarização da cerâmica).

A temperatura interna de operação do transformador piezoelétrico de modo radial será calculada em função da potência dissipada e da condutividade térmica da cerâmica utilizada, bem como da condutividade do ar, para uma aplicação com dissipação convectiva (sem ventilação forçada).

Já a máxima densidade de potência limitada eletromecanicamente depende da máxima densidade superficial de carga, do rompimento da rigidez dielétrica, da despolarização devido ao campo elétrico e do strain e stress máximos. Ela será calculada em função da frequência de chaveamento, do stress máximo aplicável, da compliance mecânica e do volume do transformador piezoelétrico.

### **5.1 – Modelagem térmica**

A condução térmica em sólidos pode ser equacionada pela lei de Fourier, que diz que o fluxo de energia térmica é proporcional ao gradiente de temperatura, no ponto e no instante considerados:

$$
\vec{q}(\vec{r},t) = -\lambda \vec{\nabla} \Gamma(\vec{r},t)
$$
\n(5.1)

Onde foi usada a letra Γ para representar a temperatura, de modo a não causar confusão com o stress (*T*). (Notar que, apenas neste Capítulo, a letra *t* será usada alternadamente para representar o tempo e também a espessura, sendo que o texto tornará essa distinção bem explícita). No caso de regime permanente unidimensional, essa equação se reduz à:

$$
q(r) = -\lambda \frac{d\Gamma(r)}{dr}
$$
 (5.2)

O regime permanente se justifica pois, neste trabalho, apenas a temperatura média de equilíbrio do dispositivo é relevante; excluindo-se pois, os transientes. A simplificação para o caso unidimensional se dará por considerações de simetria, que serão comentadas mais adiante.

As grandezas e suas unidades no SI são definidas como:

*q*(*r* :) *densidade de fluxo de energia térmica*, que é a quantidade de energia por unidade de tempo e unidade de área ou potência por unidade de área  $\left\lfloor \frac{5}{m^2+1} \right\rfloor = \left\lfloor \frac{5}{m^2} \right\rfloor$ 1 L Γ |=<br>| 1 L Г  $\left\lfloor x^2 \cdot s \right\rfloor - \left\lfloor m^2 \right\rfloor$ *W*  $m^2 \cdot s$  $\left|\frac{J}{2}\right| = \left|\frac{W}{2}\right|$ ;

$$
\lambda: \text{conductividade término do material } \left[ \frac{W}{m \cdot K} \right]
$$

 $\Gamma(r)$ : *campo escalar de temperaturas*  $[K]$ 

$$
\frac{d\Gamma(r)}{dr} : gradiente de temperaturas \left[\frac{K}{m}\right]
$$

Considera-se agora a seguinte situação:

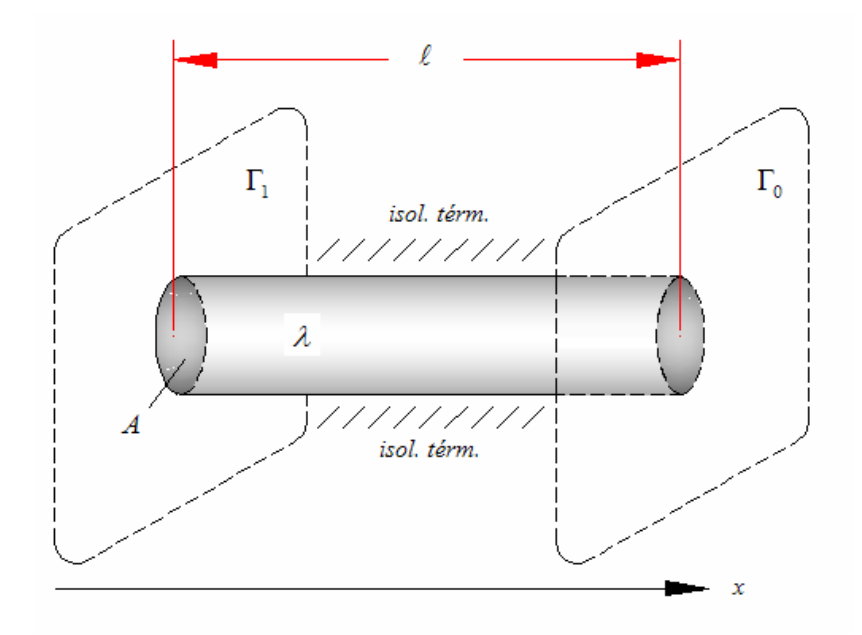

*Figura 40 – Barra conduzindo calor, com extremidades mantidas à temperatura constante* 

Onde a barra cilíndrica é um bom condutor de calor em relação ao ar. As faces do cilindro são mantidas a temperaturas constantes  $\Gamma_1 > \Gamma_0$ . *A* é a área transversal do cilindro e  $\lambda$  o seu comprimento. O cilindro está isolado termicamente do ambiente pelas laterais.

Pode-se agora definir *fluxo térmico*, como sendo:

$$
Q(x) = q(x) \cdot A \tag{5.3}
$$

e a equação (5.2) escrita em termos do fluxo térmico fica:

$$
Q(x) = -\lambda A \frac{d\Gamma(x)}{dx}
$$
 (5.4)

O gradiente de temperaturas para o caso da Figura 40 pode ser escrito como:

$$
\frac{d\Gamma}{dx} = -\frac{\Gamma_1 - \Gamma_0}{\lambda}
$$

E então 5.4 poderá ser reescrita como:

$$
Q = \frac{\lambda A}{\lambda} (\Gamma_1 - \Gamma_0) \Rightarrow \Gamma_1 - \Gamma_0 = \frac{\lambda}{\lambda A} Q \tag{5.5}
$$

Da última forma de 5.5 nota-se a analogia com a expressão que fornece a diferença de potencial elétrico *V* em um condutor quando a corrente que o percorre é *I* (lei de Ohm):

$$
V_1 - V_0 = R \cdot I \tag{5.6}
$$

A resistência elétrica *R* de um condutor cilíndrico de área *A*, comprimento λ e condutividade elétrica σ<sub>*E*</sub> é:

$$
R = \frac{\lambda}{\sigma_E A} \tag{5.7}
$$

Tirando proveito da similaridade entre 5.5 e 5.6, identifica-se em 5.5  $\left\lfloor \frac{R}{\lambda} \right\rfloor$ J  $\left(\frac{\lambda}{\lambda}\right)$ l ſ λ*A*  $\left(\frac{\lambda}{\lambda}\right)$  como sendo uma "resistência térmica" do sólido:

$$
R_{\theta} = \frac{\lambda}{\lambda A} \tag{5.8}
$$

A analogia da condução elétrica com o fenômeno da condução térmica é completa (*Q* → *I* ;  $\Gamma_1 - \Gamma_0 \rightarrow V_1 - V_0$  e  $\lambda \rightarrow \sigma_E$ ) e plenamente justificada, pois a lei de distribuição dos

potenciais em um condutor elétrico é de forma idêntica a lei de Fourier para a condução térmica, que fornece a distribuição das temperaturas.

Considera-se agora um caso semelhante ao da figura 40, mas com dois materiais diferentes e de condutividades térmicas diferentes  $\lambda_1$  e  $\lambda_2$ , acoplados por uma única superfície de área A:

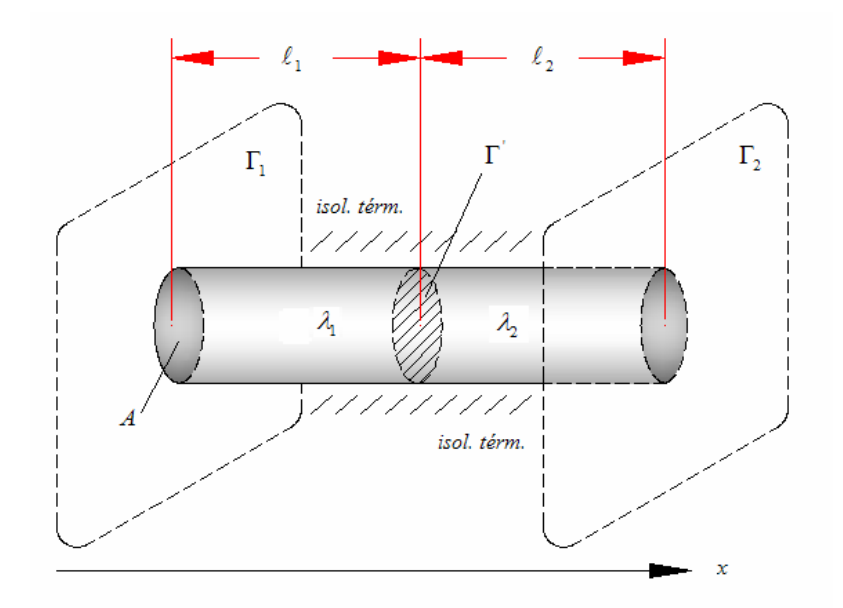

*Figura 41 – Duas barras conduzindo calor ligadas em série, com extremidades mantidas a temperatura constante* 

Onde Γ<sub>1</sub> > Γ' > Γ<sub>2</sub>. Novamente os cilindros estão isolados termicamente do ambiente. Aplicase novamente a 5.4, para a qual os gradientes de temperatura são agora escritos como:

$$
\frac{d\Gamma}{dx} = \frac{\Gamma_1 - \Gamma'}{\lambda_1}
$$
; para a barra 1 (5.9)

$$
\frac{d\Gamma}{dx} = \frac{\Gamma' - \Gamma_2}{\lambda_2}
$$
; para a barra 2 (5.10)

Admitindo que o fluxo térmico seja o mesmo nas duas barras:

$$
Q = \lambda_1 A \left( \frac{\Gamma_1 - \Gamma'}{\lambda_1} \right) = \lambda_2 A \left( \frac{\Gamma' - \Gamma_2}{\lambda_2} \right) \tag{5.11}
$$

$$
Q = \frac{\Gamma_1 - \Gamma_2}{\frac{1}{\lambda_1 A} + \frac{1}{\lambda_2 A}}
$$
\n(5.12)

$$
Q = \frac{\Gamma_1 - \Gamma_2}{R_{\theta 1} + R_{\theta 2}}
$$
 (5.13)

Desde que o fluxo térmico *Q* tem dimensões de potência [W] a identificação deste com *P<sup>D</sup>* (definido em 3.14) ou com  $P_D^d$  (definido em 4.8) é imediata.

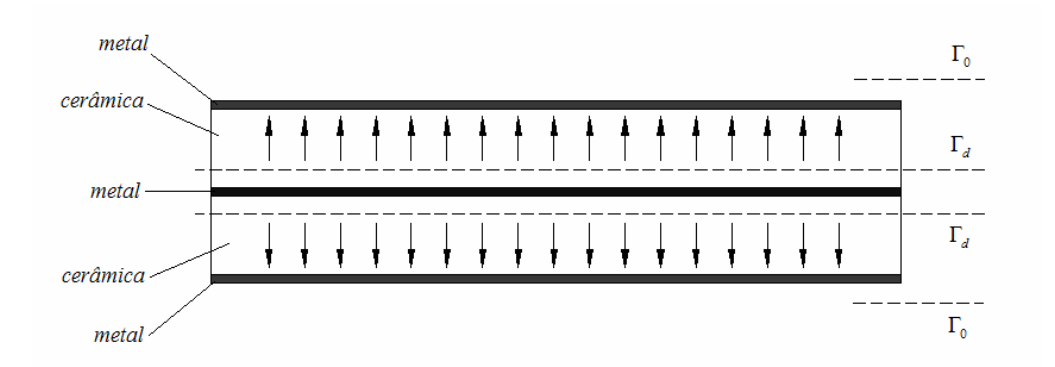

*Figura 42 – Transformador piezoelétrico de modo radial em corte lateral, mostrando as interfaces e o gradiente de temperaturas* 

Observando a Figura 42, pode-se facilmente associar a barra 1 (da Figura 41) com a cerâmica e a barra 2 com o eletrodo de metal. A simplificação para sistema unidimensional é justificada, pois todas as isotermas são planos circulares, paralelos com a seção transversal. Assim segue-se que Γ<sub>1</sub> é identificado como sendo a temperatura Γ<sub>d</sub>, na parte mais interna do meio cerâmico e  $\Gamma$ <sub>2</sub> como sendo a temperatura na superfície do eletrodo de metal (lembrando

que o mesmo ainda está isolado do ambiente).  $R_{\theta_1}$  é a resistência térmica existente ao longo do meio cerâmico, definido a partir de 5.8 como sendo:

$$
R_{\theta C} = \frac{t}{2\pi\lambda_c r^2} \tag{5.14}
$$

Onde *t* é a espessura do disco primário (ou secundário) e *r* é o seu raio;  $\lambda_c$  é a condutividade térmica da cerâmica e o fator "2" que aparece no denominador é devido a existirem, no transformador de modo radial, duas interfaces cerâmica-metal em contato com o ambiente, conforme a Figura 42. Analogamente  $R_{\theta_2}$  é a resistência térmica ao longo do eletrodo, definida como:

$$
R_{\theta l} = \frac{t_{eletrodo}}{2\pi\lambda_{el}r^2}
$$
 (5.15)

Onde *eletrodo t* é a espessura do eletrodo de metal e λ*el* é a sua condutividade térmica. O fator "2" é devido às mesmas considerações do item anterior. Então 5.13 se torna:

$$
P_D = \frac{\Gamma_d - \Gamma_2}{R_{\theta C} + R_{\theta e l}}\tag{5.16}
$$

Examinando 5.5 e 5.12 se verifica o princípio de superposição; podendo-se prolongar a soma das resistências térmicas tanto quanto se queira, até que o ambiente seja atingido. Neste caso resta apenas determinar a resistência térmica de uma fina camada de ar envolvendo o eletrodo e somar esta com as resistências térmicas já obtidas.

$$
P_D = \frac{\Gamma_d - \Gamma_0}{R_{\theta C} + R_{\theta d} + R_{\theta ar}}\tag{5.17}
$$

Onde agora Γ*<sup>o</sup>* é a temperatura ambiente. A expressão 5.17 pode ser reescrita na forma:

$$
\Gamma_d(F_s, R_L) = \Gamma_0 + P_D(F_s, R_L) [R_{\theta C} + R_{\theta d} + R_{\theta w}] \tag{5.18}
$$

Onde:

: Γ*<sup>d</sup>* temperatura no interior do dispositivo;

 $\Gamma_0$ : temperatura ambiente;

 $P_D$ : potência dissipada pelo dispositivo;

 $R_{\theta C}$ : resistência térmica da cerâmica;

 $R_{\theta e}$ : resistência térmica do eletrodo;

2 \_  $2\pi\lambda_{ar}r$ *t R ar cm ar*  $b_{\alpha r} = \frac{c_{cm\_ar}}{2\pi\lambda r^2}$ : resistência térmica do eletrodo para o ambiente;

*cm ar t* \_ : espessura da interface de ar sobre a face do dispositivo.

### **5.2 – Análise térmica 3D**

Continuando com a análise do circuito equivalente elétrico, agora será efetuada a análise 3D das temperaturas internas do dispositivo como função dos parâmetros *F<sup>S</sup>* e *R<sup>L</sup>* (frequência de chaveamento e resistência da carga) utilizando-se as definições 5.15 a 5.18 e as expressões 3.14 e 4.8. O exemplo é o mesmo utilizado no Capítulo 3 e no Capítulo 4 e as condições também são as mesmas. Será executada a análise para o modelo mais simples (do Capítulo 2) e também para o modelo que inclui as perdas dielétricas (do Capítulo 4). Novamente o software utilizado foi o Maple (programa listado no Apêndice D).

Os dados introduzidos neste Capítulo (novos) são:

 $\lambda_c = 1.2 \frac{m}{m \cdot K}$ *W* ⋅  $= 1,2 \frac{W}{W}$ : condutividade térmica da cerâmica;

$$
\lambda_{ar} = 0.025 \frac{W}{m \cdot K}
$$
: conductividade térmica do ar;

 $\Gamma_0$ : : temperatura ambiente de operação, neste exemplo 27ºC.

E  $t_{cm\_ar}$  sendo a fina interface de ar que envolve o eletrodo, com o valor experimental de ≈ 10<sup>-3</sup> *m*. A resistência térmica do eletrodo *R*<sub>θel</sub> neste exemplo será desprezada (devido à boa condutividade térmica dos metais e da muito pequena espessura dos eletrodos).

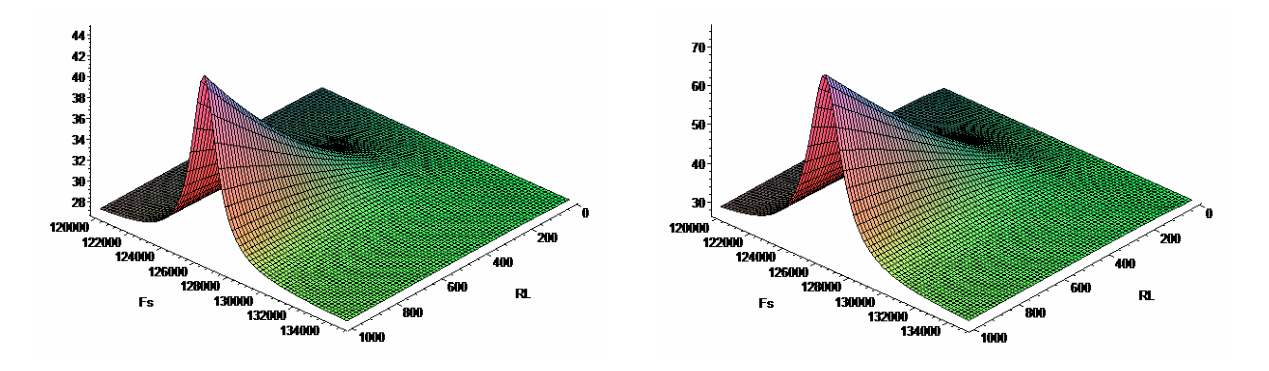

*Fig. 43 – Temperatura interna (ºC) s/ perdas dielétricas Fig. 44 - Temperatura interna (ºC) c/ perdas dielétricas* 

Observa-se que a temperatura interna de operação aumentou consideravelmente para o modelo incluindo as perdas dielétricas, principalmente para valores elevados de *RL*. Essa temperatura interna não deve ultrapassar a máxima temperatura de trabalho especificada pelo fabricante da cerâmica.

### **5.3 – Os limites eletromecânicos para a transferência de potência**

O limite para a densidade volumétrica de energia que um elemento piezoelétrico é capaz de converter pode ser obtido por meio de considerações eletromecânicas e pela análise do ciclo de trabalho – ciclo este totalmente consistente com uma excitação quadrada (a tensão de entrada é do tipo onda quadrada), tal como ocorre em aplicações SMPS. O acoplamento eletromecânico para um elemento piezoelétrico é descrito pelas equações constitutivas, obtidas de 2.11 e de 2.12 e simplificadas para o modo radial com acoplamento transversal:

$$
S_1 = S_{11}^E T_1 + d_{33} E_3 \tag{5.19}
$$
atuador

$$
T_1 = \frac{D_3 - \mathcal{E}_{33}^T E_3}{d_{31}}
$$
 (5.20) transductor

Para determinar a densidade de energia transferida pelo elemento piezoelétrico, considera-se um elemento infinitesimal situado em um ponto central do elemento. A energia será determinada examinando o ciclo de trabalho, onde será assumida a hipótese de que o elemento piezoelétrico não possui perdas mecânicas nem dielétricas (essa hipótese se justifica lembrando que tanto as perdas mecânicas como dielétricas foram incluídas na modelagem térmica e que ambas as considerações serão utilizadas em conjunto).

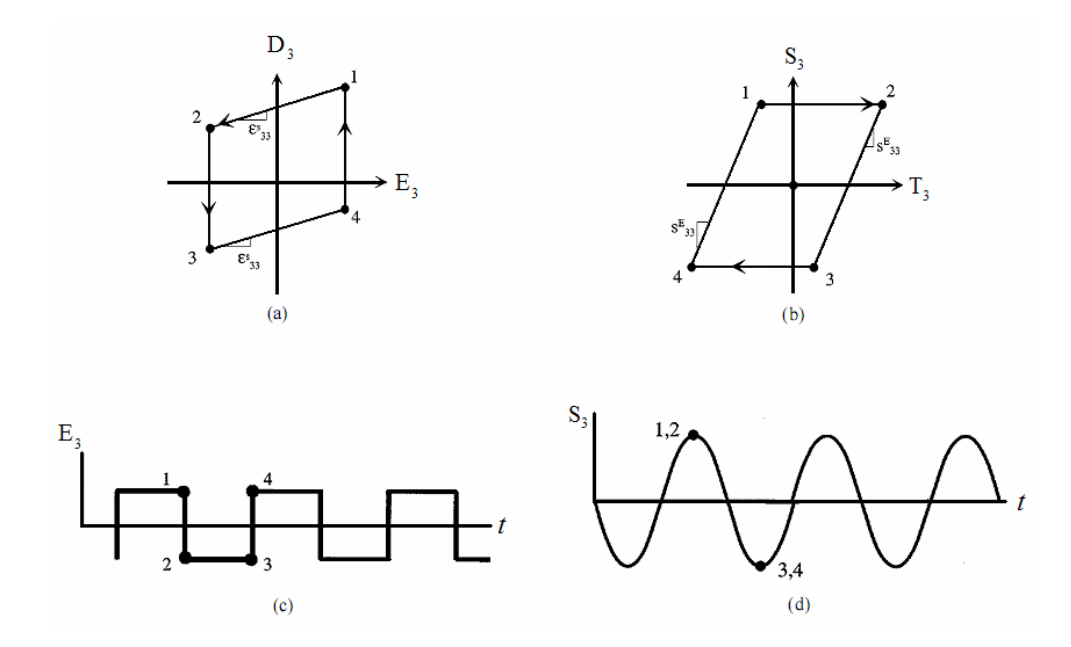

*Figura 45 – Ciclos de trabalho, no domínio elétrico e mecânico* 

No estado 1 (ponto 1 dos gráficos da figura 45) o sistema está bloqueado mecanicamente, quando o campo elétrico *E3* é reduzido até zero e logo assume algum valor negativo (ponto 2). Neste ponto, o campo elétrico é novamente constante e a estrutura é desbloqueada e movida de um estado de strain positivo para um estado de strain negativo (ponto 3) e o sistema então executa trabalho (do ponto 2 para o ponto 3). No ponto 3, o elemento é novamente bloqueado mecanicamente e neste estado de strain negativo o campo elétrico é aumentado até assumir um valor positivo (ponto 4). O campo elétrico então se mantém constante e o sistema é novamente desbloqueado mecanicamente, executando trabalho, quando se move para o seu estado original de strain positivo (ponto 1).

A área inscrita pelo ciclo fechado das Figuras 45.*a* e 45.*b* é numericamente igual à densidade volumétrica de energia transformada. Especificamente, a área inscrita pelo paralelogramo da Figura 45.*a* representa a densidade de energia elétrica fornecida pela fonte e a área inscrita pelo paralelogramo da Figura 45.*b* representa a densidade de trabalho mecânico executado pelo elemento. Notar que as duas áreas são iguais, o que satisfaz a hipótese inicial de que o sistema não possui perdas. O ciclo é repetido periodicamente, sendo que a densidade de potência transferida pelo elemento é igual à densidade de energia vezes a frequência *FS* com que o ciclo se repete (frequência de chaveamento).

Os ciclos são coerentes com uma excitação (tensão) quadrada – e como *E3 versus t (tempo)* está em fase com *S1 versus t (tempo)*, a excitação se dá próxima a frequência de ressonância principal *fR* .

A potência máxima transferida depende dos valores máximos para o campo elétrico, densidade de carga, stress e strain que podem ser obtidos para um dado material. Para um caso sem perdas mecânicas e dielétricas, a área máxima do ciclo de trabalho é limitada por um ou mais fatores, a saber, *Dmax*, *Emax*, *Tmax* e *Smax*. Para encontrá-los marca-se um ponto de referência, correspondente a um estado de máximo valor em um dos domínios, como *Emax* e *Dmax* (no domínio *E-D*) e determina-se este estado dento do domínio mecânico *S-T*, através das equações constitutivas.

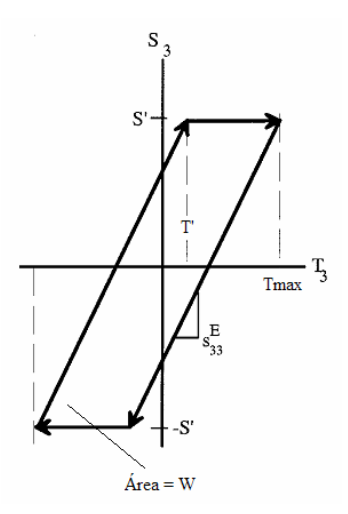

*Figura 46 – A máxima densidade de energia para um material limitado pelo stress pode ser obtida maximizando a área inscrita pelo ciclo de trabalho no domínio S-T* 

Por experiência prévia, nota-se que nas cerâmicas normalmente empregadas em dispositivos de potência, o material é sempre limitado no domínio *S-T*, ou seja, limitado mecanicamente. Observando-se a Figura 46, a área inscrita pelo paralelogramo é:

$$
W = 2S\left(2T_{1\text{max}} - 2T\right) = 2S\left(2T_{1\text{max}} - 2\frac{S}{s_{11}^E}\right) = 4S\left(T_{1\text{max}} - \frac{4}{s_{11}^E}S^2\right) \tag{5.21}
$$

Onde a inclinação da reta é dada por  $s_{11}^E$ . Maximizando *W* em relação a *S*'

$$
\frac{dW}{dS} = 0
$$
  

$$
\frac{dW}{dS} = 4T_{1\text{max}} - \frac{8}{s_{11}^E} S = 0
$$
 (5.22)

Obtém-se:

$$
S_1^{\text{otimo}} = \frac{1}{2} T_{1\text{max}} s_{11}^E
$$
 (5.23)

Verificando que  $S_1^{otimo}$  é menor que  $S_1^{max}$ , obtém-se  $W_{max}$ 

$$
W_{\text{max}} = s_{11}^E T_{\text{max}}^2 \left[ \frac{J}{m^3} \right] \tag{5.24}
$$

que é a densidade de energia transferida máxima, a partir da qual se obtém:

$$
P_{\text{max}} = F_s s_{11}^E T_{\text{max}}^2 \left[ \frac{W}{m^3} \right] \tag{5.25}
$$

que é a densidade volumétrica de potência transferida máxima.

Aplicando as definições obtidas neste tópico para o exemplo de 3.4 em uma aplicação SMPS a 120*kHz*, tem-se:

$$
T_{\text{max}} = 30 \cdot 10^6 \frac{N}{m^2} \left(Q_m = 100\right)
$$
  

$$
s_{11}^E = 12.5 \cdot 10^{-12} \frac{m^2}{N}
$$
  

$$
F_s = 120kHz
$$
  

$$
P_{\text{max}} = F_s s_{11}^E T_{\text{max}}^2 = 1.35 \cdot 10^9 \frac{Watts}{m^3}
$$

Onde o stress máximo  $T_{\text{max}} = 30 \cdot 10^6 \frac{N}{m^2}$  $T_{\text{max}} = 30 \cdot 10^6 \frac{N}{\lambda}$  aplicado à cerâmica degradou (situação de alto stress) o fator de qualidade mecânico para *Q<sup>m</sup>* = 100 e a compliance mecânica para *N*  $s_{11}^E = 12.5 \cdot 10^{-12} \frac{m}{\lambda}$  $L_E$  = 12,5 · 10<sup>-12</sup> $\frac{m^2}{N}$ , conforme o fabricante da cerâmica [6]. Com as dimensões do exemplo de 3.4 (*t =* 0,*2mm*, *r = 12mm*) obtém-se a máxima potência transferida, multiplicando o resultado obtido pelo volume do elemento piezoelétrico, *Pmax* = 122W.

### **5.4 – Sumário da seção**

1. A modelagem térmica impôs sérias restrições ao transformador piezoelétrico de modo radial para aplicações que requeiram altas potências. Este equacionamento torna claro a grande diferença existente entre a abordagem mais simples do Capítulo 2 e a abordagem mais completa do Capítulo 4. A máxima potência transferida pelo transformador piezoelétrico deve ser, portanto, limitada para não permitir que o dispositivo aproxime-se da temperatura de despolarização da cerâmica. Tal consideração deve se levada em conta no projeto e no dimensionamento de transformadores piezoelétricos, bem como na escolha da melhor frequência de chaveamento *FS* , tendo-se sempre em foco a aplicação almejada;

2. As considerações eletromecânicas também limitam a máxima potência que se pode obter para um dado dispositivo, levando em conta apenas os fatores elétricos e mecânicos;

3. Os fatores limitantes térmicos e eletromecânicos devem ser considerados em conjunto para estimar a máxima densidade de potência que uma dada configuração geométrica e que um dado material podem manejar, de modo a garantir a viabilidade do transformador piezoelétrico para cada aplicação em específico.

### **CAPÍTULO 6 – CARACTERIZAÇÃO DO TRANSFORMADOR PIEZOELÉTRICO**

A caracterização física do transformador piezoelétrico é de vital importância para o projeto e otimização do dispositivo; pois através dela pode-se aperfeiçoar os métodos de manufatura. Neste trabalho serão descritos dois métodos bastante eficientes; o primeiro utilizando apenas um analisador de impedâncias e o segundo utilizando vários equipamentos, todos comuns nos laboratórios de física e engenharia.

## **6.1 – Medida do circuito equivalente elétrico do transformador piezoelétrico usando o analisador de impedâncias HP4194A**

O impedancímetro Hewlett-Packard HP4194A possui um modelo básico de circuito ressonante série (parâmetro-Y), sendo possível com ele medir, quase que diretamente, os valores dos parâmetros *R, L, C, N, C1* e *C2* do circuito equivalente elétrico do transformador piezoelétrico. Para tanto, basta seguir o procedimento:

**Passo 1** – Para obter *C1*, *R*, *L* e *C*, coloca-se o lado secundário do transformador em curto e conecta-se o lado primário ao impedancímetro.

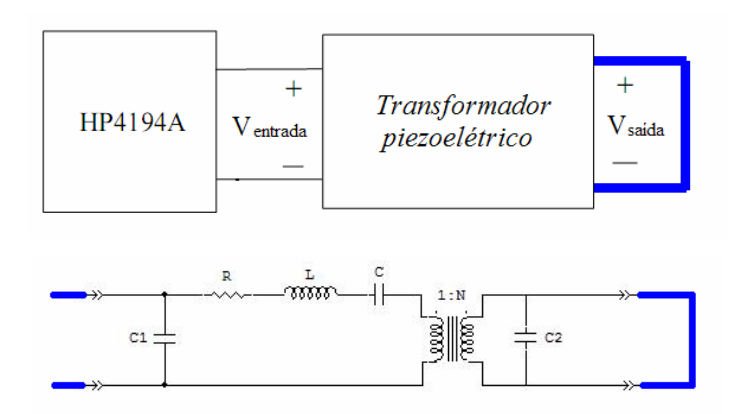

*Figura 47 – Circuito equivalente elétrico do transformador de modo radial no procedimento de caracterização passo 1* 

Conectando-se o secundário em curto, o circuito equivalente fica reduzido a:

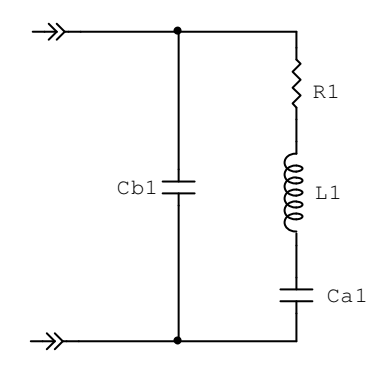

*Figura 48 – Circuito equivalente elétrico reduzido pelo passo 1* 

Onde basta fazer a seguinte identificação dos valores apresentados pelo impedancímetro com as componentes do circuito equivalente elétrico:

$$
C_{b1} = C_1
$$
  
\n
$$
R_1 = R
$$
  
\n
$$
L_1 = L
$$
  
\n
$$
C_{a1} = C
$$
 (6.1)

**Passo 2** – Para obter *C2* e *N*, basta colocar o lado primário em curto e conectar o lado secundário ao impedancímetro.

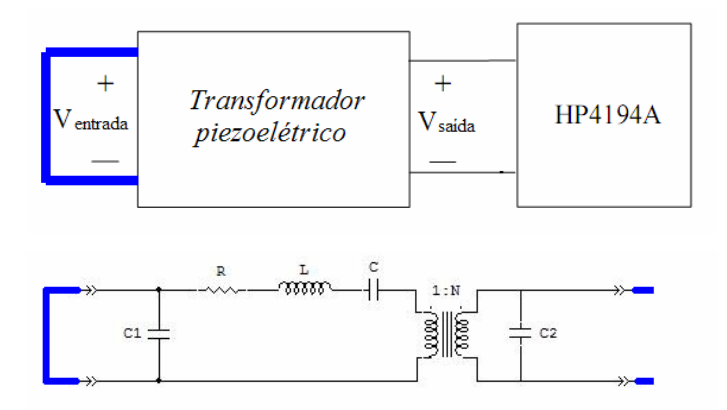

*Figura 49 – Circuito equivalente elétrico do transformador de modo radial no procedimento de caracterização passo 2*

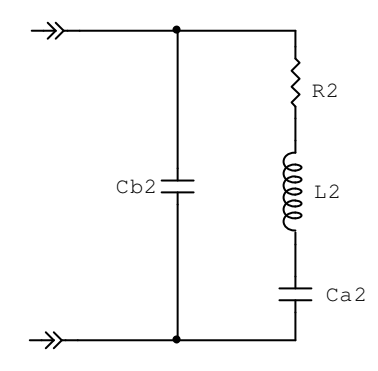

*Figura 50 – Circuito equivalente elétrico reduzido pelo passo 2* 

E usar a seguinte prescrição para obter as componentes restantes:

$$
C_2 = C_{b2}
$$
  

$$
N = \sqrt{\frac{L_2}{L_1}}
$$
 (6.2)

## **6.2 – Medida do circuito equivalente elétrico do transformador piezoelétrico usando um analisador de áudio e um capacímetro de baixas frequências**

É também possível medir, mediante poucos cálculos, os valores dos parâmetros *R, L, C, N, C<sup>1</sup>* e *C2* do circuito equivalente elétrico do transformador piezoelétrico utilizando-se um analisador de áudio (gerador de áudio + plotador da resposta) e um capacímetro de baixas frequências. O método apresentado a seguir se baseia no conceito de gerador de corrente constante para medir o módulo da impedância com um voltímetro True-RMS de banda larga (analisador). Para tanto, o gerador de áudio do analisador utilizado, que é uma fonte de tensão constante, deverá ser convertido em uma fonte de corrente constante, com a adição de um resistor série *Rs* de valor bem mais alto do que o maior módulo da impedância que se espera encontrar para um dado transformador piezoelétrico na condição de ensaio descrita em 6.1. Como são feitas medições essencialmente na região de ressonância, alguns milhares de Ohms para *Rs* certamente será suficiente.

### **6.2.1 – O preparo do arranjo experimental e medidas**

Neste trabalho será utilizado um capacímetro ICEL MD 6680 um Analisador de Áudio Audio Precision System One + DSP controlado via PC por seu software para Windows APWIN

v.2.24. Este equipamento possui internamente um gerador de áudio de varredura programável com alcance de 204kHz, sendo suficiente para a região de ressonância radial dos transformadores piezoelétricos propostos neste trabalho. Sua precisão é bastante considerável, com desvios inferiores a 0,03% em frequência e inferiores a 1% em amplitude. Como o seu gerador é uma fonte de tensão constante, a conversão para fonte de corrente constante se dará pela adição de um resistor *Rs* de alto valor em série com a saída do gerador. O gerador então submeterá a amostra a uma corrente constante e o analisador irá capturar a queda de tensão sobre a impedância da amostra. O valor do módulo dessa impedância poderá ser facilmente calculado pela expressão:

$$
|Z| = V_A \frac{R_S}{V_G} \tag{6.3}
$$

Onde *VA* é a tensão RMS colhida pelo voltímetro do analisador, *VG* é a tensão alternada RMS aplicada pelo gerador e *Rs* é o valor do resistor série adicionado à saída do gerador. Para cada frequência de tensão alternada o analisador plotará um valor *VG* correspondente a um certo módulo de impedância da amostra. A resolução do gerador de áudio foi ajustada para 1024 passos; mais do que suficiente para os propósitos deste trabalho. O esquema básico do arranjo experimental é mostrado na figura a seguir:

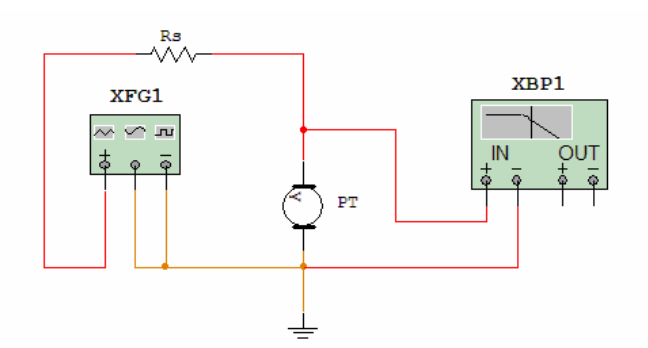

*Figura 51 – Arranjo experimental para medidas do módulo da impedância versus frequência* 

Onde XFG1 representa o gerador de áudio e XBP1 o analisador de amplitude ou fase (bode plotter) do analisador Audio Precision System One. Para determinar os parâmetros do circuito equivalente elétrico, será usado o mesmo procedimento proposto em 6.1, apenas substituindo-se o HP4194A pelo analisador Audio Precision juntamente com o capacímetro. Para a configuração mostrada nas Figuras 47 e 48, deve-se em primeiro lugar identificar o valor da capacitância de entrada *Cb1* com o capacímetro de baixas frequências (< 1kHz) e em

seguida executar uma varredura em banda larga (onde o transformador terá seus terminais de secundário colocados em curto e os terminais de entrada são conectados conforme a Figura 51). O resultado de uma varredura desse tipo pode ser visto na Figura 52.

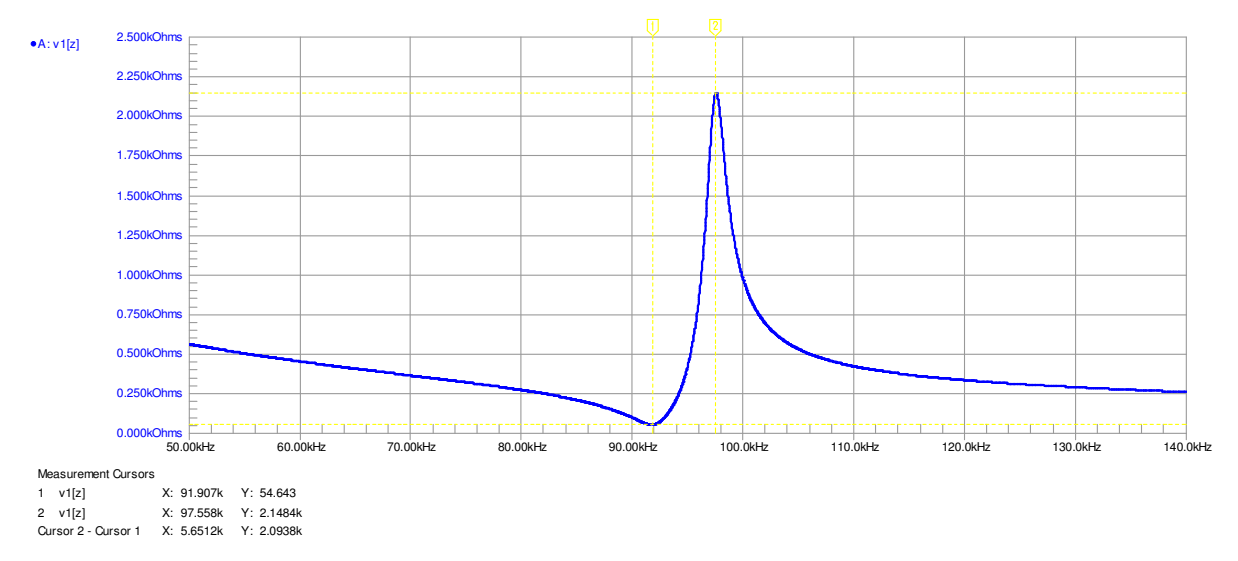

*Figura 52 – Curva do módulo da impedância versus frequência para o diagrama da Fig. 51* 

Onde podem ser identificadas os valores de frequência para a impedância mínima (ressonância) e para a impedância máxima (anti-ressonância). Na frequência de ressonância (marcado pelo cursor 1) pode-se imediatamente retirar o valor de *R1*, pois nessa frequência o circuito é puramente resistivo.

Pode ser demonstrado [1] que para elementos piezoelétricos de acoplamento transversal o capacitor *Ca1* e o indutor *L1* podem ser calculados a partir das frequências de ressonância e de anti-ressonância por meio de:

$$
C_{a1} = C_{b1} \left( \frac{\omega_A^2}{\omega_R^2} - 1 \right)
$$
\n(6.4)\n
$$
L_1 = \frac{1}{\omega_R^2 C_{a1}}
$$
\n(6.5)

Onde *Cb1* já deverá ter sido previamente medido com o capacímetro. De posse de todos esses valores resta apenas fazer a identificação prescrita em 6.1:

 $C_{bl} = C_l$  $R_1 = R$  $L_1 = L$ 

$$
C_{al}=C
$$

Exatamente como no caso anterior, onde usou-se o impedancímetro HP4194A. Também de maneira análoga, deve-se fazer uma segunda medição de capacitância e uma segunda varredura, desta vez com o transformador conectado ao analisador conforme a Figura 49, com o lado primário em curto-circuito e o lado secundário conectado ao analisador (Figura 51). Após essas medições e de proceder com 6.4 e 6.5, deve-se utilizar a prescrição 6.2

$$
C_2 = C_{b2}
$$

$$
N = \sqrt{\frac{L_2}{L_1}}
$$

para concluir com todos os parâmetros do circuito equivalente elétrico. Lembrando que neste segundo passo *Cb1* e *Ca1* foram renomeados para *Cb2* e *Ca2* e *L1* foi renomeado para *L2* , assim como no segundo passo do tópico 6.1. Os cálculos necessários ao processo de caracterização utilizando este método foram compilados na forma de um pequeno programa para Maple, disponível no Apêndice G.

### **6.3 - Sumário da seção**

1. Um método extremamente rápido e preciso de caracterização de transformadores piezoelétricos pode ser implementado com um impedancímetro HP4194A, que permite a identificação quase direta de todos os parâmetros do circuito equivalente elétrico. Este método foi descrito no tópico 6.1;

2. Na indisponibilidade de um analisador desse tipo, um bom método alternativo é o que faz uso das frequências de ressonância e de anti-ressonância do modo de vibração de interesse. Com esse método pode-se, com um capacímetro de baixas frequências, um gerador de áudio e um voltímetro True-RMS, determinar todos os parâmetros do circuito equivalente elétrico do transformador piezoelétrico com muito boa precisão – desde que o gerador de áudio e o voltímetro tenham a resolução e o alcance em frequência necessários para explorar o principal modo de vibração de interesse; o que no caso deste trabalho se situa entre algumas dezenas e algumas centenas de kHz, para a maioria dos casos práticos. Este método foi descrito no tópico 6.2.

## **CAPÍTULO 7 – A OTIMIZAÇÃO DO TRANSFORMADOR PIEZOELÉTRICO DE MODO RADIAL**

Utilizando as definições obtidas nos Capítulos anteriores é possível estabelecer uma estratégia de otimização e projeto de modo a garantir sempre a melhor eficiência com o menor volume ocupado possível em uma dada aplicação de conversão de potência empregando transformadores piezoelétricos de modo radial. Também é imperativo garantir que a temperatura de trabalho e o stress máximos não ultrapassem os limites estabelecidos pelo fabricante da cerâmica.

## **7.1 – Os parâmetros do circuito equivalente elétrico em alta potência – parâmetros "degradados"**

Em 3.4 foram obtidos, para um exemplo hipotético, os parâmetros do circuito equivalente elétrico através das definições do Capítulo 2. Em 4.3 foram acrescentados a esse circuito equivalente os parâmetros relacionados com as perdas dielétricas e finalmente no Capítulo 5 foram considerados os fatores que limitam a transferência de potência. Todas essas informações e definições podem agora serem resumidas e aplicadas em um novo exemplo:

Dados geométricos – valores iniciais:

 $r = 15,12mm$  (raio, um valor comercial)  $t_1 = t_2 = 2, 1mm$  (espessura dos elementos piezoelétricos, também um valor comercial)

Parâmetros da cerâmica pretendida (PZT-4, Morgan Electroceramics [18]):

*V*  $d_{31} = -130 \cdot 10^{-12} \frac{m}{V}$  (fator de acoplamento eletro-mecânico)  $\sigma$  = 0,3 (razão de Poisson) *N*  $s_{11}^E = 13 \cdot 10^{-12} \frac{m^2}{N}$  (compliance mecânica em baixo campo)  $\frac{\epsilon_{33}}{\epsilon_{0}}$  = 1325  $\mathbf{0}$  $\varepsilon_{\gamma}^{T}$ (permeabilidade elétrica relativa)

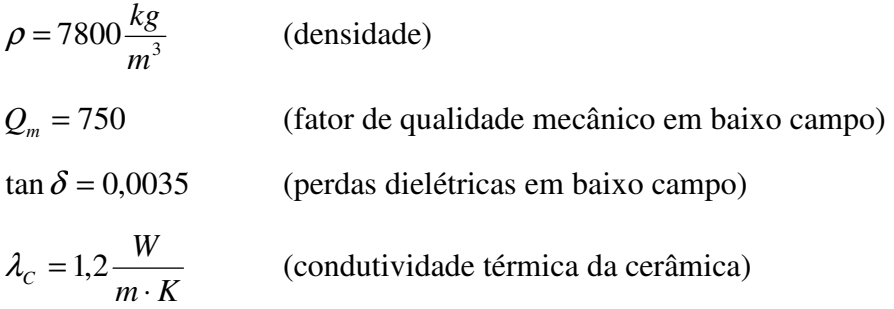

Com esses dados é possível, usando as definições obtidas em 2.2 e 4.1 e com a ajuda do programa para Maple (Apêndice A), obter o seguinte circuito equivalente elétrico:

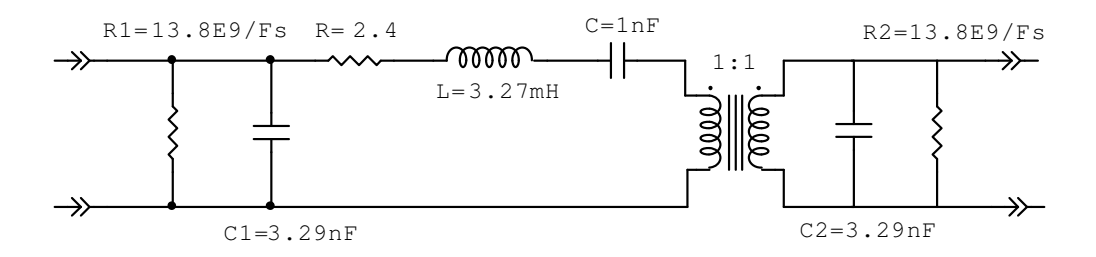

*Figura 51 – Circuito equivalente elétrico para um novo exemplo de transformador radial* 

Um caso semelhante já foi analisado em 4.3. Agora tendo em foco uma aplicação de conversão de potência SMPS de alta frequência, no qual o dispositivo irá alimentar uma carga de aproximadamente 600Ω (por ex. uma lâmpada fluorescente de 40W). O circuito básico é:

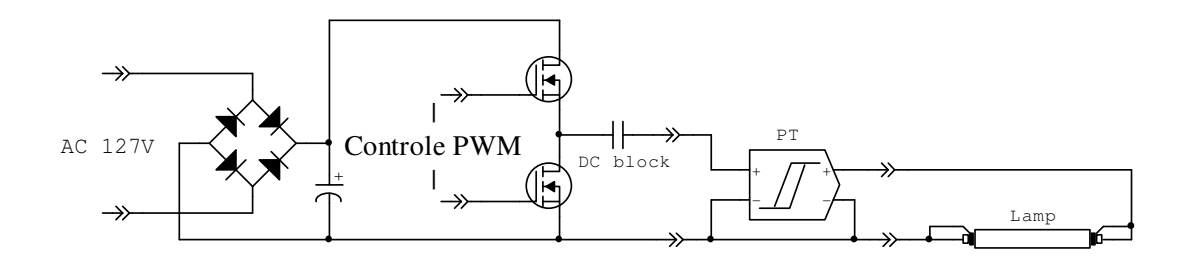

*Figura 52 – Uma aplicação em iluminação fluorescente (ballast)[4]* 

No qual o dispositivo "PT" representa o transformador piezoelétrico de modo radial cujo circuito equivalente elétrico é o mostrado na Fig. 51. A lâmpada fluorescente tem as seguintes características aproximadas [4];

Tensão de ignição  $\approx$  250 Vrms:

Resistência interna na ignição *RLamp\_ig* ≈ 1MΩ;

Tensão de manutenção ≈ 100Vrms;

Resistência interna na manutenção *RLamp* ≈ 600Ω.

O ganho de tensão não constante do transformador piezoelétrico fornece o método de ignição da lâmpada, pois com uma carga de aprox. 1MΩ (10<sup>6</sup>Ω) o ganho será substancialmente maior do que em carga de 600Ω. A tensão de entrada no transformador é de 90Vrms do tipo onda quadrada (SMPS) com <sub>DC</sub> de 50% e a temperatura ambiente é de 27<sup>o</sup>C.

Iniciando o procedimento, a primeira coisa a fazer é examinar a eficiência e a temperatura interna deste transformador piezoelétrico de modo radial quando em pleno funcionamento. Com a ajuda do programa para Maple listado nos Apêndices C e D obtemos:

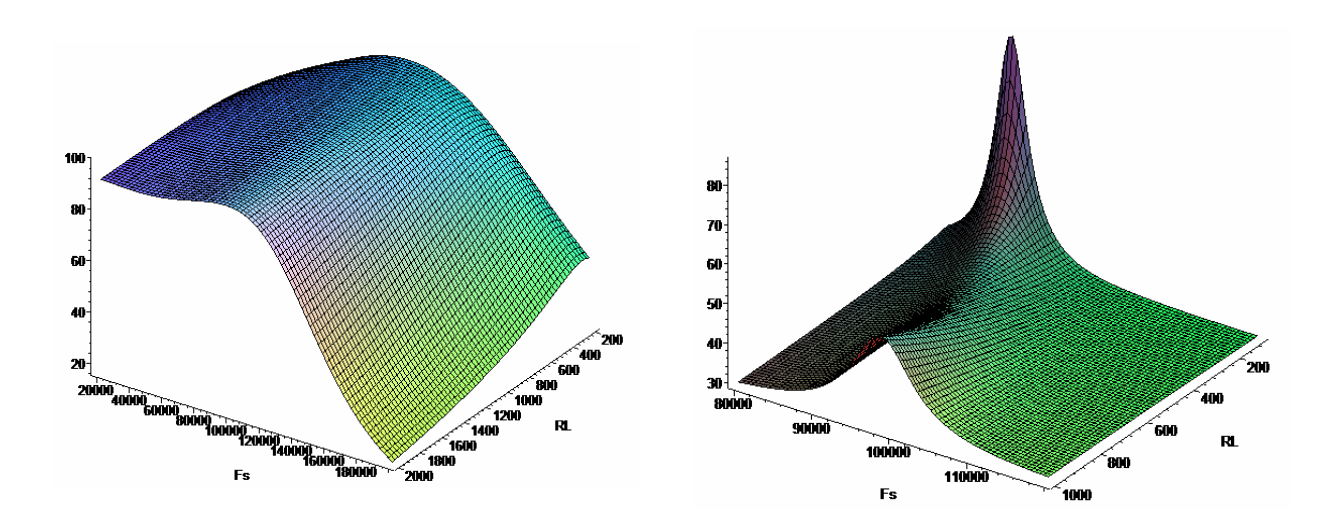

*Figura 53 – Eficiência Figura 54 - Temperatura* 

Convém em seguida examinar o campo elétrico aplicado no elemento piezoelétrico. Considerando uma tensão *V* aplicada de 90Vrms e uma espessura *t* = 2,1mm, encontramos *ERMS* = 428V/cm (*ERMS = V/t*). Consultando o fabricante da cerâmica [6], verifica-se que, a partir de certos valores de campo elétrico, alguns parâmetros da cerâmica degradam, como mostrado na figura 55:

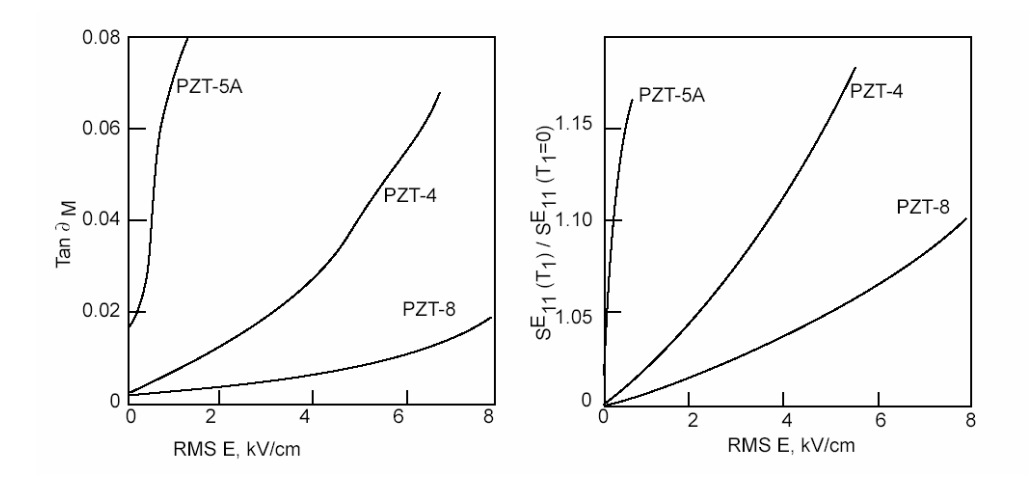

*Figura 55 – Variação dos parâmetros Qm e <sup>E</sup> s*11 *com o campo elétrico aplicado para várias cerâmicas de PZT [6]* 

Para a cerâmica de PZT-4, os novos valores de  $Q_m e s_{11}^E$  "degradados" com  $E_{RMS} = 428 \text{V/cm}$ agora ficam:

$$
Q_m = 200
$$
  
\n
$$
s_{11}^E = 12.7 \cdot 10^{-12} \frac{m^2}{N}
$$
  
\n
$$
\tan \delta = 0.017
$$

Todos obtidos para um campo de 428V/cm, exceto a tan $\delta$ , que corresponde a um campo de 2kV/cm (valor disponível mais próximo). Todos os dados foram obtidos de [6] e [18].

Procedendo novamente com a análise, mas agora substituindo os parâmetros antigos pelos "degradados", obtém-se o seguinte circuito equivalente elétrico (utilizando-se o Apêndice A):

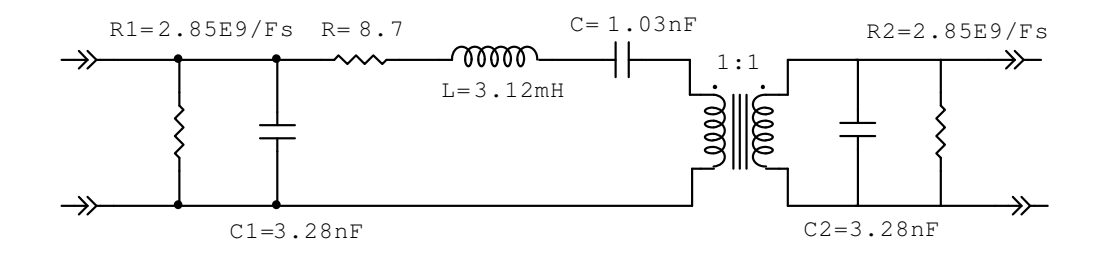

*Figura 56 – Circuito equivalente elétrico para os parâmetros "degradados"*

Refazendo a análise de eficiência e temperatura, obtém-se:

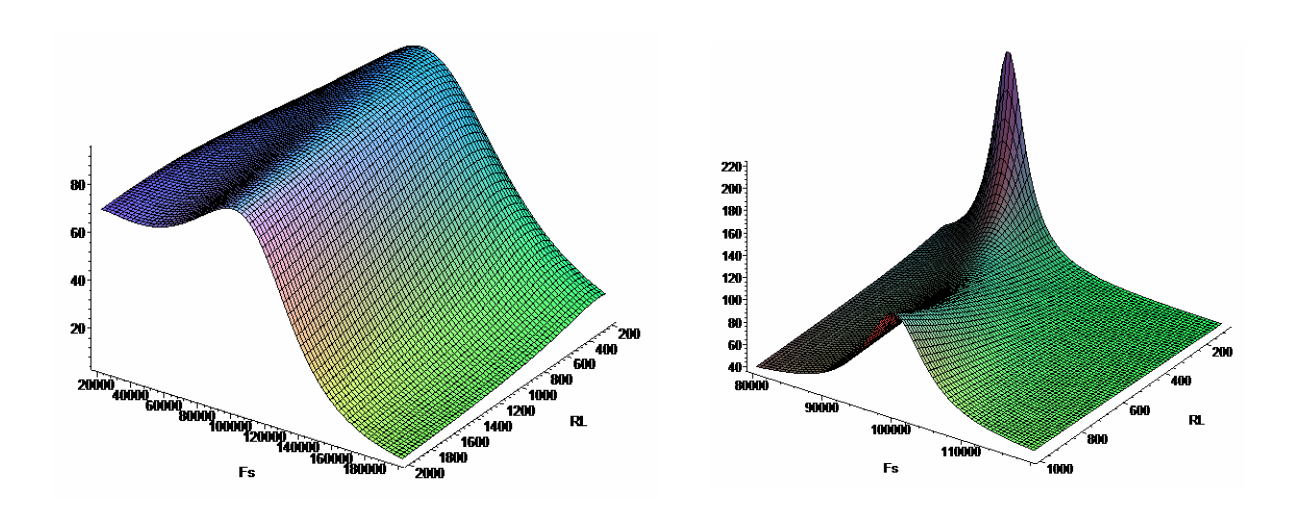

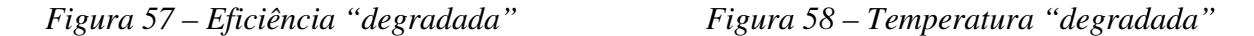

Que se mostram sensivelmente diferentes da análise anterior, onde se percebe claramente que a eficiência diminuiu e as temperaturas aumentaram.

### **7.2 – Otimização em função do raio e da frequência de chaveamento**

Para a condição de funcionamento apresentada em 7.1 é visível que o dispositivo irá experimentar altas temperaturas de operação. Observando-se a Figura 58, é fácil ver que uma boa escolha para a frequência de chaveamento *FS* é essencial para se obter o melhor rendimento e portanto as mais baixas temperaturas de operação possíveis. Se a expressão 4.5:

$$
\eta^d(F_S, R_L) = \frac{P_{\text{middle\_saida}}^d(F_S, R_L)}{P_{\text{middle\_entrad}_a}^d(F_S, R_L)}
$$

for maximizada em relação à *FS* e calculada para um *RL* fixo, obter-se-á a frequência de chaveamento  $F_s$  <sub>ótima</sub> que minimiza a temperatura de operação. Procedendo com essa idéia, através do software Maple (Apêndice E), obtém-se para:

$$
\frac{d\eta^d(F_s, R_L)}{dF_s} \big|_{RL=600} = 0
$$

O resultado obtido é: {[{*Fs* = 94892.71896}, 93.86056850]} , ou seja:

 $F_{s\_ótima} = 94,89kHz$  $\eta = 93,8%$ 

Também se deve, através de 5.3, verificar se essa configuração satisfaz os limites eletromecânicos para a transferência de potência em estado estacionário. Atentando para o fato de que o *Qm* "degradado" implica em um valor de stress máximo, este deverá ser consultado nos dados fornecidos pelo fabricante da cerâmica, tal como:

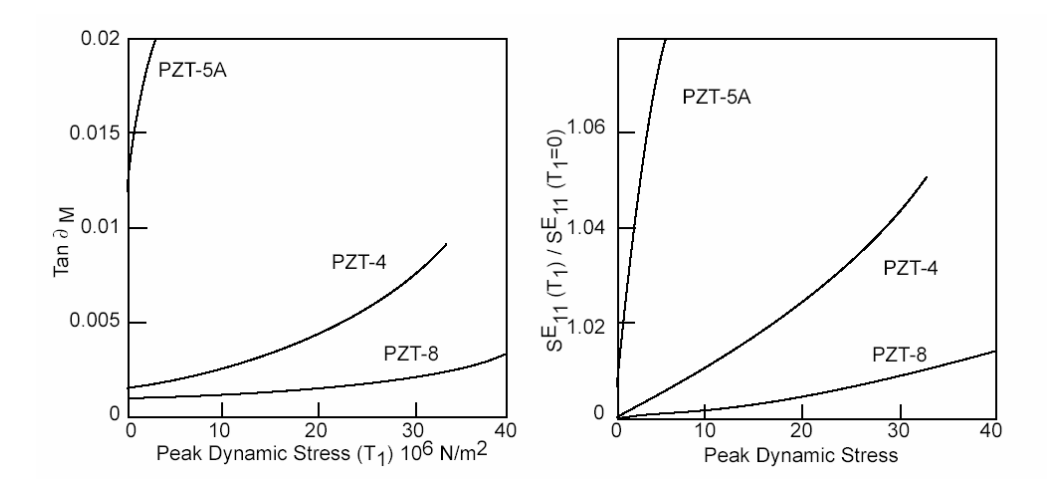

*Figura 59 – Variação dos parâmetros Qm e <sup>E</sup> s*11 *com o stress máximo, para várias cerâmicas de PZT [6]* 

A inspeção do gráfico fornece para  $Q_m = 200$ ,  $T_{\text{max}} = 22 \cdot 10^6 \frac{N}{m^2}$  $T_{\text{max}} = 22 \cdot 10^6 \frac{N}{\lambda}$  e com esse dado, executando 5.25, obtém-se:

### *Pmax* := 879.7341128

ou aproximadamente 880W. Portanto, os limites eletromecânicos não serão problema nesta aplicação, visto que nela se exigirá uma potência útil de apenas 40W.

Finalmente, para essa frequência  $F_{s\_ofima} = 94,89kHz$  e carga  $R_L = 600\Omega$  pode-se calcular, com a ajuda de 5.18, a temperatura interna máxima do dispositivo na condição de plena potência e ventilação natural convectiva:

### *Td* := 68.56221589

ou aproximadamente 68,6<sup>o</sup>C, ainda dentro das especificações da cerâmica, mas certamente alta.

Com a ajuda da expressão 3.4:

$$
R_{L(\text{otm})} = \frac{1}{2\pi F_s C_2}
$$

pode-se implementar um método iterativo de otimização (Apêndice F), visando a maximizar a eficiência e a minimizar a temperatura de operação para uma aplicação específica de conversão de potência. A expressão 3.4 diz que, para uma dada frequência de chaveamento *FS* e uma dada carga *RL*, a máxima eficiência do transformador piezoelétrico é obtida quando essa carga  $R_L$  é numericamente igual à reatância do capacitor  $C_2$ . Fazendo  $R_{L(\text{atm})} = 600\Omega$ em 3.4, obtém-se um  $C_2$   $_{\phi timo}$  = 2,8nF, que é um valor menor que o  $C_2$  obtido para o circuito equivalente elétrico da Figura 55 (3,28nF). Observando a expressão 2.50 é fácil ver que o valor de *C2* depende do quadrado do raio do elemento transdutor (que no nosso exemplo é igual ao do elemento atuador). Pode-se então calcular um "raio ótimo", de modo a satisfazer a equação 3.4 e sucessivamente, usando-se do resultado anterior, repetir o procedimento de análise e otimização de  $F_s$ , de modo a convergir para os valores de  $r_{\delta \text{timo}}$  e  $F_s$   $_{\delta \text{timo}}$  que maximizem a eficiência. Resumindo os dados e os resultados já obtidos e considerando-os como o primeiro passo deste processo iterativo:

Passo 1 (dados e resultados iniciais):

*C o*  $F_{s\_ótima} = 94,89kHz$  $r = 15,12mm$  $\Gamma_d = 68,6$  $\eta = 93,8\%$ 

E seguindo adiante com o processo iterativo (executando repetidamente o programa do Apêndice F):

Passo 2:

*C o*  $F_{s\_ótima} = 103,48kHz$  $r_{\delta timo} = 13,79$ mm  $\Gamma_d = 64,0$  $\eta = 94\%$ 

Passo 3:

*C o*  $F_{s\_otime} = 107,82kHz$  $r_{\delta timo} = 13,20mm$  $\Gamma_d = 62.2$  $\eta = 94,2%$ 

Passo 4:

*C o*  $F_{s\_ótima} = 109,93kHz$  $r_{\delta timo} = 12,93mm$  $\Gamma_d = 61,5$  $\eta = 94,3%$ - - - Passo 40: *C o*  $F_{s\_ótima} = 172,96kHz$  $r_{\delta timo} = 8mm$  $\Gamma_d$  = 54,0  $\eta = 94,7%$ 

A convergência é obtida quando a diminuição da temperatura de operação já não é mais significativa. Para essa configuração otimizada em termos da temperatura deve-se agora novamente verificar se ela é compatível com os limites eletromecânicos. Executando 5.25 com  $T_{\text{max}} = 22 \cdot 10^6 \frac{N}{m^2} (Q_m = 200)$  $\frac{N}{\text{max}} = 22 \cdot 10^6 \frac{N}{m^2} (Q_m$ *m*  $T_{\text{max}} = 22.10^6 \frac{N}{\Omega_{\text{max}}} (Q_{\text{max}} = 200)$  e para o raio *r* otimizado em 8*mm* obtém-se

*Pmax* := 448.9018894, ou seja aprox. 449W, o que é perfeitamente compatível com a aplicação almejada (40W). A tensão RMS de saída também deve ser verificada passo-a-passo para excluir um possível desvio da aplicação, mas nesse caso, para o último passo, a tensão de saída é de *Vout* := 100.3293970 , perfeitamente compatível com a aplicação considerada.

Após o processo de otimização pode-se visualizar o circuito equivalente elétrico do transformador piezoelétrico de modo radial, agora com o desempenho maximizado para a aplicação em foco:

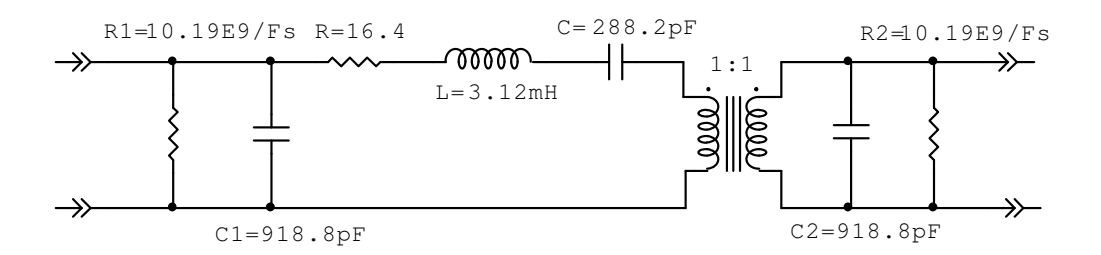

*Figura 60 – Circuito equivalente elétrico obtido após o processo de otimização* 

Os parâmetros finais do projeto, otimizado para a aplicação, ficam então:

 $\Gamma_{\text{max}} = 54^{\circ} C$  $V_{\text{saída}} \approx 100 V_{\text{RMS}}$  $V_{entrada} = 90 V_{RMS}$  *SMPS*  $R_{\rm L} \approx 600\Omega$  $F_s \approx 173kHz$  $t_1 = t_2 = 2, 1mm$ *r* = 8*mm*  $\eta = 94,7%$ Cerâmica de PZT-4 (Morgan)

Cujo rendimento, potência na carga, potência dissipada e temperaturas internas em função de  $F_s$  e  $R_L$  são descritos pelos seguintes gráficos e para uma temperatura ambiente de 27<sup>o</sup>C:
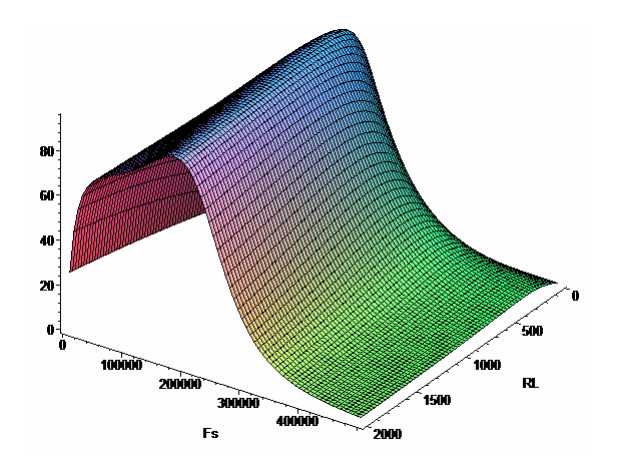

40 31  $\mathbf{z}$  $\mathbf{H}$ 150000 160000 .<br>1001

*Figura 61 – Eficiência otimizada Figura 62 – Potência na carga otimizada* 

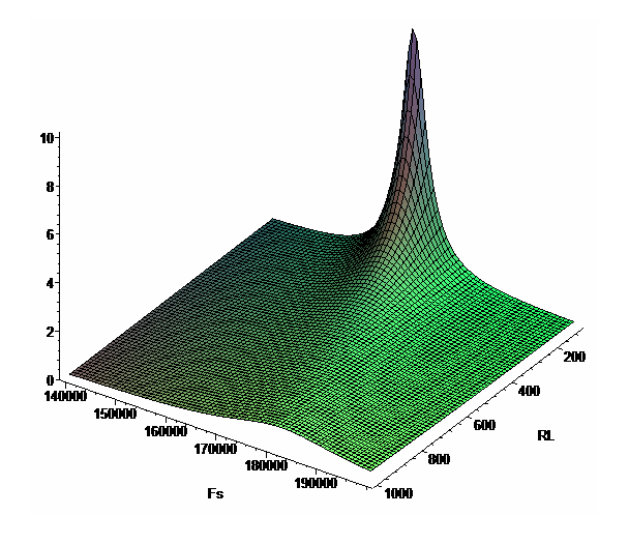

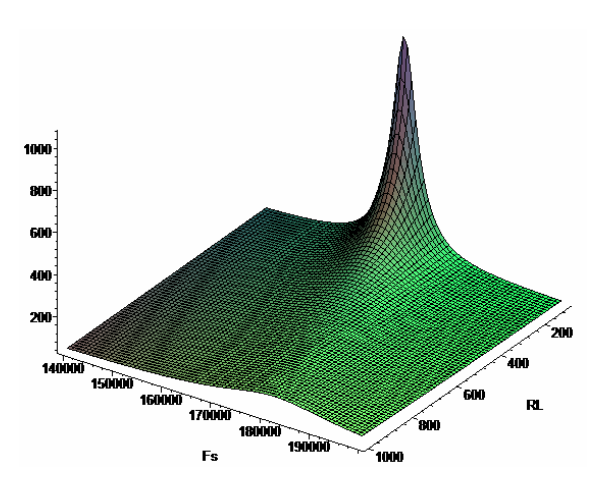

*Figura 63 – Potência dissipada otimizada Figura 64 – Temperatura interna otimizada* 

# **7.3 – Sumário da seção**

1. Altos campos elétricos e altos níveis de stress mecânico "degradam" os valores de alguns parâmetros das cerâmicas de PZT, em especial os parâmetros relacionados com a eficiência;

2. É de suma importância incluir esses efeitos no projeto de transformadores piezoelétricos, visto que essas pequenas variações podem afetar sensivelmente os resultados;

3. A eficiência e a temperatura de operação do transformador piezoelétrico dependem fortemente da frequência de chaveamento e do valor da carga que ele alimenta, portanto grandes melhorias podem ser obtidas por um bom método de otimização, onde o dispositivo é projetado com o foco na aplicação;

4. Neste Capítulo foi descrito um método iterativo para a otimização das dimensões do transformador piezoelétrico de modo radial e da frequência de chaveamento empregada no conversor. Verificou-se que, além dos ganhos substanciais no desempenho térmico, o volume do dispositivo (e consequentemente as dimensões do conversor) foi bastante otimizado.

# **CAPÍTULO 8 – RESULTADOS EXPERIMENTAIS**

Um protótipo de transformador piezoelétrico de modo radial foi construído para verificação das definições apresentadas nos Capítulos 2, 3, 4, 5, 6 e 7. O dispositivo protótipo foi construído pela ATCP do Brasil [19], empresa sediada em São Carlos e especializada em cerâmicas ferroelétricas. Com base neste protótipo foram realizados ensaios teóricos e experimentais, a fim de verificar os resultados, bem como a consistência dos métodos apresentados.

# **8.1 – Construção do dispositivo protótipo e caracterização**

O protótipo foi realizado utilizando-se discos de cerâmica pré-polarizados de procedência indiana, da marca Sparkler [20]. Os discos são fornecidos polarizados na direção padrão *z* (eixo 3). O material é o PZT-4, com eletrodos de prata. A preparação dos discos consistiu em limpar as superfícies metalizadas, com uma lixa de gramatura 1500.

Em seguida, preparou-se o adesivo, que consiste de resina epóxi com uma carga metálica, sendo que esta obedece a uma distribuição de tamanho dos grãos bem específica. Por fim, com o adesivo pronto, efetuou-se a colagem dos elementos primário e secundário (atuador e transdutor) em prensa hidráulica, a uma temperatura de 100ºC por 60 minutos. Após um período de descanso de 24 horas efetuou-se a soldagem dos terminais.

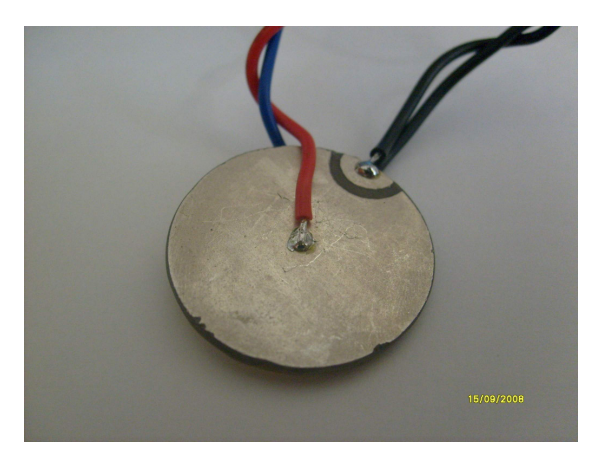

*Figura 65 – O dispositivo protótipo* 

Dados geométricos do protótipo:

 $r = 12mm$  (raio)

#### $t_1 = t$ <sup>2</sup> = 1*mm* (espessura dos elementos piezoelétricos)

Parâmetros da cerâmica Sparkler SP-4 (PZT-4):

*V*  $d_{31} = -115 \cdot 10^{-12} \frac{m}{V}$ = − ⋅ (fator de acoplamento eletro-mecânico)  $\sigma = 0.3$  (razão de Poisson) *N*  $s_{11}^E = 12 \cdot 10^{-12} \frac{m^2}{N}$ = ⋅ (compliance mecânica em baixo campo) 1250 0  $\frac{\epsilon_{33}}{\epsilon_{0}} =$  $\varepsilon_{\gamma}^{T}$  (permeabilidade elétrica relativa)  $7600\frac{18}{10^{3}}$ *m*  $\rho = 7600 \frac{kg}{\lambda}$  (densidade)  $Q_m = 500$  (fator de qualidade mecânico em baixo campo)  $\tan \delta = 0.004$  (perdas dielétricas em baixo campo)  $m \cdot K$ *W*  $\frac{C}{C}$  - 1,2  $\frac{C}{C}$ (condutividade térmica da cerâmica) *C o* (temperatura máxima de trabalho)

Segundo o fabricante [20], todas as especificações estão sujeitas a variações de até ± 20%.

Com esses dados é possível, usando as definições obtidas em 2.2 e 4.1 e com a ajuda do programa para Maple do Apêndice A, obter o seguinte circuito equivalente elétrico:

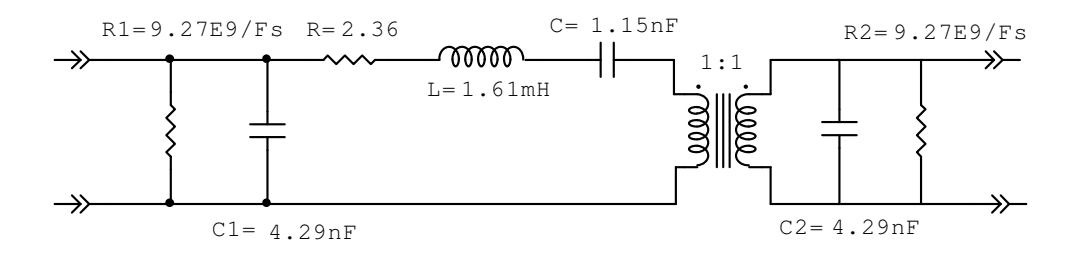

*Figura 66 – Circuito equivalente elétrico teórico para o protótipo de transformador radial em baixo campo* 

Esse circuito equivalente elétrico está pronto para ser confrontado com o circuito equivalente elétrico obtido através da caracterização física do protótipo. Utilizando o método descrito em 6.2 (baixo campo), obtêm-se para o transformador protótipo as seguintes curvas:

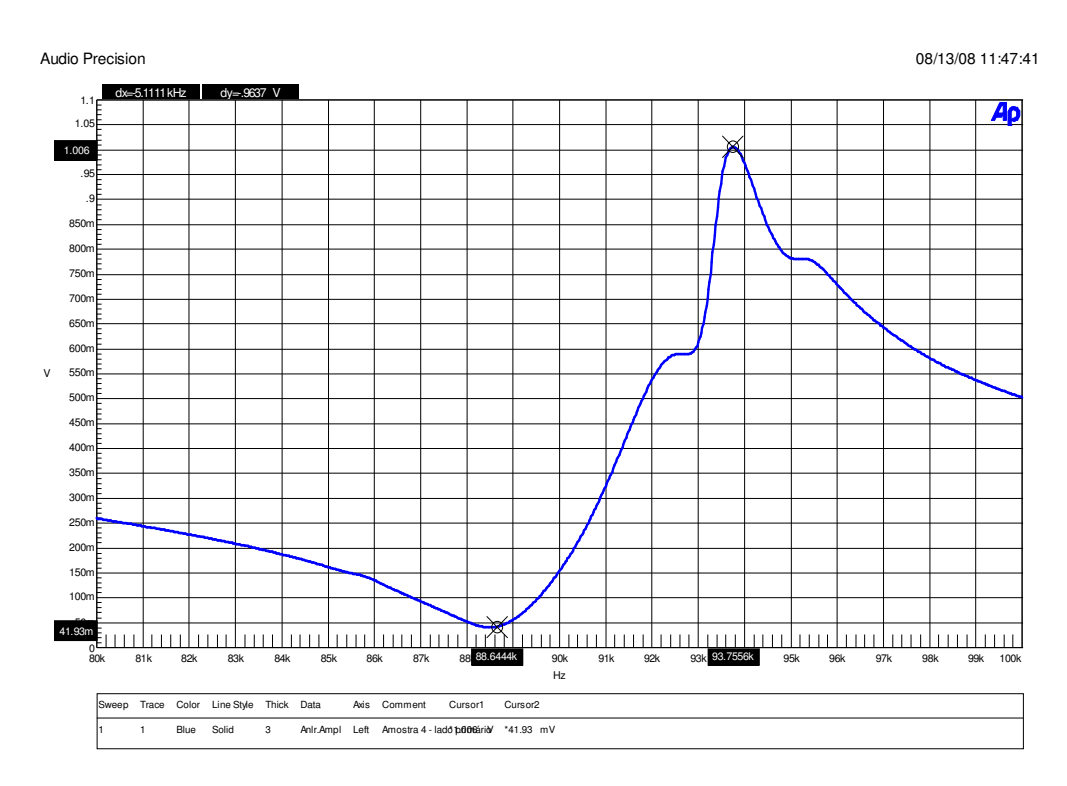

*Fig. 67 – Curva do módulo da impedância versus frequência, para o lado primário* 

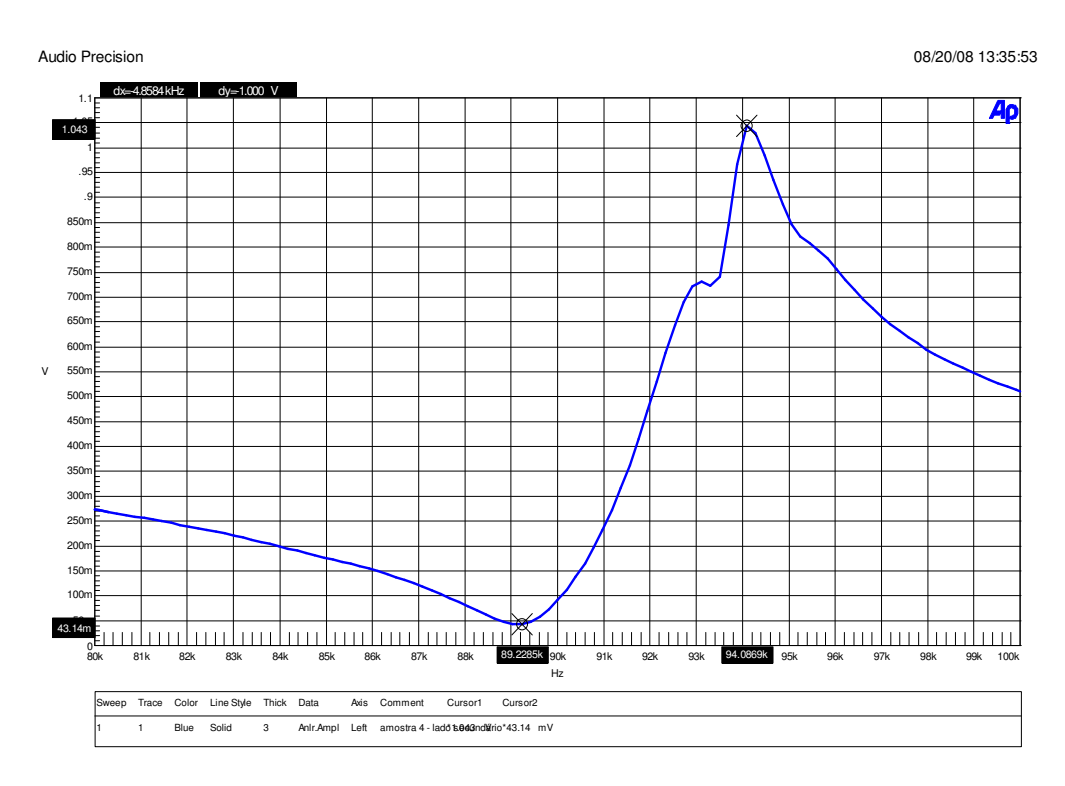

*Fig. 68 – Curva do módulo da impedância versus frequência, para o lado secundário* 

Dessas duas curvas obtêm-se as frequências de ressonância e de antiressonância, além de se medir do primeiro gráfico o parâmetro *R* diretamente. Para tanto, a escala provida pelo Analisador Audio Precision é de *1m = 1*Ω. Os parâmetros *C1* e *C2* são obtidos diretamente com o multímetro de bancada ICEL MD 6680 na função de capacímetro. Com esses dados e com a ajuda do programa listado no Apêndice G, obtém-se o seguinte circuito equivalente elétrico:

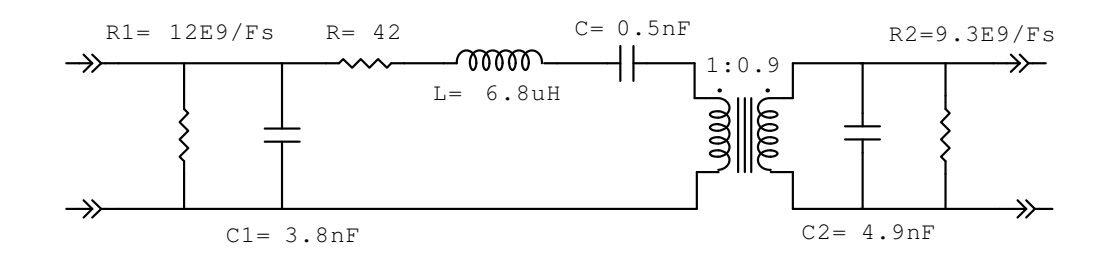

*Figura 69 – Circuito equivalente elétrico real para o protótipo de transformador radial em baixo campo* 

Os resultados para o modelo teórico e medido podem ser reunidos em uma tabela para comparação:

| Parâmetro                                  | <b>Teórico</b> | <b>Medido</b> | Desvio relativo |
|--------------------------------------------|----------------|---------------|-----------------|
| $\mathcal N$                               | 1              | 0,9           | $-10\%$         |
| $C_l$ (nF)                                 | 4,29           | 3,8           | $-11,4%$        |
| $C_2(nF)$                                  | 4,29           | 4,9           | 14,2%           |
| $R(\Omega)$                                | 2,36           | 42            | $+1680%$        |
| L(mH)                                      | 1,61           | 6,8           | $+322%$         |
| C(nF)                                      | 1,15           | 0,5           | $-56,5%$        |
| $f_R$ radial (kHz)                         |                |               |                 |
| (saída em curto-                           |                |               |                 |
| circuito)                                  | 116,60         | 88,5          | $-24,1%$        |
| $f_R = \frac{1}{2\pi} \sqrt{\frac{1}{LC}}$ |                |               |                 |

*Tabela 1 – Os parâmetros teóricos e experimentais para o protótipo* 

Os desvios encontrados serão comentados aqui. São devidos, primordialmente, a dois fatores:

1. O fabricante Sparkler especifica uma variação de até ± 20% para os parâmetros de suas cerâmicas de PZT [20]. Isso explica os erros de até 14% encontrados em *C1* e *C2* e de mais de 320% em *L*, pois nesse caso específico três parâmetros estão elevados ao quadrado. O mesmo se observa em menor escala para *C,* que possui 2 parâmetros elevados ao quadrado. Para a frequência de ressonância *fR* , o desvio é devido aos desvios de *L* e *C*, ficando na casa dos 20%, certamente por ocorrerem cancelamentos da maior parte dos desvios presentes em *L* e *C* individualmente.

2. O modelo ainda admite algumas simplificações, sendo que a mais importante delas referese à não inclusão do processo de colagem e conseqüente formação de interface entre os elementos piezoelétricos. Isso afeta diretamente o fator de qualidade mecânico, pois mesmo que este seja elevado no material cerâmico, certamente será muito menor no material da interface (adesivo epóxi endurecido). O único parâmetro afetado por esse efeito é *R*, que representa as perdas mecânicas do dispositivo e que nesse caso foi o mais afetado de todos.

Devido a esses desvios serem de magnitude além da esperada, para o prosseguimento da análise do protótipo se fará uso somente dos parâmetros reais, medidos em baixo campo.

### **8.2 – Análise a partir da caracterização física**

Com os dados fornecidos pela caracterização física do dispositivo (medidos) e por meio dos Apêndices B, C e D, irá agora se fazer uma análise de desempenho e em seguida comparar os resultados teóricos dessa análise com os resultados experimentais obtidos. Escolheu-se uma carga resistiva  $R_L = 324,7\Omega$  (medida) para servir de carga útil, visando a obter a melhor eficiência do protótipo. Por meio do Apêndice E, obteve-se a melhor frequência de operação *FS* para essa carga e para as características do protótipo, a fim de maximizar a eficiência. Escolheu-se também uma tensão de entrada SMPS de *V* = 29,13Vrms, por ser de fácil obtenção no laboratório. Todos esses dados podem ser reunidos abaixo:

*FS* = 89,90kHz (otimizada pelo Apêndice E); *Ventrada* = 29,13Vrms;  $R_L$  = 324,7 $\Omega$  (resistor de potência comercial, valor real medido);  $\Gamma_A = 22^{\circ} C$ .

Obtêm-se, nestas condições, as seguintes figuras de análise 3D e os seguintes resultados:

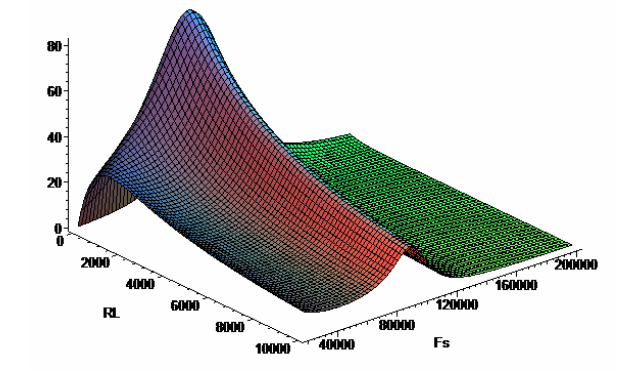

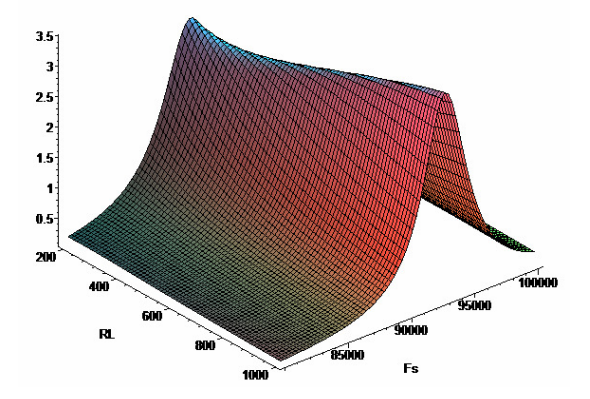

*Figura 70 – Eficiência Figura 71 – Potência desenv. na carga* 

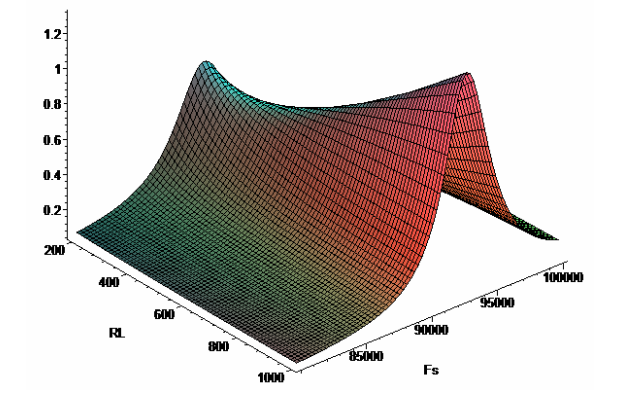

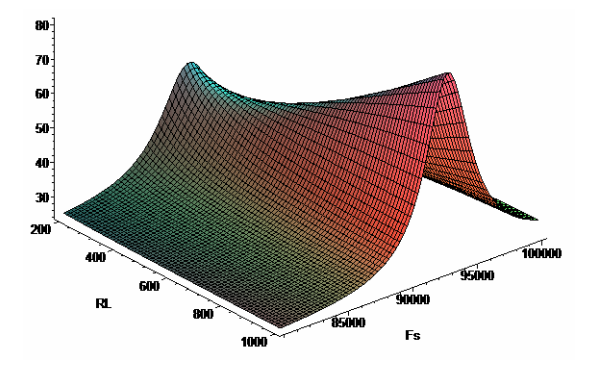

*Figura 72 – Potência dissipada Figura 73 – Temperatura interna* 

Juntamente com *Vsaída* = 28,38Vrms e temperatura interna máxima de 47ºC.

### **8.3 – Procedimento experimental**

O protótipo do transformador piezoelétrico foi conectado pelo seu lado secundário ao resistor de potência que serve como carga e pelo seu lado primário a um chaveador de potência, que produz uma onda quadrada (SMPS) ajustável em frequência (10kHz – 200kHz) e em amplitude (0-30Vrms), possuindo a seguinte configuração básica (capacitor "DC block" ~ 10uF):

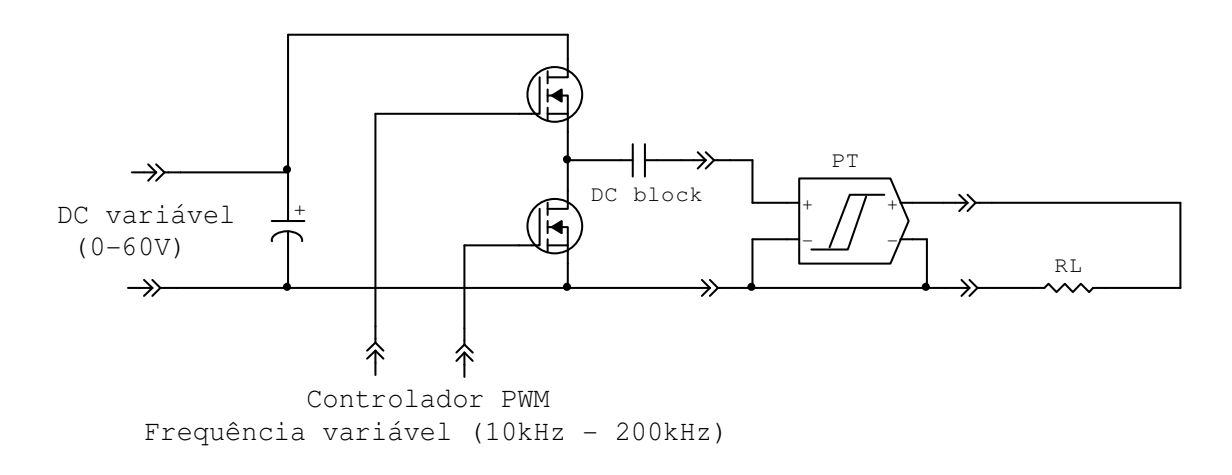

*Figura 74 – Circuito básico utilizado no ensaio experimental* 

Por meio deste circuito foi aplicado na entrada do protótipo uma tensão quadrada (SMPS), de amplitude e frequência ajustável e ciclo de trabalho fixo em 50%. As formas de onda na entrada e na saída do transformador foram amostradas diretamente da tela do osciloscópio Tektronix TAS 465. Com a ajuda do analisador Audio Precision, configurado na função de voltímetro True-RMS, foram efetuadas medidas das tensões RMS e da frequência de entrada e saída do dispositivo protótipo, amostradas e exportadas pelo software APWIN. A temperatura de operação do protótipo foi monitorada com o multímetro de bancada ICEL MD 6680 na função de termômetro tipo termopar, mantido em contato direto com uma das faces metálicas do dispositivo e este foi mantido na posição vertical, em ambiente livre de correntes de ar, onde a temperatura era controlada e mantida constante à 22ºC.

#### **8.4 – Resultados e comparativos**

A tensão aplicada ao primário do dispositivo protótipo era da forma:

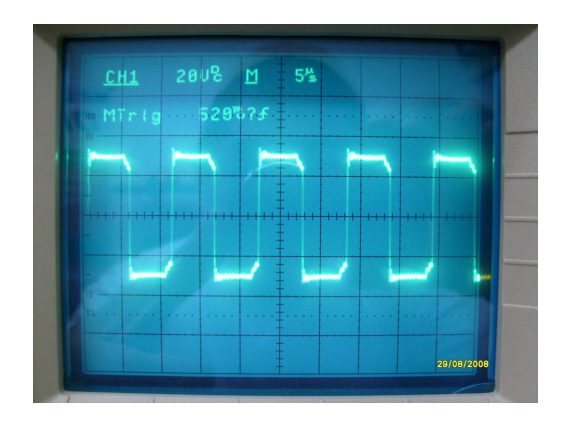

*Figura 75 – Tensão aplicada ao primário do transformador protótipo* 

E possuía o seguinte valor RMS e frequência:

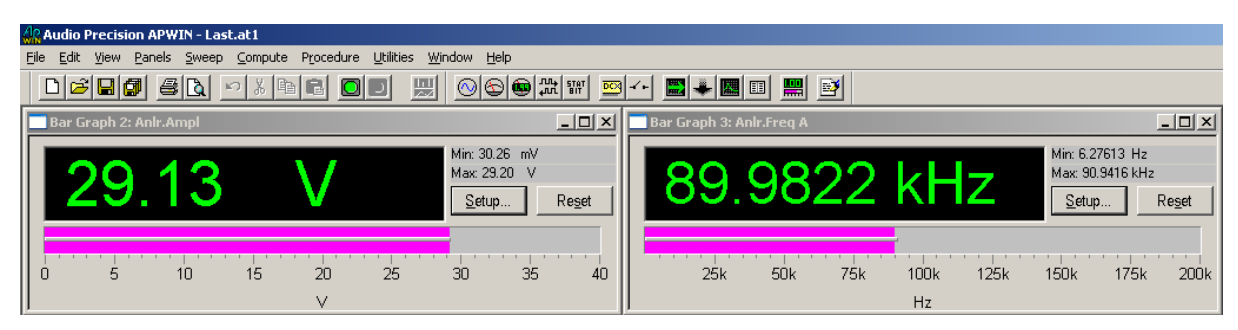

*Figura 76 – Valor RMS e a frequência da amostra exibida na Fig. 75* 

Já a tensão obtida no secundário do dispositivo era da forma:

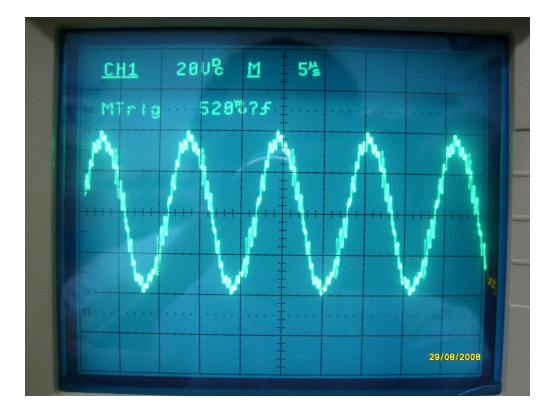

*Figura 77 – Tensão obtida no secundário do transformador protótipo* 

Que comprova o funcionamento em modo ressonante, pois seu conteúdo foi filtrado até restar quase que somente a frequência fundamental (restanto apenas um pequeno conteúdo do modo de vibração de espessura). Ela também possuía o seguinte valor RMS e frequência:

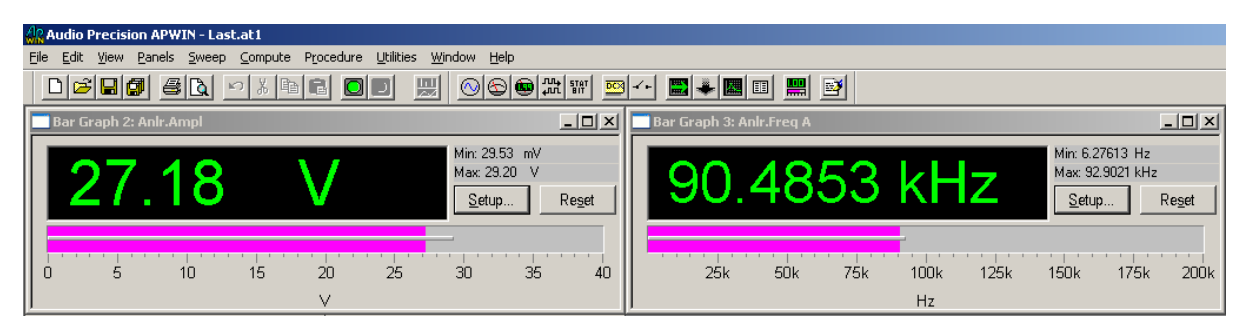

*Figura 78 - Valor RMS e a frequência da amostra exibida na Fig. 77* 

Que mostra uma concordância bem razoável com o valor teórico predito de 28,38Vrms para a *Vsaída*.

A temperatura no dispositivo foi medida após um período de aprox. 15 minutos, onde se alcançou a temperatura final de regime estacionário e apresentou um valor de:

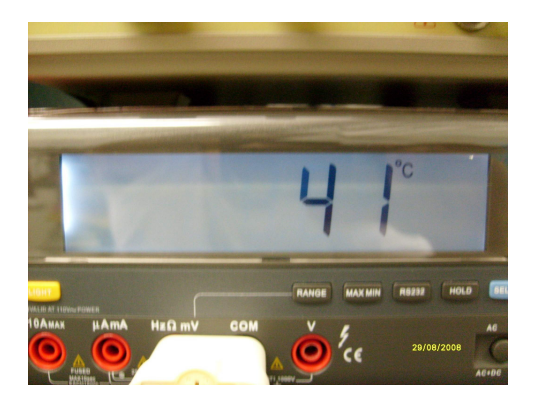

*Figura 79 – Temperatura medida diretamente da face metálica do transformador protótipo* 

Sendo que o valor teórico predito para a temperatura interna foi de 47ºC. Como não é possível medir diretamente a temperatura interna, resta comparar o valor esperado para a temperatura interna com o valor medido da temperatura externa; obtido diretamente das faces metálicas do dispositivo. Esta temperatura está de acordo com as recomendações do fabricante [20], que especifica um máximo de 90ºC para as suas cerâmicas de PZT-4.

Finalmente, de posse do valor RMS para a tensão nos terminais da carga, pode-se calcular o valor da potência transferida, como sendo:

$$
P_{(RL)} = \frac{V_{\text{rms\_s, solid}}^2}{R_L} = \frac{(27,18)^2}{324,7} = 2,3W
$$

Que também mostra boa concordância com o gráfico da Figura 70 para a potência desenvolvida na carga. A seguir, algumas fotos do arranjo experimental.

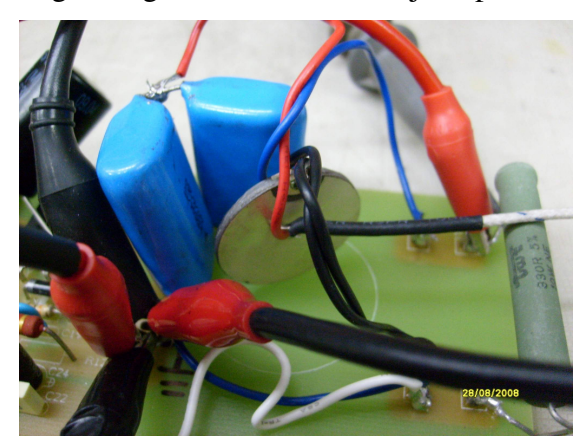

*Figura 80 – Transformador piezoelétrico protótipo conectado ao arranjo experimental* 

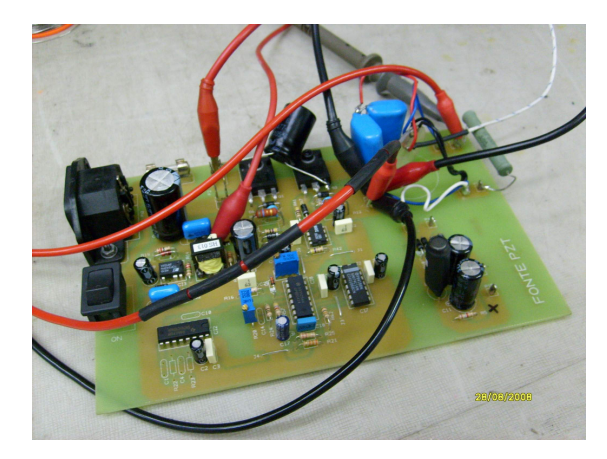

*Figura 81 – Chaveador de potência alimentando o protótipo* 

Equipamentos utilizados nos ensaios deste Capítulo:

- Analisador de áudio Audio Precision System One, com software APWIN 2.24 para Windows – Desvios:  $\lt \pm 0.03\%$  em frequência e  $\lt \pm 1\%$  em amplitude;
- Multímetro de bancada ICEL MD 6680 Desvios de  $\pm 2.5\%$  para capacímetro, de 0,8% para ohmímetro e de  $\pm 1\%$  para termômetro;
- Osciloscópio analógico 100MHz Tektronix TAS 465.

# **8.5 – Sumário da seção**

1. Os resultados obtidos para o modelo teórico e os obtidos via caracterização física não apresentaram boa concordância. Em parte essa discrepância pode ser compreendida observando que o fabricante da cerâmica especifica uma variação de até ± 20% para os parâmetros de suas cerâmicas de PZT. Também deve ser observado que o modelo empregado admite algumas simplificações, sendo que a mais importante refere-se à não inclusão do processo de colagem e conseqüente formação de interface entre os elementos piezoelétricos;

2. Os resultados obtidos via caracterização física alimentando os modelos de análise e simulação apresentaram uma concordância entre dados teóricos e experimentais bastante satisfatória, lembrando que a análise teórica foi realizada a partir do circuito equivalente elétrico obtido por caracterização física em baixo campo e que o ensaio experimental foi realizado em alto campo. Mesmo considerando estas limitações, os resultados mostram ser possível utilizar tais modelos na prática, para o projeto e dimensionamento de transformadores piezoelétricos de modo radial com foco na aplicação.

# **CAPÍTULO 9 – CONCLUSÕES FINAIS E TRABALHOS FUTUROS**

Neste trabalho discorreu-se sobre teoria de modelagem, análise, simulação e otimização de transformadores piezoelétricos de modo radial. As informações incluídas nos capítulos iniciais, em grande parte obtidas da literatura, foram complementadas por uma análise computacional desenvolvida para o aplicativo Maple. A partir deste ponto procurou-se refinar o modelo com a inclusão de efeitos que normalmente são desprezados, como as perdas dielétricas, considerações térmicas e os limites eletromecânicos; efeitos estes que limitam a capacidade de potência do dispositivo. Todos estes refinamentos estão devidamente acompanhados de análises e/ou simulações desenvolvidas para o aplicativo Maple. De posse desses resultados, um plano de otimização com foco na eficiência e na compactação foi desenvolvido, utilizando-se métodos computacionais e com visualização dos resultados em forma gráfica 3D. Demonstrou-se ao longo deste trabalho que o dispositivo transformador piezoelétrico de modo radial pode ser aplicado em conversão de potência com praticidade e que grandes melhorias no desempenho podem ser obtidas mediante os métodos aqui apresentados.

No Capítulo 1 foi apresentado um breve histórico e estabelecidas às motivações para esse trabalho. Logo após, no Capítulo 2, foi descrito um modelo elétrico para o dispositivo (de extrema importância para o trabalho de análise e otimização). Um processo computacional de análise foi descrito no Capítulo 3, visando a avaliar o desempenho elétrico do transformador piezoelétrico de modo radial dentro da aplicação pretendida. Para tanto se lançou mão de recursos computacionais e de programas escritos para o aplicativo de matemática *Waterloo Maple*. Dentro dessa proposta, foi traçado um caminho para a futura otimização do dispositivo. Os resultados apresentados até este ponto ainda contém algumas limitações, devidas principalmente à simplicidade do modelo apresentado.

Um aprimoramento do modelo básico do Capítulo 2 incluiu as perdas dielétricas. Novamente recursos computacionais foram utilizados e programas desenvolvidos para a análise deste modelo, agora um pouco mais aprimorado e descrito no Capítulo 4. Ficou claro que as perdas dielétricas são de fundamental importância em aplicações de conversão de potência que envolvam altas freqüências e médias e grandes potências.

Na parte central do trabalho, no Capítulo 5, foram considerados os fatores que limitam a transferência de potência do dispositivo – os térmicos e os eletromecânicos. Os limites eletromecânicos foram introduzidos a partir da literatura especializada. Já a modelagem térmica foi desenvolvida diretamente da teoria de condução térmica de Fourier e aplicada ao transformador piezoelétrico de modo radial. Com base nesses resultados é agora possível impor limites de potência ao dispositivo e de se estabelecer diretrizes de aplicação. Desde que os fatores eletromecânicos impõem limites claros para a máxima potência a ser transferida, estes agora podem ser determinados com precisão e orientar o projeto do dispositivo. A modelagem térmica permite que se estabeleça um primeiro limite para a máxima potência transferida, incluindo certas condições de trabalho tais como a temperatura ambiente. As duas considerações em conjunto estabelecem uma diretriz clara de aplicação e projeto.

Dois breves, mas suficientes métodos de caracterização física de transformadores piezoelétricos foram fornecidos no Capítulo 6. O método que emprega o impedancímetro HP4194A é extremamente simples e direto, mas tratou-se de desenvolver uma alternativa, para laboratórios que não possuam esse equipamento relativamente dispendioso.

No Capítulo 7 foi desenvolvido um método sistemático e completo de otimização de transformadores piezoelétricos de modo radial, visando a aplicação e considerando o importante fenômeno dos parâmetros "degradados". Com os resultados apresentados neste Capítulo, um projeto cuidadoso de transformador piezoelétrico de modo radial pode ser implementado a partir da aplicação, onde os resultados desejados orientarão o projeto para o máximo de eficiência e otimização do volume do dispositivo.

Os estudos baseados na literatura, bem como os métodos desenvolvidos durante este trabalho, foram postos à prova no Capítulo 8, onde um protótipo de modo radial, construído pela ATCP do Brasil, foi caracterizado e testado, apresentando resultados experimentais em boa concordância com as predições teóricas.

Os trabalhos futuros (inviáveis para um mestrado com duração de dois anos), recomendados para uma tese de doutorado, incluem:

1. O estudo de métodos de preparação/construção de transformadores piezoelétricos que obtenham melhores resultados globais, bem como melhor concordância entre os parâmetros teóricos e experimentais;

2. Estudos acerca das perdas mecânicas relacionadas à interface atuador-transdutor (adesivo) que neste trabalho foram consideradas inexistentes. Tal desenvolvimento deverá ser preferencialmente estrutural, com utilização de softwares de cálculos de elementos finitos;

3. O desenvolvimento de um método de análise térmica também estrutural e baseada em cálculos de elementos finitos, a fim de obter uma melhor descrição dos gradientes de temperatura dentro da estrutura do dispositivo. Tal abordagem será especialmente interessante para transformadores piezoelétricos de alta potência, que inevitavelmente estarão associados a volumes maiores;

4. A elaboração de técnicas e métodos que estendam as limitações térmicas dos transformadores piezoelétricos de modo radial, de modo a permitir seu emprego em aplicações de grande densidade de potência;

5. A extensão dos métodos aqui desenvolvidos para a estrutura multi-layer (transformador piezoelétrico de modo radial de várias camadas).

# **REFERÊNCIAS**

[1] Ikeda, T., "*Fundamentals of Piezoelectricity*", Oxford University Press, 1990;

[2] Nye, J.F., "*Physical Properties of Crystals*", Oxford University Press, 1957;

[3] Silk, M.G., "*Ultrasonic Transducers for Nondestructive Testing*", Adam Hilger Ltd, 1984;

[4] Lin, R.L., "*Piezoelectric Transformer Characterization and Application of Electronic Ballast*", dissertation submitted to the Faculty of the Virginia Polytechnic Institute and State University of the requirement for the Ph.D degree;

[5] Flynn, A.M. and Sanders, S.R., "*Fundamental Limits on Energy Transfer and Circuit Considerations for Piezoelectric Transformers*", Ieee Transactions on Power Electronics, Vol. 17, No. 1, January 2002;

[6] Berlincourt, D. A., "*General Description of Piezoelectric Transformers*", Morgan Electro Ceramics Technical Publication TP-244;

[7] Barros, Marcelo H. M., "*Modelagem e Caracterização de Transformadores Piezoelétricos"*, Monografia de Conclusão do Curso Tópicos de Física Aplicada I – Piezoeletricidade, Prof. Dr. J. A. Eiras, Programa de Pós-graduação em Física do Departamento de Física da Universidade Federal de São Carlos, Dezembro de 2006;

[8] Anurag Kasyap, Ji-Song Lim, David Johnson, Stephen Horowitz, Toshikazu Nishida, Khai Ngo, Mark Sheplak, and Louis Cattafesta, "*Energy Reclamation From a Vibrating Piezoceramic Composite Beam"*, Ninth International Congress on Sound And Vibration;

[9] Gregory Ivensky, Isaac Zafrany and Sam Ben-Yaakov, *"Generic Operational Characteristics of Piezoelectric Transformers"*, Power Electronics Laboratory, Department of Electrical and Computer Engineering, Ben-Gurion University of the Negev, Israel;

[10] Huang, W., "*Design of a Radial Mode Piezoelectric Transformer for a Charge Pump Electronic Ballast with High Power Factor and Zero Voltage Switching*", Thesis submitted to the faculty of the Virginia Polytechnic Institute and State University in partial fulfillment of the requirements for the M.Sci. degree;

[11] Lin, C., "*Design and Analysis of Piezoelectric Transformer Converters*", Dissertation submitted to the Faculty of theVirginia Polytechnic Institute and State University in partial fulfillment of the requirements for the Ph.D degree;

[12] Baker, E. M., "*Design of Radial Mode Piezoelectric Transformers for Lamp Ballast Applications*", Thesis submitted to the Faculty of the Virginia Polytechnic Institute and State University in partial fulfillment of the requirements for the M.Sci. degree;

[13] Bronstein, S.,"*Piezoelectric Transformers in Power Electronics*", Thesis submitted to the Senate of Ben-Gurion University of the Negev in partial fulfillment of the requirements for the Ph.D degree;

[14] Edminister, J., "*Circuitos Elétricos*", 2. ed. McGraw-Hill, 1991;

[15] Gebhart, B., "*Heat Transfer*", McGraw-Hill, 1961;

[16] Lucie, P., "*Física Térmica*", Coleção de Física Básica, Editora Campus, 1980;

[17] Reitz, Milford, Christy, "*Fundamentos da Teoria Eletromagnética*", Editora Campus, 1982;

[18] Morgan Electro Ceramics web site; http://www.morganelectroceramics.com;

[19] ATCP do Brasil web site; http://www.atcp.com.br/;

[20] Sparkler Ceramics PVT. Ltd. web site; http://www.sparklerceramics.com/.

# **APÊNDICE A – Programa para Maple de cálculo dos parâmetros do circuito equivalente elétrico de transformadores piezoelétricos de modo radial**

> **"CÁLCULO DOS PARÂMETROS DO CIRCUITO EQUIVALENTE ELÉTRICO, PT DE MODO RADIAL": restart; epsilon\_zero:= 8.85E-12: "[F/m]": "Parâmetros geométricos do PT em [m]": r:= : "entrar com o raio": t1:= : "entrar com a espessura do elemento primário": t2:= : "entrar com a espessura do elemento primário": "Entrar com os parâmetros da cerâmica no S.I.": d31:= : "fator de acoplamento, [m/V]": sigma:= : "Razão de Poisson": s11:= : "s\_11\_E, compliance mecânica [m2/N]": epsilon:= ( )\*epsilon\_zero: "permeabilidade elétrica relativa": rho:= : "densidade, [kg/m3]": Qm:= : "fator de qualidade mecânico": Td:= : "tangente de delta/perdas dielétricas": "PARÂMETROS DO CIRCUITO EQUIVALENTE ELÉTRICO": C1:=((r^2\*evalf(Pi))/t1)\*epsilon\*(1-(d31^2/((1-sigma)\*s11\*epsilon)));**   $C2:=(r^2*evalf(Pi))/t2)*epsilon(1-(d31^2)/(1-sigma)*s11*epsilon(10))$ **R:=((t1+t2)\*sqrt(2\*rho\*s11^3\*(1-sigma)^3))/(32\*r\*Qm\*d31^2); R1:= 1/(2\*(evalf(Pi))\*Fs\*C1\*Td); R2:= 1/(2\*(evalf(Pi))\*Fs\*C2\*Td); C:=(32\*r^2\*d31^2)/(evalf(Pi)\*(t1+t2)\*(1-sigma)\*s11); L:=(rho\*(t1+t2)\*s11^2\*(1-sigma)^2)/(16\*evalf(Pi)\*d31^2); N:= 1; Fr1:=1/(2\*evalf(Pi)\*sqrt(L\*C)); "Frequência de ressonância com a saída em curtocircuito": Caberto:=(N^2\*C\*C2)/(C+N^2\*C2): Fr2:=1/(2\*evalf(Pi)\*sqrt(L\*Caberto)); "Frequência de ressonância com a saída em aberto":** 

# **APÊNDICE B – Programa para Maple de análise 3D de transformadores piezoelétricos de modo radial com o modelo que não inclui as perdas dielétricas**

> **"ANÁLISE 3D – GANHO DE TENSÃO, EFICIÊNCIA E POTÊNCIA, COMO FUNÇÃO DA CARGA (RL) E DA FREQUÊNCIA SMPS (Fs), SEM INCLUIR AS PERDAS DIELÉTRICAS": restart; "Dados de sistema, dados da cerâmica e do dispositivo":**  Vin:=: "entrar com a tensão RMS de entrada, <sub>DC</sub> 50%": **"Entrar com o dados teóricos do circuito equivalente elétrico": C1:= : C2:= : R:= : C:= : L:= :**   $N :=$ **"CÁLCULO DE Av, Zin, Pin, Pout e EFICIÊNCIA, SEM PERDAS DIELÉTRICAS": "Ganho de tensão, Av(RL,Fs)": A1:=RL/N^2: A2:=1/(I\*2\*evalf(Pi)\*Fs\*N^2\*C2): A3:=R+I\*2\*evalf(Pi)\*Fs\*L+(1/(I\*2\*evalf(Pi)\*Fs\*C)): A4:=(A1\*A2)/(A1+A2): Av:= abs(N\*A4/(A3+A4)): "Impedância de entrada, Zin(RL,Fs)": Z5:=(1/(I\*2\*evalf(Pi)\*Fs\*C1)): Zin:= (Z5\*(A3+A4))/(Z5+A3+A4): "Potência de entrada, Pin(RL,Fs)": Pin:= Re(Vin^2/Zin): "Potência de saída, Pout(RL,Fs)": Pout:= ((Vin\*Av)^2)/RL: "Eficiência, Eff(RL,Fs)": Eff:= (Pout/Pin)\*100: Effn:=Eff/100: "Potência dissipada": Pd:= Pout\*(1-Effn)/Effn:**  > **"GRÁFICOS 3D SEM PERDAS DIELETRICAS": "plot3d(Av,RL=2..1000,Fs=100E3..140E3,axes=framed,style=patch,numpoints=5000,orient ation=[20,52],lightmodel=light3,title=``)": "ganho de tensão": "plot3d(Eff,RL=2..1000,Fs=20E3..200E3,axes=framed,style=patch,numpoints=5000,orient ation=[20,52],lightmodel=light3,title=``)": "eficiência": "plot3d(Pout,RL=10..1000,Fs=100E3..140E3,axes=framed,style=patch,numpoints=5000,ori entation=[-20,52],lightmodel=light3,title=``)": "potencia de saida": "plot3d(Pd,RL=10..1000,Fs=100E3..140E3,axes=framed,style=patch,numpoints=5000,orien**

**tation=[-20,52],lightmodel=light3,title=``)": "potencia dissipada":** 

## **APÊNDICE C – Programa para Maple de análise 3D de transformadores piezoelétricos**

**de modo radial com o modelo que inclui as perdas dielétricas** 

> **"ANÁLISE 3D – GANHO DE TENSÃO, EFICIÊNCIA E POTÊNCIA, COMO FUNÇÃO DA CARGA (RL) E DA FREQUÊNCIA SMPS (Fs), INCLUINDO AS PERDAS DIELÉTRICAS – COMPLEMENTO AO APENDICE C":** 

**restart;** 

**"Dados de sistema, dados da cerâmica e do dispositivo complementares ":** 

**Td:= : "entrar com a tangente de delta/perdas dielétricas, alto campo":** 

> **"CÁLCULO DE Av(d), Zin(d), Pin(d), Pout(d) e EFICIÊNCIA(d), INCLUINDO AS PERDAS DIELÉTRICAS":** 

**"Ganho de tensão com perdas dielétricas, Avd(RL,Fs)":** 

**AD2:=1/((N^2/R2)+(I\*2\*evalf(Pi)\*Fs\*N^2\*C2)): AD4:=(A1\*AD2)/(A1+AD2): Avd:= abs((N\*AD4)/(A3+AD4)):** 

**"Impedância de entrada com perdas dielétricas, Zind(RL,Fs)":** 

**ZD5:=(1/((1/R1)+(I\*2\*evalf(Pi)\*Fs\*C1))): Zind:=(ZD5\*(A3+AD4))/(ZD5+A3+AD4):** 

**"Potência de entrada com perdas dielétricas, Pind(RL,Fs)":** 

**Pind:= Re(Vin^2/Zind):** 

**"Potência de saída com perdas dielétricas, Poutd(RL,Fs)":** 

**Poutd:= ((Vin\*Avd)^2)/RL:** 

**"Eficiência com perdas dielétricas, Effd(RL,Fs)":** 

**Effd:= (Poutd/Pind)\*100: Effdn:=Effd/100:** 

**"Potência dissipada":** 

**Pdd:= Poutd\*(1-Effdn)/Effdn:** 

> **"GRÁFICOS 3D COM PERDAS DIELETRICAS":** 

**"plot3d(Avd,RL=2..1000,Fs=100E3..140E3,axes=framed,style=patch,numpoints=5000,orien tation=[20,52],lightmodel=light3,title=``)": "ganho de tensão":** 

**"plot3d(Effd,RL=2..1000,Fs=20E3..200E3,axes=framed,style=patch,numpoints=5000,orien tation=[20,52],lightmodel=light3,title=``)": "eficiência":** 

**"plot3d(Poutd,RL=10..1000,Fs=100E3..140E3,axes=framed,style=patch,numpoints=5000,or ientation=[-20,52],lightmodel=light3,title=``)": "potencia de saida":** 

**"plot3d(Pdd,RL=10..1000,Fs=100E3..140E3,axes=framed,style=patch,numpoints=5000,orie ntation=[-20,52],lightmodel=light3,title=``)": "potencia dissipada":** 

# **APÊNDICE D – Programa para Maple de análise 3D da temperatura de operação de**

#### **transformadores piezoelétricos de modo radial**

> **"ANÁLISE 3D - TEMPERATURA COMO FUNÇÃO DA CARGA (RL) E DA FREQUÊNCIA SMPS (Fs) – COMPLEMENTO AOS APENDICES C e D":**  > **"Entrar com os dados de sistema, dados da cerâmica e do dispositivo complementares": lambda:= : "condutividade térmica da cerâmica": lambda1:= : "condutividade térmica do ar": t1:= : "espessura do disco primário": r:= : "raio do disco": To:=: "temperatura ambiente, em graus Celsius":**  > **"CÁLCULO DE TEMPERATURA, SEM PERDAS DIELÉTRICAS":**  > **"Temperatura no dispositivo": Rc:=(t1/((lambda\*2\*evalf(Pi)\*r^2))): Ra:=(E-3/((lambda1\*2\*evalf(Pi)\*r^2))): Td:= To+(Pd\*(Rc+Ra)):**  > **"CÁLCULO DE TEMPERATURA, COM PERDAS DIELÉTRICAS":**  > **"Temperatura no dispositivo": Tdd:= To+(Pdd\*(Rc+Ra)):**  > **"GRÁFICO 3D SEM PERDAS DIELETRICAS": plot3d(Td,RL=10..1000,Fs=120E3..135E3,axes=framed,style=patch,numpoints=5000,orient ation=[42,48],lightmodel=light3,title=``); "temperatura no dispositivo":**  > **"GRÁFICO 3D COM PERDAS DIELETRICAS": plot3d(Tdd,RL=10..1000,Fs=120E3..135E3,axes=framed,style=patch,numpoints=5000,orien tation=[42,48],lightmodel=light3,title=``); "temperatura no dispositivo":** 

# **APÊNDICE E – Programa para Maple de otimização da frequência de operação SMPS de transformadores piezoelétricos de modo radial**

> **"FREQUÊNCIA OTIMIZADA PARA MÁXIMA EFICIÊNCIA A UMA DADA CARGA RL – MODELO COMPLETO – COMPLEMENTO AOS APENDICES C, D e E": RL:=: "entrar com a carga requerida pela aplicação SMPS": maximize(Effd,Fs=20E3..200E3,location);**

# **APÊNDICE F – Programa para Maple de otimização iterativa de transformadores piezoelétricos de modo radial para aplicações em conversão de potência**

> **"PROCESSO ITERATIVO DE OTIMIZAÇÃO, PT DE MODO RADIAL": restart; epsilon\_zero:= 8.85E-12: "[F/m]": "Entrar com os dados de sistema":**  Vin:=: "tensão RMS de entrada, <sub>DC</sub> 50%": **To:=: "temperatura ambiente em graus Celsius": "Entrar com os parâmetros geométricos do PT em [m]": r:= : "raio a ser otimizado, estimativa inicial ou o resultado anterior": t1:= : "espessura do elemento primário": t2:= : "espessura do elemento secundário": "Entrar com os parâmetros da cerâmica": d31:= : "fator de acoplamento, [m/V]": sigma:= : "Razão de Poisson": s11:= : "s\_11\_E, compliance mecânica [m2/N]": epsilon:= ( )\*epsilon\_zero: "permeabilidade elétrica relativa": rho:= : "densidade, [kg/m3]": Qm:= : "fator de qualidade mecânico": Td:= : "tangente de delta/perdas dielétricas": lambda:= : "condutividade térmica da cerâmica": "PARÂMETROS DO CIRCUITO EQUIVALENTE ELÉTRICO":**   $C1:=(r^2*evalf(Pi))/t1)*epsilon(1-(d31^2)/(1-sigma)*s11*epsilon(s10))$  $C2:=(r^2*evalf(Pi))/t2)*epsilon(1-(d31^2)/(1-sigma)*s11*epsilon(0)))$ **R:=((t1+t2)\*sqrt(2\*rho\*s11^3\*(1-sigma)^3))/(32\*r\*Qm\*d31^2); R1:= 1/(2\*(evalf(Pi))\*Fs\*C1\*Td); R2:= 1/(2\*(evalf(Pi))\*Fs\*C2\*Td); C:=(32\*r^2\*d31^2)/(evalf(Pi)\*(t1+t2)\*(1-sigma)\*s11); L:=(rho\*(t1+t2)\*s11^2\*(1-sigma)^2)/(16\*evalf(Pi)\*d31^2); N:= 1; Fr1:=1/(2\*evalf(Pi)\*sqrt(L\*C)); "Frequência de ressonância com a saída em curto-circuito": Fr2:=1/(2\*evalf(Pi)\*sqrt(L\*Caberto)); "Frequência de ressonância com a saída em aberto":**  > **"ANÁLISE 3D DA EFICIÊNCIA COMO FUNÇÃO DA CARGA (RL) E DA FREQUÊNCIA SMPS (Fs)": "Cálculo de Av, Zin, Pin, Pout e Eficiência, sem perdas dielétricas": "Ganho de tensão, Av(RL,Fs)": A1:=RL/N^2: A2:=1/(I\*2\*evalf(Pi)\*Fs\*N^2\*C2): A3:=R+I\*2\*evalf(Pi)\*Fs\*L+(1/(I\*2\*evalf(Pi)\*Fs\*C)): A4:=(A1\*A2)/(A1+A2): Av:= abs(N\*A4/(A3+A4)): "Impedância de entrada, Zin(RL,Fs)": Z5:=(1/(I\*2\*evalf(Pi)\*Fs\*C1)): Zin:= (Z5\*(A3+A4))/(Z5+A3+A4): "Potência de entrada, Pin(RL,Fs)": Pin:= Re(Vin^2/Zin): "Potência de saída, Pout(RL,Fs)": Pout:= ((Vin\*Av)^2)/RL: "Eficiência, Eff(RL,Fs)": Eff:= (Pout/Pin)\*100: "Cálculo de Av(d), Zin(d), Pin(d), Pout(d) e Eficiência(d), com perdas dielétricas": "Ganho de tensão com perdas dielétricas, Avd(RL,Fs)": AD2:=1/((N^2/R2)+(I\*2\*evalf(Pi)\*Fs\*N^2\*C2)): AD4:=(A1\*AD2)/(A1+AD2): Avd:= abs((N\*AD4)/(A3+AD4)):** 

**"Impedância de entrada com perdas dielétricas, Zind(RL,Fs)": ZD5:=(1/((1/R1)+(I\*2\*evalf(Pi)\*Fs\*C1))): Zind:=(ZD5\*(A3+AD4))/(ZD5+A3+AD4):** 

**"Potência de entrada com perdas dielétricas, Pind(RL,Fs)": Pind:= Re(Vin^2/Zind):** 

**"Potência de saída com perdas dielétricas, Poutd(RL,Fs)": Poutd:= ((Vin\*Avd)^2)/RL:** 

**"Eficiência com perdas dielétricas, Effd(RL,Fs)": Effd:= (Poutd/Pind)\*100: Effdn:=Effd/100:** 

**"Potência dissipada": Pd:= Poutd\*(1-Effdn)/Effdn:** 

**"Temperatura no dispositivo": Rc:=(t1/((lambda\*2\*evalf(Pi)\*r^2))): Ra:=(E-3/((lambda1\*2\*evalf(Pi)\*r^2))): Tdd:= To+(Pd\*(Rc+Ra)):** 

**"GRÁFICOS 3D INCLUINDO AS PERDAS DIELÉTRICAS":** 

**plot3d(Effd,RL=200..2000,Fs=20E3..300E3,axes=framed,style=patch,numpoints=5000,orientation=[34 ,52],lightmodel=light3,title=``); "Eficiência do dispositivo";** 

**plot3d(Poutd,RL=100..1000,Fs=140E3..200E3,axes=framed,style=patch,numpoints=5000,orientation=[ 34,52],lightmodel=light3,title=``); "Potência desenvolvida na carga";** 

**plot3d(Pd,RL=100..1000,Fs=140E3..200E3,axes=framed,style=patch,numpoints=5000,orientation=[34, 52],lightmodel=light3,title=``); "Potência dissipada pelo dispositivo";** 

**plot3d(Td,RL=100..1000,Fs=140E3..200E3,axes=framed,style=patch,numpoints=5000,orientation=[34, 52],lightmodel=light3,title=``); "Temperatura interna, em graus Celsius";**

> **"FREQUÊNCIA OTIMIZADA PARA MÁXIMA EFICIÊNCIA A UMA DADA CARGA RL":** 

**RL:= : "entrar com a carga requerida pela aplicação SMPS":** 

**maximize(Effd,Fs=20E3..200E3,location);**

> **"TRANSFERÊNCIA DE POTÊNCIA EM ESTADO ESTACIONÁRIO LIMITADA ELETROMECANICAMENTE, SEM CONSIDERAÇÕES TÉRMICAS":** 

**Fs:= : "entrar com a frequência de operação otimizada obtida na passagem anterior, [Hz]": Tmax:= : "entrar com o stress max. tabelado pelo fabricante da cerâmica, [N/m2]": Pmax:= Fs\*s11\*Tmax^2\*evalf(Pi)\*r^2\*t1;** 

> **"TEMPERATURA MÁXIMA PARA UM DADO RL E FS":** 

**Td:= To+Pd\*(t1/((lambda\*evalf(Pi)\*r^2))+20);** 

> **"RAIO r PARA MAXIMIZAR A EFICIÊNCIA DO PROXIMO STEP":** 

**C2\_otimo:=1/(2\*(evalf(Pi))\*Fs\*RL): r\_otimo:=sqrt((1/(1-(d31^2/((1-sigma)\*s11\*epsilon))))\*((C2\_otimo\*t2)/(epsilon\*(evalf(Pi)))));** 

# **APÊNDICE G – Programa para Maple para caracterização de transformadores piezoelétricos**

**> "Medida dos parâmetros do circuito equivalente elétrico, via Fa e Fr": restart; "Lado primário, entrar com os dados": Frp:= E3: "frequência de ressonância com o secundário em curto, em kHz": Fap:= E3: "frequência de anti-ressonância com o secundário em curto, em kHz": C1:= E-9; "capacitância em baixas frequências, lado primário, em nanofarads": "Lado secundário, entrar com os dados": Frs:= E3:"frequência de ressonância com o primário em curto": Fas:= E3:"frequência de anti-ressonância com o primário em curto": C2:= E-9;"capacitância em baixas frequências, lado secundário": omega\_r:=2\*(evalf(Pi))\*Frp: omega\_a:=2\*(evalf(Pi))\*Fap: C:=C1\*(((omega\_a^2)/(omega\_r^2))-1); L:=1/((omega\_r^2)\*C); omega\_r\_2:=2\*(evalf(Pi))\*Frs: omega\_a\_2:=2\*(evalf(Pi))\*Fas: Cs:=C2\*(((omega\_a\_2^2)/(omega\_r\_2^2))-1): Ls:=1/((omega\_r\_2^2)\*Cs): N:=sqrt(Ls/L);**